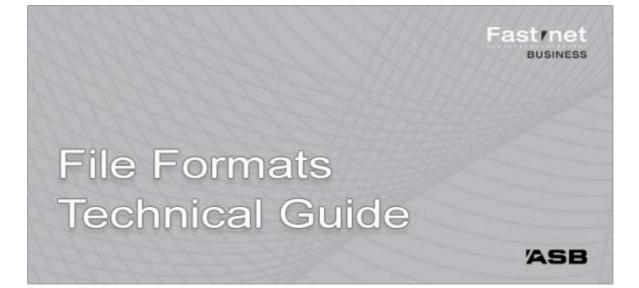

# Table of Contents

| Introduction                                                    |                    |
|-----------------------------------------------------------------|--------------------|
| Glossary of Terms                                               |                    |
| Section 1 — Balances and Transaction History                    | 6                  |
| Transaction Types                                               | 7                  |
| Balances Exported from FastNet Business to CSV                  |                    |
| Money Market and Foreign Currency Balances Exported to CSV.     |                    |
| Standard Transaction History Exported from FastNet Business to  | CSV 12             |
| Credit Card Transaction History Exported from FastNet Business  | to CSV 15          |
| Transaction History (Standard & Credit Card) Exported from Fast |                    |
| Broker Commission Records Exported from FastNet Business to     |                    |
| Balances and Transaction History (Standard & Credit Card) Expo  |                    |
| Business to QIF                                                 |                    |
| Money Market and Foreign Currency Account Transaction History   | Exported to CSV 27 |
| Fee Summary Exported from FastNet Business to CSV               |                    |
| Other Bank Balances Exported from FastNet Business to CSV       |                    |
| Other Bank Transaction History Exported from FastNet Business   | to CSV34           |
| Section 2 — Bulk Payments                                       | 37                 |
| MT9 File Format for Importing Standard Bulk Payments            |                    |
| CSV File Format for Importing Standard Bulk Payments            |                    |
| CSV File Format for Importing Bulk International Money Transfer | s47                |
| MT9 File Format for Importing Credit Card Bulk Payments         |                    |
| CSV File Format for Importing Credit Card Bulk Payments         |                    |
| Section 3 — Receipts                                            | 56                 |
| Examples of Receipt Files                                       |                    |
| MT9 File Format for Importing Direct Debit Receipts             |                    |
| CSV File Format for Importing Direct Debit Receipts             |                    |
| Dishonour Report Exported from FastNet Business to CSV          |                    |
| Section 4 — Financial Markets                                   | 73                 |
| Current Foreign Exchange Deals Exported to CSV                  | 74                 |
| Current Money Market Deals Exported to CSV                      |                    |
| Foreign Exchange Calendar Exported to CSV                       |                    |
| Money Market Calendar Exported to CSV                           |                    |
| Historic Foreign Exchange Quotes Exported to CSV                |                    |
| Historic Foreign Exchange Orders Exported to CSV                |                    |
| Historic Money Market Quotes Exported to CSV                    |                    |
| Rates Information Exported to CSV                               |                    |

| Section 5 — Audit Logs                                               | 92  |
|----------------------------------------------------------------------|-----|
| Audit Log Exported from FastNet Business to CSV                      | 93  |
| Section 6 — International Reports                                    | 96  |
| Export Documentary Collections Summary Report Exported to CSV        | 97  |
| Import Documentary Collections Summary Report Exported to CSV        |     |
| Export Letters of Credit - Summary Report Exported to CSV            | 101 |
| Import Letters of Credit - Summary Report Exported to CSV            | 103 |
| Outstanding Export Letters of Credit Drawings Report Exported to CSV | 105 |
| Outstanding Import Letters of Credit Drawings Report Exported to CSV | 107 |
| Appendix A — Import File Check Totals                                | 109 |

# Introduction

## Summary

With FastNet Business, you can:

- export transaction data to the CSV (Comma Separated Value) file format, and in some cases OFX and QIF formats.
- import transaction data (bulk payments and receipts only).

This document:

- is a specification of the ASB FastNet Business import and export file formats.
- applies to the version of FastNet Business that can be accessed using an Internet browser, such as Internet Explorer. Note: The range of specifications in this document may differ from those specified for the installed

version of FastNet Business. If you are using FastNet Business — Professional Trust, please refer to the File Formats Guide that is installed with it.

## Intended Audience

This document is intended for technical staff and software developers implementing an interface between their financial or accounting application and the internet-accessible version of FastNet Business.

#### FastNet Business Files

Transactions prepared for importing into FastNet Business can be imported as bulk payments or receipts into FastNet Business.

#### Other Banks' Files

The following New Zealand banks' files can be imported as bulk payments into FastNet Business:

| Bank          | File Type                    |  |  |
|---------------|------------------------------|--|--|
| National Bank | Domestic Credit Bulk Load    |  |  |
| ANZ           | Money Transfer Service Batch |  |  |
| BNZ           | Direct Credit Payments       |  |  |
| Westpac       | DeskBank Payments            |  |  |

Note: ASB is providing the ability to import other banks' files as a courtesy only and is not responsible for supporting other banks' file formats, nor is ASB responsible for any consequences that may result from importing data using file formats for which ASB has no control over.

# What's New?

This File Formats Technical Guide has been specifically prepared for the browser-accessible version of FastNet Business.

No changes have been made to the import file formats currently used in FastNet Office. Import files formatted according to the FastNet Office Import/Export File Format Guide will successfully import into FastNet Business.

Minor updates have been made to the import file terminology and the way some fields are imported.

The following changes apply:

#### Changes in Terminology

| FastNet Office                                    | FastNet Business                    |
|---------------------------------------------------|-------------------------------------|
| Direct Credit Batch                               | Direct Credit Bulk Payment          |
| Credit Card Batch                                 | Credit Card Bulk Payment            |
| Direct Debit Batch                                | Receipt                             |
| Hash Total                                        | Import File Check Total             |
| Batch Name                                        | Payment Name or Receipt Name        |
| User Particulars, Code & Reference (for Receipts) | Payee Particulars, Code & Reference |
| Batch Total (for Receipts)                        | Receipt Total                       |
| Batch Count (for Receipts)                        | Receipt Count                       |

#### **Other Changes**

- Direct Credit files can now be imported as Direct Credit, Creditor or Payroll payments. The Standard Bulk Payment file format (previously the Direct Credit File Format) is used for all three payment types. The choice of Bulk Payment type is made in FastNet Business.
- Bulk Payments can be imported as Bulk or Individual debits. The choice of Debit Type is made in FastNet Business but now allows the Payer Particulars, Code and Reference fields to be imported. Please refer to Section 2 Bulk Payments for more details.
- The MT9 Import File Check Total is now checked and imported into FastNet Business if it is included in an Import File.
- Only the following special characters are valid in FastNet Business () \* + = ? []\_{} ~ / &, . '

Note that commas can not be used in a field in a .CSV (comma delimited) import file.

- Some fields which were not previously imported into FastNet Office, are now imported into FastNet Business, such as the Payer Particulars, Code and Reference in MT9 Direct Credit files.
- The default export filenames for Money Market and Foreign Currency Accounts are now:
  - FCABalancesyyyymmddhhmmss.csv for Balances and
  - ForeignCurrencyAccountyyyymmddhhmmss.csv for Transaction History
- Other Bank balances can now be exported from FastNet Business to CSV.
- Other Bank transaction histories can now be exported from FastNet Business to CSV.
- You can import a bulk International Money Transfer file that has been generated from a supported accounting or payroll application. The file must be in CSV format. Please refer to Section 2 – Bulk Payments for more details.
- You can export International Reports to external applications in CSV format. Please refer to Section 6

   International Reports.

# Glossary of Terms

| Term                        | Description                                                                                                    |  |  |  |
|-----------------------------|----------------------------------------------------------------------------------------------------|--|--|--|
| Bank Number                 | Two-digit number unique to each NZ bank (part of the account number).                                                                                                    |  |  |  |
| Branch Number               | Four-digit number unique to each branch of a bank (part of the account number).                                                                                                    |  |  |  |
| Unique Number               | Seven-digit number unique to the bank's customer (part of the account number).                                                                                                    |  |  |  |
| Suffix                      | Two or three digit number identifying the account type (part of the account number).                                                                                                    |  |  |  |
|                             | All ASB suffixes are two digits.                                                                                                    |  |  |  |
| Bulk Payment                | A file of one or more payments to NZ bank accounts.                                                                                                    |  |  |  |
| Credit Card Bulk<br>Payment | A 'credit card bulk payment' is a bulk payment that is set up to pay one or more ASB Credit Card accounts.                                                                                                    |  |  |  |
| Direct Debit<br>Receipt     | A direct debit receipt deducts money from your payers' (e.g. customers) bank accounts and deposits it into your account. Your account is determined by the registration ID in the receipt.                                                                                                    |  |  |  |
| C-type Receipt              | A C-type receipt is a direct debit receipt that is sent from FastNet Business with a single contra record. ASB MSL process the receipt as it is.                                                                                                    |  |  |  |
|                             | Only one entry totalling all transactions in the receipt is printed on the payee's statement.                                                                                                    |  |  |  |
| I-type Receipt              | An I-type receipt is a direct debit receipt that is sent from FastNet Business without any contra records. ASB MSL adds a contra record for each transaction in the receipt prior to processing.                                                                                                    |  |  |  |
|                             | Each transaction in the receipt is printed on the payee's bank statement. If there are 100 payer transactions in the receipt, there will be 100 entries on the payee's statement.                                                                                                    |  |  |  |
| CSV                         | Comma Separated Values (*.csv) files are ASCII comma-delimited files.                                                                                                    |  |  |  |
|                             | Each record is on one line.                                                                                                    |  |  |  |
|                             | Commas separate fields within a record.                                                                                                    |  |  |  |
|                             | <ul> <li>Many CSV field values exported from FastNet Business are further delimited<br/>using double quotes.</li> <li>Note: Delimiters can be discarded by applications such as MS Excel when<br/>importing the file.</li> </ul>                                                                                                    |  |  |  |
|                             | • Spaces and special characters (including double quotes) that can be part of the field's value are preserved when delimited by double quotes. <i>Caution: When preparing files for import into FastNet Business, some special characters can cause problems when the transaction is processed. These special characters are rejected by FastNet Business and are noted in the relevant file format descriptions in this guide.</i> |  |  |  |

#### << Table continued from previous page.

| Term    | Description                                                                                                    |  |  |
|---------|----------------------------------------------------------------------------------------------------|--|--|
| MT9     | MT9 is a data standard used within the banking industry for the creation of Bulk Payments and Receipts. It is ASB's preferred data standard.                 |  |  |
|         | The MT9 data standard is supported by Windows-based PCs (95, 98, NT, 2000, ME and XP) and mainframes.                                                        |  |  |
|         | FastNet Business accepts the following import file standards.                                                                                                |  |  |
|         | • Each <u>record</u> in the file must be 160 characters in length.                                                                                           |  |  |
|         | <ul><li>The file must contain a header, a record line for each transaction and a trailer.</li><li>Fields declared as fillers must be space filled.</li></ul> |  |  |
|         | Fields are fixed length.                                                                                                    |  |  |
|         | Files must be in ASCII TEXT fixed-length format.                                                                                                    |  |  |
|         | • The header and all detail records must be completed with a carriage return.                                                                                |  |  |
|         | Important: The carriage return at the end of the file is optional.                                                                                           |  |  |
| Numeric | Must be numerals only.                                                                                                    |  |  |
|         | Note: Letters, spaces and some special characters will not be accepted.                                                                                      |  |  |
| Payee   | The person or business receiving the money.                                                                                                    |  |  |
|         | For a bulk payment, the payees could be your company's suppliers or your employees.                                                                          |  |  |
|         | For a direct debit receipt, the payee is you.                                                                                                    |  |  |
| Payer   | The person or business from whose account, money will be deducted.                                                                                           |  |  |
|         | For a bulk payment, this will be you. Money will be deducted from one of your accounts to pay your payees.                                                   |  |  |
|         | For a direct debit receipt, this could be your customers. Money will be deducted from the payers' accounts for deposition in your (payee) account.           |  |  |
| х       | X is used in the Format column to indicate that the field is <u>alphanumeric</u> . That is, it can contain letters, numerals and spaces.                     |  |  |
|         | Examples:                                                                                                    |  |  |
|         | • X(4) means that the field must contain 4 alphanumeric characters.                                                                                          |  |  |
|         | X(12 max) means that the field may contain up to and including 12     alphanumeric characters.                                                               |  |  |
| V       | For CSV file formats in this guide, V is used to indicate that the field's length can vary (within reason).                                                  |  |  |
|         | Examples:                                                                                                    |  |  |
|         | <ul> <li>9(V) means that the field must be numeric and can vary in length.</li> </ul>                                                                        |  |  |
| 0       | 0 is used in the Format column to indicate some or all of field's characters must be a zero.                                                                 |  |  |

#### << Table continued from previous page.

| Term               | Description                                                                                                    |  |  |  |
|--------------------|----------------------------------------------------------------------------------------------------|--|--|--|
| 9                  | 9 is used in the Format column to indicate that some or all of field's characters must be <u>numeric</u> .                                                        |  |  |  |
|                    | Examples:                                                                                                    |  |  |  |
|                    | • 9(4) means that the field must contain 4 numeric characters.                                                                                                    |  |  |  |
|                    | <ul> <li>9(12 max) means that the field may contain up to and including 12 numeric characters.</li> </ul>                                                         |  |  |  |
| ¤                  | <sup>III</sup> is used to indicate a space in this document in the Format and Comments columns (and the examples of exported files).                              |  |  |  |
|                    | A space is a valid <u>alphanumeric</u> character.                                                                                                    |  |  |  |
| ¶]                 | In the examples, ¶ is used to indicate a line feed or carriage return.                                                                                            |  |  |  |
| Format<br>Examples | The following examples relate to the Format columns of Bulk Payment and Receipt formats.                                                                          |  |  |  |
|                    | <ul> <li>9(8)X(5) means that the field must contain eight numeric characters followed by<br/>five alphanumeric characters.</li> </ul>                             |  |  |  |
|                    | <ul> <li>9(6)¤(7) means that the field must contain six numeric characters followed by<br/>seven spaces.</li> </ul>                                               |  |  |  |
|                    | • 999 This field is <u>numeric</u> , that is, it must contain three numerals.                                                                                     |  |  |  |
|                    | • 990 This field is <u>numeric</u> . The third character must be zero.                                                                                            |  |  |  |
|                    | <ul> <li>99<sup>III</sup> means that the first two characters must be numeric. The third character,<br/>which is <u>alphanumeric</u>, must be a space.</li> </ul> |  |  |  |
| Value Date         | The date on which a foreign exchange deal will be completed or a money market term will mature.                                                                   |  |  |  |

# Section 1 — Balances and Transaction History

With Transactional Banking users can export balance and transaction history data.

# **Transaction Types**

Each transaction in a statement is assigned a transaction type number. When exporting transaction history from FastNet Business to CSV format, the transaction type number is exported.

## **Transaction Type Numbers**

The following table provides a description for each transaction type number.

| Transaction Type<br>Number | Description                         |       |
|----------------------------|-------------------------------------|-------|
| 13                         | Service Charge or Bank Fee          |       |
| 37                         | Loan Repayment – Interest           |       |
| 38                         | Loan Repayment – Principal          |       |
| 39                         | Transfer From                       |       |
| 40                         | Bill Payment (Debit)                | 2     |
| 41                         | Cheque Number (Presented)           | lebit |
| 42                         | EFTPOS Trans (Debit)                |       |
| 43                         | Automatic Payment (Debit)           |       |
| 44                         | Direct Debit                        |       |
| 45                         | Counter Cash Withdrawal             |       |
| 46                         | IRD Tax on Interest                 |       |
| 47                         | Interest Payable                    |       |
| 48                         | ATM Cash Withdrawal                 |       |
| 49                         | Generic Debit                       | •     |
| 51                         | Dishonour                           |       |
| 52                         | Generic Credit<br>Transfer into A/C |       |
| 89                         | Transfer into A/C                   |       |
| 90                         | Incoming Direct Credit              |       |
| 97                         | Interest Earned                     |       |

Notes

- 1. All transaction type numbers less than 50 are debits.
- 2. All transaction type numbers greater than or equal to 50 are credits.

# Balances Exported from FastNet Business to CSV

With FastNet Business, balances can be exported to the CSV file format.

Each record (except the Net Balance record) is followed by a carriage return. There is one detail record for each account.

Note: The number of characters identified in the Format column includes all exported characters (letters, numbers, decimal point, quote marks, colons, dashes and spaces) between a pair of commas. If opening the file in MS Excel, quote marks are not displayed.

#### Example of an Exported File (Opened in Notepad)

```
"Created::08 October:2002:14:47:22"

"Account", "Name", "Balance", "Available Balance", "Limit"

"12-3456-1234567-00", "Omni Cheque", 7960.80,8960.80,1000.00

"12-3456-1234567-01", "Commercial Cheque", 8856.45,8856.45,0.00

"12-3456-1234567-50", "Moneymaker", 9045.45,9045.45,0.00
```

Net¤Balance¤=¤25862.70

## **Created Record**

| Field | Field Name | Format | Comments                                      |
|-------|------------|--------|-----------------------------------------------|
| 1     | Created    | X(V)   | This is the date and time of the download.    |
|       |            |        | – Example:                                    |
|       |            |        | "Created ¤: ¤08 ¤October ¤2002 ¤14:47:22"     |
|       |            |        | The ¤ character is used to represent a space. |

### **Fieldname Record**

| Field | Field Name        | Format | Comments                                             |
|-------|-------------------|--------|------------------------------------------------------|
| 1     | Account           | X(9)   | This is the fieldname for a detail record's field 1. |
|       |                   |        | - Field's contents: "Account"                        |
| 2     | Name              | X(7)   | This is the fieldname for a detail record's field 2. |
|       |                   |        | – Field's contents: ¤"Name"                          |
| 3     | Balance           | X(10)  | This is the fieldname for a detail record's field 3. |
|       |                   |        | – Field's contents: ¤"Balance"                       |
| 4     | Available Balance | X(20)  | This is the fieldname for a detail record's field 4. |
|       |                   |        | – Field's contents: ¤"Available¤Balance"             |
| 5     | Limit             | X(8)   | This is the fieldname for a detail record's field 5. |
|       |                   |        | – Field's contents: ¤"Limit"                         |

# Detail Record

| Field | Field Name        | Format | Comments                                                        |
|-------|-------------------|--------|-----------------------------------------------------------------|
| 1     | Account           | X(20)  | A 15-digit account number in the format:                        |
|       |                   |        | "99-9999-9999999-99"                                            |
| 2     | Name              | X(V)   | The name of the account.                                        |
|       |                   |        | – Example: "Omni Cheque"                                        |
| 3     | Balance           | 9(V)   | The account's ledger balance. The decimal point is exported.    |
|       |                   |        | – Example: \$123.45 is exported as 123.45                       |
|       |                   |        | – Example: \$123.00 is exported as 123.00                       |
| 4     | Available Balance | 9(V)   | The account's available balance. The decimal point is exported. |
|       |                   |        | - Example: \$123.45 is exported as 123.45                       |
|       |                   |        | – Example: \$123.00 is exported as 123.00                       |
| 5     | Limit             | 9(V)   | The account's overdraft limit. The decimal point is exported.   |
|       |                   |        | – Example: \$123.45 is exported as 123.45                       |
|       |                   |        | – Example: \$123.00 is exported as 123.00                       |

# Net Balance Record

| Field | Field Name  | Format | Comments                                                                                                    |
|-------|-------------|--------|----------------------------------------------------------------------------------------------------|
| 1     | Net Balance | X(V)   | This is the words 'Net Balance' followed by the sum of all detail record ledger balances.<br>– Example: Net Balance = 25862.70 |

# Money Market and Foreign Currency Balances Exported to CSV

With FastNet Business, balances for all available accounts can be exported using the following CSV file format.

#### Example of an exported file (opened in Notepad)

Note: The paracter is used to represent a space. The ¶ character is used to represent a line feed / carriage return. These characters are not exported.

"Report Name", "Division Name", "Date Extracted", "Contract Number", "Currency", "Amount" "

"CalloDeposit", "FinancialoMarketsoDivision", 14oFebo2003o19:39, 22253205, "NZD", 0.00%

"Call Deposit", "International Trade Division", 01 Apr 2003 19:39,20078011, "USD", 61894.99%

"Foreign=Currency", "International=Trade=Division",01=Apr=2003=19:39,98062214,"AUD",55762.02¶

Note: The number of characters identified in the Format column includes all exported characters (letters, numbers, decimal point, quote marks, colons, dashes and spaces) between a pair of commas. If opening the file in MS Excel, quote marks are not displayed.

#### Filename

The default filename is suffixed with the date and time (24-hour clock) in the format FCABalancesyyyymmddhhmmss.csv and may be amended if required.

Example: FCABalances20061004105808.csv

## Fieldname Record

| Field | Field Name      | Format | Comments                                               |
|-------|-----------------|--------|--------------------------------------------------------|
| 1     | Report Name     | X(13)  | This is the fieldname for a detail record's field 1.   |
|       |                 |        | – Field's contents: "Report¤Name"                      |
| 2     | Division Name   | X(15)  | This is the field name for a detail record's field 2.  |
|       |                 |        | – Field's contents: "Division¤Name"                    |
| 3     | Date Extracted  | X(16)  | This is the field name for a detail record's field 3.  |
|       |                 |        | <ul> <li>Field's contents: "Date¤Extracted"</li> </ul> |
| 4     | Contract Number | X(17)  | This is the field name for a detail record's field 4.  |
|       |                 |        | – Field's contents: "Contract <sup>II</sup> Number"    |
| 5     | Currency        | X(10)  | This is the field name for a detail record's field 5.  |
|       |                 |        | - Field's contents: "Currency"                         |
| 6     | Amount          | X(8)   | This is the field name for a detail record's field 6.  |
|       |                 |        | - Field's contents: "Amount"                           |

# Detail Record

| Field | Field Name      | Format | Comments                                                           |
|-------|-----------------|--------|--------------------------------------------------------------------|
| 1     | Report Name     | X(V)   | The exported report name.                                          |
|       |                 |        | – Example: "Call¤Deposit"                                          |
| 2     | Division Name   | X(V)   | The division name for the transaction.                             |
|       |                 |        | – Example: "Financial¤Markets¤Division"                            |
| 3     | Date Extracted  | X(17)  | The transaction date and time, in the format DD¤MMM¤YYYY¤¤hh:mm:ss |
|       |                 |        | – Example: 14¤Feb¤2003¤19:39                                       |
| 4     | Contract Number | X(V)   | The contract number for the transaction.                           |
|       |                 |        | – Example: 22253205                                                |
| 5     | Currency        | X(5)   | A 3-letter code for currencies.                                    |
|       |                 |        | – Example: "NZD"                                                   |
| 6     | Amount          | 9(V)   | The decimal point is exported.                                     |
|       |                 |        | – Format: 99999999999999                                           |
|       |                 |        | – Example: 0.00                                                    |

# Standard Transaction History Exported from FastNet Business to CSV

With FastNet Business, transaction history can be exported using the following CSV file format.

#### Example of an Exported File (Opened in Notepad)

Note:

The ¤ character is used to represent a space. The ¶ character is used to represent a line feed / carriage return. These characters are not exported.

"Created::09"Sep=2005=13:10:24"

"Transaction(s) from 07/08/2005 to 08/09/2005 "

"Account", "AccountDName", "TransactionDate", "Amount", "Particulars", "Code", "Reference", "OtherDParty", "TranDTypeDNumber", "Balance" "12-3456-1234567-000", "OmniDCheque", "2005/08/22", -3.00, "Payment", "toDoe", "forDticket", "", "39", 8960.86 "12-3456-1234567-000", "OmniDCheque", "2005/09/07", -3.25, "MONTHLYDACCO", "UNTDFEE", "", "", "13", 8957.61 "12-3456-1234567-000", "OmniDCheque", "2005/09/07", 8.59, "", "", "", "CR.INTDTOD6/09/2002", "97", 8966.20 "12-3456-1234567-000", "OmniDCheque", "2005/09/07", -3.35, "", "", "IRD:TAXDONDINTEREST", "46", 8962.85

Note:

The number of characters identified in the Format column includes all exported characters (letters, numbers, decimal point, quote marks, colons, dashes and spaces) between a pair of commas. If opening the file in MS Excel, quote marks are not displayed.

## **Created Record**

| Field | Field Name | Format | Comments                                                  |
|-------|------------|--------|-----------------------------------------------------------|
| 1     | Created    | X(V)   | This is the date and time (24 hr clock) of the download.  |
|       |            |        | - Example: "Created : : : : : : : : : : : : : : : : : : : |

## Date Range Record

| _ | Field | Field Name | Format | Comments                                                      |
|---|-------|------------|--------|---------------------------------------------------------------|
|   | 1     | Date Range | X(V)   | – Example:<br>"Transaction(s)¤from¤07/08/2005¤to¤08/10/2005¤" |

## Fieldname Record

| Field | Field Name       | Format | Comments                                              |
|-------|------------------|--------|-------------------------------------------------------|
| 1     | Account          | X(9)   | This is the fieldname for a detail record's field 1.  |
|       |                  |        | - Field's contents: "Account"                         |
| 2     | Account Name     | X(14)  | This is the field name for a detail record's field 2. |
|       |                  |        | - Field's contents: "Account Name"                    |
| 3     | Transaction Date | X(18)  | This is the field name for a detail record's field 3. |
|       |                  |        | - Field's contents: "Transaction Date"                |
| 4     | Amount           | X(8)   | This is the field name for a detail record's field 4. |
|       |                  |        | - Field's contents: "Amount"                          |

<< Table continued from previous page.

| Field | Field Name       | Format | Comments                                                 |
|-------|------------------|--------|----------------------------------------------------------|
| 5     | Particulars      | X(13)  | This is the field name for a detail record's field 5.    |
|       |                  |        | - Field's contents: "Particulars"                        |
| 6     | Code             | X(6)   | This is the field name for a detail record's field 6.    |
|       |                  |        | - Field's contents: "Code"                               |
| 7     | Reference        | X(11)  | This is the field name for a detail record's field 7.    |
|       |                  |        | - Field's contents: "Reference"                          |
| 8     | Other Party      | X(13)  | This is the field name for a detail record's field 8.    |
|       |                  |        | <ul> <li>Field's contents: "Other Party"</li> </ul>      |
| 9     | Tran Type Number | X(18)  | This is the field name for a detail record's field 9.    |
|       |                  |        | <ul> <li>Field's contents: "Tran Type Number"</li> </ul> |
| 10    | Balance          | X(9)   | This is the field name for a detail record's field 10.   |
|       |                  |        | – Field's contents: "Balance"                            |

# **Detail Record**

| Field | Field Name       | Format    | Comments                                                     |
|-------|------------------|-----------|--------------------------------------------------------------|
| 1     | Account          | X(21)     | A 16-digit account number in the format:                     |
|       |                  |           | "99-9999-9999999-999"                                        |
| 2     | Account Name     | X(32 max) | – Example: "Omni¤Cheque"                                     |
|       |                  |           | <ul> <li>Example: "ABC¤Solicitors¤Nominated¤Acct"</li> </ul> |
| 3     | Transaction Date | X(12)     | The date of the transaction:                                 |
|       |                  |           | – Format: "CCYY/MM/DD"                                       |
|       |                  |           | – Example: "2005/10/28"                                      |
| 4     | Amount           | 9(V)      | The decimal point is exported.                               |
|       |                  |           | – Example: \$123.45 is exported as "123.45"                  |
| 5     | Particulars      | X(14)     | Up to 12 alphanumeric characters enclosed by double quotes.  |
|       |                  |           | – Example: "ABCDEFGHIJKL"                                    |
| 6     | Code             | X(14)     | Up to 12 alphanumeric characters enclosed by double quotes.  |
|       |                  |           | - Example: "ABCDEFGHIJKL"                                    |
| 7     | Reference        | X(14)     | Up to 12 alphanumeric characters enclosed by double quotes.  |
|       |                  |           | - Example: "ABCDEFGHIJKL"                                    |

#### << Table continued from previous page.

| Field | Field Name                 | Format | Comments                                                                                                    |
|-------|----------------------------|--------|----------------------------------------------------------------------------------------------------|
| 8     | Other Party                | X(22)  | Up to 20 alphanumeric characters enclosed by double quotes.<br>– Example: "ABCDEFGHIJKLMNOPQRST"                                                              |
| 9     | Transaction Type<br>Number | X(4)   | A 2-digit number enclosed by double quotes.<br>– Example: "46"<br>See 'Transaction Type Numbers' earlier in this guide.                                       |
| 10    | Account Balance<br>Amount  | 9(V)   | The account's ledger balance. The decimal point is<br>exported.<br>– Example: \$123.45 is exported as "123.45"<br>– Example: \$123.00 is exported as "123.00" |

With FastNet Business, credit card transaction history can be exported to the CSV file format.

#### Example of an Exported File (Opened in Notepad)

Note: The number of characters identified in the Format column includes all exported characters (letters, numbers, decimal point, quote marks, colons, dashes and spaces) between a pair of commas. If opening the file in MS Excel, quote marks are not displayed. The ¤ character is used here to represent a space.

## **Created Record**

| _ | Field | Field Name | Format | Comments                                           |
|---|-------|------------|--------|----------------------------------------------------|
|   | 1     | Created    | X(V)   | This is the date and time of the download.         |
|   |       |            |        | - Example: "Created:::¤31¤October::2002:¤09:19:00" |

## Date Range Record

| Field | Field Name | Format | Comments                                           |
|-------|------------|--------|----------------------------------------------------|
| 1     | Date Range | X(V)   | – Example: "All¤transactions¤for¤:¤1¤Month¤Prior " |

# Fieldname Record

### As displayed in FastNet Business

| Field | Field Name   | Format | Comments                                                     |
|-------|--------------|--------|--------------------------------------------------------------|
| 1     | Card No.     | X(13)  | This is the file's fieldname for a detail record's field 1.  |
|       |              |        | – Field's contents: "Card¤Number"                            |
| 2     | Card Used    | X(11)  | This is the file's field name for a detail record's field 2. |
|       |              |        | – Field's contents: "Card¤Used"                              |
| 3     | Reference    | X(11)  | This is the file's field name for a detail record's field 3. |
|       |              |        | - Field's contents: "Reference"                              |
| 4     | Tran Date    | X(21)  | This is the file's field name for a detail record's field 4. |
|       |              |        | <ul> <li>Field's contents: "Date¤of¤Transaction"</li> </ul>  |
| 5     | Amount       | X(8)   | This is the file's field name for a detail record's field 5. |
|       |              |        | – Field's contents: "Amount"                                 |
| 6     | Process Date | X(16)  | This is the file's field name for a detail record's field 6. |
|       |              |        | <ul> <li>Field's contents: "Date¤Processed"</li> </ul>       |
| 7     | Description  | X(13)  | This is the file's field name for a detail record's field 7. |
|       |              |        | - Field's contents: "Description"                            |

# **Detail Record**

| Field | Field Name   | Format | Comments                                                           |
|-------|--------------|--------|--------------------------------------------------------------------|
| 1     | Card No.     | X(21)  | A 16-digit account number in the format:                           |
|       |              |        | "9999¤99999¤9999¤9999"                                             |
| 2     | Card Used    | X(6)   | A 4-digit number, in the format: "9999"                            |
| 3     | Reference    | X(8)   | A 6-digit reference number, in the format: "999999"                |
| 4     | Tran Date    | X(12)  | The transaction date, in the format: "DD/MM/CCYY"                  |
| 5     | Amount       | 9(V)   | Decimal point is exported                                          |
|       |              |        | – Format: 9999999999.99                                            |
|       |              |        | – Example: \$123.45 is exported as 123.45                          |
| 6     | Process Date | X(12)  | The process date, in the format: "DD/MM/CCYY"                      |
| 7     | Description  | X(V)   | A description of the transaction or comment about the transaction. |
|       |              |        | – Example: "FASTNET¤PAYMENT¤RECEIVED¤-<br>¤THANK¤YOU"              |

# Transaction History (Standard & Credit Card) Exported from FastNet Business to OFX

Open Financial Exchange (OFX), was created as a unified specification for the electronic exchange of financial data between financial institutions, business and consumers via the Internet. It is publicly available for implementation by any financial institution or vendor. OFX potentially supports a wide range of financial activities including consumer and small business banking.

With FastNet Business, transaction history (standard and credit card) can be exported using the OFX file format.

OFXHEADER: 100

#### Example of an Exported File (Opened in Notepad)

The example to the right shows the records exported for a standard cheque account. These records are:

- Header Record
- Detail Records Note: Only the first two detail records of the exported file are shown in this example.
- Trailer Record.

\$126.22 Last Download: 57,094.00 Statement period:

\$7,094.00

\$6,244.24

30/09/02 PHONE CPY Memo: D/D 017474182412 020912020930

Downloaded As: TELECOM ICM:

Check payees and categories for new transactions

Pavee

331564 30/09/02 UNASSIGNED

Bank balance

38 Withdrawals:

7 Deposits:

Num Date Note: The a character is used in the example to represent a space.

The diagram below shows where some of the file's data is displayed when imported into Microsoft Money.

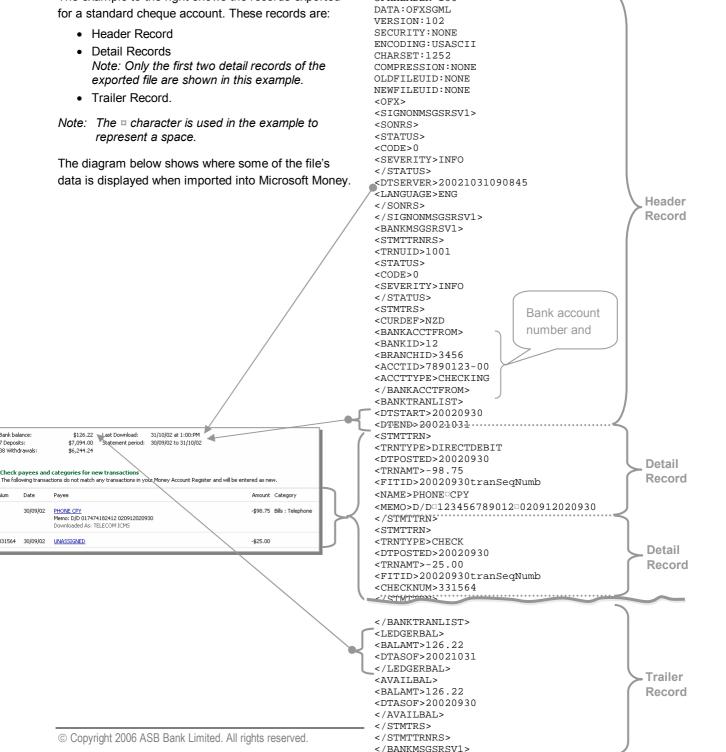

</OFX>

# Transactions Exported as Detail Records

Each detail record (also known as statement transaction) begins with the tag <STMTTRN> and ends with the tag </STMTTRN>.

This table specifies the content of Microsoft Money's Name, Memo and Checknum fields based on the transaction type number sent from the ASB servers.

Note: The character 'a' is used to represent a space. The export process can add spaces to the contents of the <NAME> and <MEMO> fields. For example, see below: Transaction Type 39 XFER, <MEMO> field. A space has been inserted between the particulars and code values.

| Transact                                  | Transaction Type                                              |                                                 |                              | Comments                                                                                                    |
|-------------------------------------------|---------------------------------------------------------------|-------------------------------------------------|------------------------------|----------------------------------------------------------------------------------------------------|
| As<br>displayed in<br>FastNet<br>Business | As exported<br>to the OFX<br><trantype><br/>field.</trantype> | As exported<br>from FastNet<br>Business fields: | As exported<br>to OFX Field: |                                                                                                    |
| 13                                        | SRVCHG                                                        | Particulars, Code & Reference                   | <name></name>                | <ul> <li>Example:</li> <li>Particulars field: OVERDRAFT = FA</li> <li>Code field: CILITY = FEE</li> <li>The Reference field in this example is empty.</li> <li>are combined and exported as:</li> <li>OVERDRAFT = FACILITY = FEE</li> </ul> |
| 37                                        | DEBIT                                                         | _                                               | <name></name>                | The following is automatically inserted into the <name> field:<br/>LOAN == INTEREST</name>                                                                                                    |
|                                           |                                                               | Particulars, Code & Reference                   | <memo></memo>                | <ul> <li>Example:</li> <li>Particulars field: 12-3456-0123</li> <li>Code field: 456-78¤004</li> <li>Reference field: INTEREST</li> <li>are combined and exported as:</li> <li>12-3456-0123¤456-78¤004¤INTEREST</li> </ul>                   |
| 38                                        | DEBIT                                                         | _                                               | <name></name>                | The following is automatically inserted into the <name> field: LOAN == PRINCIPAL</name>                                                                                                    |
|                                           |                                                               | Particulars, Code & Reference                   | <memo></memo>                | <ul> <li>Example:</li> <li>Particulars field: 12-3456-0123</li> <li>Code field: 456-78=004</li> <li>Reference field: PRINCIPAL</li> <li>are combined and exported as:</li> <li>12-3456-0123=456-78=004=PRINCIPAL</li> </ul>                 |

| Transacti                                 | ion Type                                                      | Data                                            | •••                          | Comments                                                                                                    |
|-------------------------------------------|---------------------------------------------------------------|-------------------------------------------------|------------------------------|----------------------------------------------------------------------------------------------------|
| As<br>displayed in<br>FastNet<br>Business | As exported<br>to the OFX<br><trantype><br/>field.</trantype> | As exported<br>from FastNet<br>Business fields: | As exported<br>to OFX field: |                                                                                                    |
| 39                                        | XFER                                                          | Other Party                                     | <name></name>                | – Example:<br>Other Party field: FN¤TRANSFER<br>…is exported as: FN¤TRANSFER                                                                                                    |
|                                           |                                                               | Particulars, Code & Reference                   | <memo></memo>                | <ul> <li>Example:</li> <li>Particulars field: TO¤12-3456-</li> <li>Code field: 1234567-01</li> <li>The Reference field in this example is empty.</li> <li>are combined and exported as:</li> <li>TO¤12-3456-¤1234567-01</li> </ul>                                                 |
| 40                                        | PAYMENT                                                       | Other Party                                     | <name></name>                | 'PMT TO' is combined with the other party value.<br>– Example:<br>Other Party field: POWER¤UTILTY<br>…is exported as: PMT¤TO¤POWER¤UTILTY                                                                                                    |
|                                           |                                                               | Particulars, Code & Reference                   | <memo></memo>                | 'BILL PAYMENT TO' is combined with the<br>particulars, code and reference values.<br>– Example:<br>Particulars field: FN¤BILL¤TO<br>Code field: NO¤07<br><i>The Reference field in this example is empty.</i><br>are combined and exported as:<br>BILL¤PAYMENT¤TO¤FN¤BILL¤TO¤NO¤07 |
| 41                                        | CHECK                                                         | Reference                                       | <checknum></checknum>        | The cheque number is exported from the Reference field to the <checknum> field.</checknum>                                                                                                    |
| 42                                        | POS                                                           | Particulars, Code & Reference                   | <name></name>                | <ul> <li>Example:</li> <li>Particulars field: ABCDEFGHIJKL<br/>Code field: MNOPQRSTUVWX<br/>Reference: YZ1234567890</li> <li>are combined and exported as:<br/>ABCDEFGHIJKL¤ MNOPQRSTUVWX¤<br/>YZ1234567890</li> </ul>                                                             |
|                                           |                                                               | _                                               | <memo></memo>                | The following is automatically inserted into the <pre><memo> field:</memo></pre> EFTPOS                                                                                                    |

| Transact                                  | ion Type                                                      | Data                                            | <b>I</b>                  | Comments                                                                                                    |
|-------------------------------------------|---------------------------------------------------------------|-------------------------------------------------|---------------------------|----------------------------------------------------------------------------------------------------|
| As<br>displayed in<br>FastNet<br>Business | As exported<br>to the OFX<br><trantype><br/>field.</trantype> | As exported<br>from FastNet<br>Business fields: | As exported to OFX field: |                                                                                                    |
| 43                                        | REPEATPMT                                                     | Other Party                                     | <name></name>             | 'TFR TO' is removed from the Other Party field.<br>– Example:<br>Other Party field: TFR¤TO¤MY¤OMNI¤ACC<br>…is exported as: MY¤OMNI¤ACC                                                                                                    |
|                                           |                                                               | Particulars, Code & Reference                   | <memo></memo>             | 'A/P' is combined with the particulars, code and<br>reference values.<br>– Example:                                                                                                    |
|                                           |                                                               |                                                 |                           | <ul> <li>Particulars field: ABCDEFGHIJKL</li> <li>Code field: MNOPQRSTUVWX</li> <li>Reference: YZ1234567890</li> <li>are combined and exported as:</li> <li>A/P¤ABCDEFGHIJKL¤ MNOPQRSTUVWX¤</li> <li>YZ1234567890</li> </ul>                                                                           |
| 44                                        | DIRECTDEBIT                                                   | Other Party                                     | <name></name>             | <ul> <li>Example:</li> <li>Other Party field: ABC New Zealand</li> <li> is exported as: ABC New Zealand</li> </ul>                                                                                                    |
|                                           |                                                               | Particulars, Code & Reference                   | <memo></memo>             | <ul> <li>'D/D' is combined with the particulars, code and reference values.</li> <li>Example:</li> <li>Particulars field: ABCDEFGHIJKL<br/>Code field: MNOPQRSTUVWX<br/>Reference: YZ1234567890</li> <li>are combined and exported as:<br/>D/D¤ABCDEFGHIJKL¤ MNOPQRSTUVWX¤<br/>YZ1234567890</li> </ul> |
| 45                                        | CASH                                                          | _                                               | <name></name>             | The following is automatically inserted into the<br><name> field:<br/>WITHDRAWAL</name>                                                                                                    |
|                                           |                                                               | _                                               | <memo></memo>             | The name ASB BANK and the branch number are<br>automatically inserted into the <memo> field:<br/>– Example:<br/>ASB=BANK=0123</memo>                                                                                                    |
| 46                                        | DEBIT                                                         |                                                 | <name></name>             | The following is automatically inserted into the <name> field:<br/>IRD == TAX = ON = INTEREST</name>                                                                                                    |

| Transact                                  | Transaction Type                                              |                                                 | •••                       | Comments                                                                                                    |
|-------------------------------------------|---------------------------------------------------------------|-------------------------------------------------|---------------------------|----------------------------------------------------------------------------------------------------|
| As<br>displayed in<br>FastNet<br>Business | As exported<br>to the OFX<br><trantype><br/>field.</trantype> | As exported<br>from FastNet<br>Business fields: | As exported to OFX field: |                                                                                                    |
| 47                                        | INT                                                           | _                                               | <name></name>             | The following is automatically inserted into the <name> field:</name>                                         |
|                                           |                                                               |                                                 |                           |                                                                                                    |
| 48                                        | АТМ                                                           | _                                               | <name></name>             | The following is automatically inserted into the<br><name> field:</name>                                      |
|                                           |                                                               |                                                 |                           | WITHDRAWAL                                                                                                    |
|                                           |                                                               | —                                               | <memo></memo>             | The following is automatically inserted into the  field:                                                      |
|                                           |                                                               |                                                 |                           | АТМ                                                                                                    |
| 49                                        | DEBIT                                                         | —                                               | <name></name>             | The following is automatically inserted into the<br><memo> field: DEBIT</memo>                                |
|                                           |                                                               | Other Party,<br>Particulars, Code &             | <memo></memo>             | The other party combined with the particulars, code and reference values.                                     |
|                                           |                                                               | Reference.                                      |                           | – Example:                                                                                                    |
|                                           |                                                               |                                                 |                           | Other party: QWERTY<br>Particulars field: ABCDEFGHIJKL<br>Code field: MNOPQRSTUVWX<br>Reference: YZ1234567890 |
|                                           |                                                               |                                                 |                           | …are combined and exported as:<br>QWERTY¤ABCDEFGHIJKL¤<br>MNOPQRSTUVWX¤ YZ1234567890                          |
| 52                                        | CREDIT                                                        | —                                               | <name></name>             | The following is automatically inserted into the<br><memo> field: CREDIT</memo>                               |
|                                           |                                                               | Other Party,<br>Particulars, Code &             | <memo></memo>             | The other party combined with the particulars, code and reference values.                                     |
|                                           |                                                               | Reference                                       |                           | – Example:                                                                                                    |
|                                           |                                                               |                                                 |                           | Other party: QWERTY<br>Particulars field: ABCDEFGHIJKL<br>Code field: MNOPQRSTUVWX<br>Reference: YZ1234567890 |
|                                           |                                                               |                                                 |                           | are combined and exported as:<br>QWERTY¤ABCDEFGHIJKL¤<br>MNOPQRSTUVWX¤ YZ1234567890                           |

| Transaction Type                          |                                                               | Data                                            |                           | Comments                                                                                                    |
|-------------------------------------------|---------------------------------------------------------------|-------------------------------------------------|---------------------------|----------------------------------------------------------------------------------------------------|
| As<br>displayed in<br>FastNet<br>Business | As exported<br>to the OFX<br><trantype><br/>field.</trantype> | As exported<br>from FastNet<br>Business fields: | As exported to OFX field: |                                                                                                    |
| 89                                        | XFER                                                          | Other Party                                     | <name></name>             | <ul> <li>Example:</li> <li>Other Party field: FN¤TRANSFER</li> <li>is exported as: FN¤TRANSFER</li> </ul>                                                                                                    |
|                                           |                                                               | Particulars, Code &<br>Reference                | <memo></memo>             | <ul> <li>Example:</li> <li>Particulars field: EX¤12-345-</li> <li>Code field: 0123456-01</li> <li>The Reference field in this example is empty.</li> <li>are combined and exported as:</li> <li>EX¤12-345-¤ 012345-01</li> </ul> |
| 90                                        | DIRECTDEP                                                     | Other Party                                     | <name></name>             | <ul> <li>'D/C FROM' is combined with the Other Party field's contents:</li> <li>– Example:</li> <li>Other Party field: ABC¤DEFG</li> <li>is exported as:</li> <li>D/C FROM¤ABC¤DEFG</li> </ul>                                   |
|                                           |                                                               | Particulars, Code & Reference                   | <memo></memo>             | Example:     Particulars field: ABCDEFGHIJKL     Code field: MNOPQRSTUVWX     Reference: YZ1234567890    are combined and exported as:     ABCDEFGHIJKL¤ MNOPQRSTUVWX¤     YZ1234567890                                          |
| 97                                        | INT                                                           | _                                               | <name></name>             | The following is automatically inserted into the <name> field:<br/>ASB BANK INTEREST</name>                                                                                                    |

#### << Table continued from previous page

#### **Additional Comments**

- As per the current implementation of OFX the "&" character must be followed by a space in both the <NAME> and <MEMO> fields.
- If an unrecognised Transaction Type Number (e.g. 12) is found within a statement from host then:
  - If <50 then the transaction is mapped to transaction type number 49 (Generic Debit).
  - If >=50 the transaction is mapped to transaction type number 52 (Generic Credit).
- If a transaction type number is <50 but appears as a credit then the transaction type number is changed to 52 and exported as CREDIT (<TRANTYPE> field).
- If a transaction type number is >=50 but appears as a debit then the transaction type number is changed to 49 and exported as DEBIT (<TRANTYPE> field).

Note: For further detail regarding OFX refer to www.ofx.net/ofx/default.asp

# Broker Commission Records Exported from FastNet Business to CSV

With FastNet Business, broker commission records can be exported using the following CSV file format.

#### Example of an Exported File (Opened in Notepad)

"Created : 04 October 2006 12:42:12"

"Transaction(s) from 03/10/2006 to 04/10/2006"

"Account","Account Name","Transaction Date","Amount","Particulars","Code","Reference","Other Party","Tran Type Number","Balance","Transaction Description Line 1","Transaction Description Line 2","Transaction Description Line 3", "Transaction Description Line 4"

"12-3201-0123456-000", "TEST BROKERAGE LIMITED",

"2006/06",23.00,"Partic1","Code1","Ref1","OtherParty1","89",50892.07,"UPFRONT MANUAL COMMISSION for Mr TR Lender","Ref: 1234567 444333 ORBIT Home Loan \$20,000","Broker: Smith, Brian, Agency: SMITH'S AGENCY, Brokerage: SMITH'S BROKERAGE","Reason: No broker attached to original loan"

"12-3201-0123456-000", "TEST BROKERAGE LIMITED",

"2006/06/08",350.00,"Partic2","Code2","Ref2","OtherParty2","89",51242.07,"UPFRONT MANUAL COMMISSION for Mr TR Lender","Ref: 444333 abc1234 ORBIT Home Loan \$20,000","Broker: Smith, Brian, Agency: SMITH'S AGENCY, Brokerage: SMITH'S BROKERAGE","Reason: No broker attached to original loan"

"12-3201-0123456-000", "TEST BROKERAGE LIMITED",

"2006/06/08",-51242.07,"Partic2","Code2","Ref2","OtherParty1","39",0.00,"TFR TO 12-3033-1234567-000","Daily Sweep"

Note: The number of characters identified in the Format column includes all exported characters (letters, numbers, decimal point, quote marks, colons, dashes and spaces) between a pair of commas. If opening the file in MS Excel, quote marks are not displayed.

#### **Created Record**

| Field | Field Name | Format | Comments                                                 |
|-------|------------|--------|----------------------------------------------------------|
| 1     | Created    | X(V)   | This is the date and time (24 hr clock) of the download. |
|       |            |        | - Example: "Created : 04 October 2006 12:42:12"          |

### Date Range Record

| Field | Field Name | Format | Comments                                       |
|-------|------------|--------|------------------------------------------------|
| 1     | Date Range | X(V)   | – Example: "                                   |
|       |            |        | "Transaction(s) from 03/10/2006 to 04/10/2006" |

#### Fieldname Record

| Field | Field Name   | Format | Comments                                              |
|-------|--------------|--------|-------------------------------------------------------|
| 1     | Account      | X(9)   | This is the fieldname for a detail record's field 1.  |
|       |              |        | - Field's contents: "Account"                         |
| 2     | Account Name | X(14)  | This is the field name for a detail record's field 2. |
|       |              |        | - Field's contents: "Account Name"                    |

| 3  | Transaction Date   | X(18) | This is the field name for a detail record's field 3.  |
|----|--------------------|-------|--------------------------------------------------------|
|    |                    |       | – Field's contents: "Transaction Date"                 |
| 4  | Amount             | X(8)  | This is the field name for a detail record's field 4.  |
|    |                    |       | - Field's contents: "Amount"                           |
| 5  | Particulars        | X(13) | This is the field name for a detail record's field 5.  |
|    |                    |       | - Field's contents: "Particulars"                      |
| 6  | Code               | X(6)  | This is the field name for a detail record's field 6.  |
|    |                    |       | - Field's contents: "Code"                             |
| 7  | Reference          | X(11) | This is the field name for a detail record's field 7.  |
|    |                    |       | - Field's contents: "Reference"                        |
| 8  | Other Party        | X(13) | This is the field name for a detail record's field 8.  |
|    |                    |       | – Field's contents: "Other Party"                      |
| 9  | Tran Type Number   | X(18) | This is the field name for a detail record's field 9.  |
|    |                    |       | - Field's contents: "Tran Type Number"                 |
| 10 | Balance            | X(9)  | This is the field name for a detail record's field 10. |
|    |                    |       | – Field's contents: "Balance"                          |
| 11 | Transaction        | X(32) | This is the field name for a detail record's field 11. |
|    | Description Line 1 |       | - Field's contents: "Commission Type"                  |
| 12 | Transaction        | X(32) | This is the field name for a detail record's field 12. |
|    | Description Line 2 |       | - Field's contents: "Reference"                        |
| 13 | Transaction        | X(32) | This is the field name for a detail record's field 13. |
|    | Description Line 3 |       | – Field's contents: "Broker"                           |
| 14 | Transaction        | X(32) | This is the field name for a detail record's field 14. |
|    | Description Line 4 |       | – Field's contents: "Reason"                           |
|    |                    |       |                                                        |

# **Detail Record**

| Field | Field Name       | Format | Comments                                 |
|-------|------------------|--------|------------------------------------------|
| 1     | Account          | X(21)  | A 16-digit account number in the format: |
|       |                  |        | "99-9999-99999999999999999               |
| 2     | Account Name     | X(32)  | An account name.                         |
|       |                  |        | - Example: "TEST BROKERAGE LIMITED"      |
| 3     | Transaction Date | X(12)  | The date of the transaction:             |
|       |                  |        | – Format: "CCYY/MM/DD"                   |
|       |                  |        | – Example: "2007/05/28"                  |

#### << Table continued from previous page

| 4  | Amount                            | 9(V)  | The decimal point is exported.                                                          |
|----|-----------------------------------|-------|-----------------------------------------------------------------------------------------|
|    |                                   |       | – Example: \$23.45 is exported as: 23.45                                                |
|    |                                   |       | – Example: \$23.00 is exported as: 23.00                                                |
| 5  | Particulars                       | X(14) | Any particulars (for your reference only).                                              |
|    |                                   |       | – Example: "Partic1"                                                                    |
| 6  | Code                              | X(14) | Any code (for your reference only).                                                     |
|    |                                   |       | – Example: "Code1"                                                                      |
| 7  | Reference                         | X(14) | Any reference (for your reference only).                                                |
|    |                                   |       | – Example: "Ref1"                                                                       |
| 8  | Other Party                       | X(22) | Other party information (for your reference only).                                      |
|    |                                   |       | – Example: "Other Party 1"                                                              |
| 9  | Transaction Type                  | X(4)  | The transaction type.                                                                   |
|    | Number                            |       | – Example: "89"                                                                         |
|    |                                   |       | See 'Transaction Type Numbers' earlier in this guide.                                   |
| 10 | Balance                           | 9(V)  | The account's ledger balance. The decimal point is exported.                            |
|    |                                   |       | – Example: \$23.45 is exported as: 23.45                                                |
|    |                                   |       | – Example: \$23.00 is exported as: 23.00                                                |
| 11 | Transaction                       | X(V)  | The commission type.                                                                    |
|    | Description Line 1                |       | – Example: "UPFRONT MANUAL COMMISSION for Mr TR Lender"                                 |
| 12 | Transaction                       | X(V)  | The reference.                                                                          |
|    | Description Line 2                |       | <ul><li>– Example: "Ref: 1234567 444333 ORBIT Home Loan<br/>\$20,000"</li></ul>         |
| 13 | Transaction                       | X(V)  | The broker details.                                                                     |
|    | Description Line 3                |       | – Example: "Broker: Smith, Brian, Agency: SMITH'S AGENCY, Brokerage: SMITH'S BROKERAGE" |
| 14 | Transaction<br>Description Line 4 | X(V)  | The reason.                                                                             |
|    |                                   |       | - Example: "No broker attached to original loan"                                        |

# Balances and Transaction History (Standard & Credit Card) Exported from FastNet Business to QIF

# QIF

With FastNet Business, balances and transaction history (standard and credit card) can be exported using the QIF file format.

QIF stands for "Quicken Interchange Format." It is a simple ASCII based data standard developed by Intuit for use as an import file format for its flagship product Quicken. QIF files may be imported into personal finance managers (PFMs), such as Microsoft Money and Quicken. The QIF file format offers an uncomplicated transaction mapping system.

The QIF data standard offers the following standard banking functionality:

- Statement viewing
- Account balances

For further details regarding QIF refer to either www.intuit.com or www.quicken.com

# Money Market and Foreign Currency Account Transaction History Exported to CSV

With FastNet Business, account transaction history can be exported using the following CSV file format.

#### Example of an exported file (opened in Notepad)

Note: The x character is used to represent a space. The ¶ character is used to represent a line feed / carriage return. These characters are not exported.

Date Extracted,Date From,Date To,Division Name,Contract Number,Currency,Transaction Date,Value Date,Amount,Reference,Balance,Interest Rate

4°Feb°2004,17°Dec°2003,16°Mar°2004,FNI°Division°Two,22185699,USD,06°Jan°2004,12°Jan°2004,-11542.65,TT°Boston°Agrex°Incorporated,50766.58,0¶

4 Feb 2004,17 Dec 2003,16 Mar 2004,FNI Division Two,22185699,USD,12 Jan 2004,12 Jan 2004,-8.77,IMT Tradeway Concession,50757.81,0

4 Feb 2004,17 Dec 2003,16 Mar 2004,FNI Division Two,22185699,USD,06 Jan 2004,21 Jan 2004,3.08,Gross Interest Calculate d,50757.81,0

4 Feb 2004,17 Dec 2003,16 Mar 2004,FNI Division Two,22185699,USD,21 Jan 2004,21 Jan 2004,2.48,Net Interest Capitalised ,50760.29,09

 $\label{eq:score} 4 \mbox{``Feb: 2004,17 \mbox{``Dec: 2003,16 \mbox{``Mar: 2004,FNI: Division: Two,22185699,USD,27 \mbox{``Jan: 2004,27 \mbox{``Jan: 2004,12540.41,ITT: Discovery: Corporation: Fish: Chip,63300.7,0.25 \mbox{``Jan: 2004,27 \mbox{``Jan: 2004,27 \mbox{``Jan: 2004,12540.41,ITT: Discovery: Corporation: Fish: Chip,63300.7,0.25 \mbox{``Jan: 2004,27 \mbox{``Jan: 2004,27 \mbox{``Jan: 2004,12540.41,ITT: Discovery: Corporation: Fish: Chip,63300.7,0.25 \mbox{``Jan: 2004,27 \mbox{``Jan: 2004,27 \mbox{``Jan: 2004,12540.41,ITT: Discovery: Corporation: Fish: Chip,63300.7,0.25 \mbox{``Jan: 2004,27 \mbox{``Jan: 2004,27 \mbox{``Jan: 2004,12540.41,ITT: Discovery: Corporation: Fish: Chip,63300.7,0.25 \mbox{``Jan: 2004,27 \mbox{``Jan: 2004,27 \mbox{``Jan: 2004,12540.41,ITT: Discovery: Corporation: Fish: Chip,63300.7,0.25 \mbox{``Jan: 2004,27 \mbox{``Jan: 2004,27 \mbox{``Jan: 2004,12540.41,ITT: Discovery: Corporation: Fish: Chip,63300.7,0.25 \mbox{``Jan: 2004,27 \mbox{``Jan: 2004,27 \mbox$ 

#### Note:

The number of characters identified in the Format column includes all exported characters (letters, numbers, decimal point, quote marks, colons, dashes and spaces) between a pair of commas. If opening the file in MS Excel, quote marks are not displayed.

#### Filename

The default filename is suffixed with the date and time (24-hour clock) in the format ForeignCurrencyAccountyyyymmddhhmmss.csv and may be amended if required.

Example: ForeignCurrencyAccount20061004105813.csv

| Field | Field Name      | Format | Comments                                              |
|-------|-----------------|--------|-------------------------------------------------------|
| 1     | Date Extracted  | X(16)  | This is the fieldname for a detail record's field 1.  |
|       |                 |        | - Field's contents: "Date¤Extracted"                  |
| 2     | Date From       | X(11)  | This is the field name for a detail record's field 2. |
|       |                 |        | - Field's contents: "Date¤From"                       |
| 3     | Date To         | X(9)   | This is the field name for a detail record's field 3. |
|       |                 |        | – Field's contents: "Date¤To"                         |
| 4     | Division Name   | X(15)  | This is the field name for a detail record's field 4. |
|       |                 |        | - Field's contents: "Division¤Name"                   |
| 5     | Contract Number | X(17)  | This is the field name for a detail record's field 5. |
|       |                 |        | - Field's contents: "Contract Number"                 |
| 6     | Currency        | X(10)  | This is the field name for a detail record's field 6. |
|       |                 |        | - Field's contents: "Currency"                        |

Table continued on next page >>

27

<< Table continued from previous page.

| Field | Field Name       | Format | Comments                                                |
|-------|------------------|--------|---------------------------------------------------------|
| 7     | Transaction Date | X(18)  | This is the field name for a detail record's field 7.   |
|       |                  |        | - Field's contents: "Transaction¤Date"                  |
| 8     | Value Date       | X(12)  | This is the field name for a detail record's field 8.   |
|       |                  |        | – Field's contents: "Value¤Date"                        |
| 9     | Amount           | X(8)   | This is the field name for a detail record's field 9.   |
|       |                  |        | - Field's contents: "Amount"                            |
| 10    | Reference        | X(11)  | This is the field name for a detail record's field 10.  |
|       |                  |        | - Field's contents: "Reference"                         |
| 11    | Balance          | X(9)   | This is the field name for a detail record's field 11.  |
|       |                  |        | - Field's contents: "Balance"                           |
| 12    | Interest Rate    | X(15)  | This is the field name for a detail record's field 12.  |
|       |                  |        | <ul> <li>– Field's contents: "Interest¤Rate"</li> </ul> |

# **Detail Record**

| Field | Field Name       | Format | Comments                                               |
|-------|------------------|--------|--------------------------------------------------------|
| 1     | Date Extracted   | X(14)  | The transaction date, in the format<br>DD¤MMM¤YYYY     |
|       |                  |        | – Example: 4¤Feb¤2004                                  |
| 2     | Date From        | X(14)  | The start of the date range of the exported statement. |
|       |                  |        | – Example: 17¤Dec¤2003                                 |
| 3     | Date To          | X(14)  | The end of the date range of the exported statement.   |
|       |                  |        | – Example: 16¤Mar¤2004                                 |
| 4     | Division Name    | X(V)   | The division name for the transaction.                 |
|       |                  |        | – Example: FNI¤Division¤Two                            |
| 5     | Contract Number  | X(V)   | The contract number for the transaction.               |
|       |                  |        | – Example: 22185699                                    |
| 6     | Currency         | X(3)   | A 3-letter code for currencies.                        |
|       |                  |        | – Example: USD                                         |
| 7     | Transaction Date | X(11)  | The transaction date.                                  |
|       |                  |        | – Format: DD¤MMM¤YYYY                                  |
|       |                  |        | – Example: 06¤Jan¤2004                                 |

#### << Table continued from previous page.

| Field | Field Name    | Format | Comments                                                                                                    |
|-------|---------------|--------|----------------------------------------------------------------------------------------------------|
| 8     | Value Date    | X(12)  | Maturity date of the transaction.<br>– Format: DD¤MMM¤YYYY                                                                                   |
|       |               |        | – Example: 06¤Jan¤2004                                                                                                    |
| 9     | Amount        | 9(V)   | The amount of the transaction, withdrawals have a negative value. The decimal point is exported.                                             |
|       |               |        | – Format: 99999999999999                                                                                                    |
|       |               |        | – Example: -3001.07                                                                                                    |
| 10    | Reference     | X(V)   | Up to 12 alphanumeric characters enclosed by double quotes. This is a reference that may have been entered by the user in Statement Manager. |
|       |               |        | – Example: TT¤Boston¤Agrex¤Incorporated                                                                                                    |
| 11    | Balance       | 9(V)   | The account's ledger balance. If in overdraft, the value will be negative. The decimal point is exported.                                    |
|       |               |        | – Example: 456345.65                                                                                                    |
| 12    | Interest Rate | 9(4.4) | The interest rate applicable for the transaction.<br>The decimal point is exported.                                                          |
|       |               |        | – Example: 3.0000                                                                                                    |

With FastNet Business, fee summaries can be exported using the following CSV file format.

#### Example of an Exported File (Opened in Notepad)

"Created : 12 November 2003 09:46:09"

```
"Account Number", "Account Name", "Fee Period", "Fee Group", "Fee Sub Group", "Fee Type", "Amount"
"12-3083-0161646-00", "Omni Cheque", "Fees for Month ended September 2003", "Base Fees", "", "FastNet International", "11.00"
"12-3083-0161646-00", "Omni Cheque", "Fees for Month ended September 2003", "Base Fees", "", "FastNet Business", "20.00"
```

## **Created Record**

| Field | Field Name | Format | Comments                                            |
|-------|------------|--------|-----------------------------------------------------|
| 1     | Created    | X(V)   | This is the date and time of the download.          |
|       |            |        | – Example:<br>"Created¤:¤12¤November¤2003¤09:46:09" |

#### Field **Field Name** Format Comments 1 Account Number X(16) This is the fieldname for a detail record's field 1. - Field's contents: "Account Number" 2 Account Name X(14) This is the field name for a detail record's field 2. - Field's contents: "Account Name" 3 Fee Period X(12) This is the field name for a detail record's field 3. - Field's contents: "Fee¤Period" Fee Group X(11) This is the field name for a detail record's field 4. 4 - Field's contents: "Fee¤Group" 5 Fee Sub Group X(15) This is the field name for a detail record's field 5. - Field's contents: "Fee¤Sub¤Group" 6 Fee Type X(10) This is the field name for a detail record's field 6. - Field's contents: "Fee¤Type" 7 Amount X(9) This is the field name for a detail record's field 7. - Field's contents: "Amount"

## Fieldname Record

Note: The number of characters identified in the Format column includes all exported characters (letters, numbers, decimal point, quote marks, colons, dashes and spaces) between a pair of commas. If opening the file in MS Excel, quote marks are not displayed. The ¤ character is used to represent a space and is not part of the exported file.

# Detail Record

| Field | Field Name     | Format | Comments                                                                                            |
|-------|----------------|--------|----------------------------------------------------------------------------------------------------|
| 1     | Account Number | X(20)  | A 15-digit account number in the format:                                                            |
|       |                |        | "99-9999-9999999-99"                                                                                |
| 2     | Account Name   | X(32)  | – Example: "Omni Cheque"                                                                            |
| 3     | Fee Period     | X(V)   | Alphanumeric characters enclosed by double<br>quotes.<br>– Example: "Fees for Month ended September |
|       |                |        | 2003"                                                                                               |
| 4     | Fee Group      | X(V)   | Alphanumeric characters enclosed by double quotes.                                                  |
|       |                |        | – Example: "Base Fees"                                                                              |
| 5     | Fee Sub Group  | X(V)   | Alphanumeric characters enclosed by double quotes.                                                  |
|       |                |        | – Example: "ABCDEFGHIJKL"                                                                           |
| 6     | Fee Туре       | X(V)   | Alphanumeric characters enclosed by double quotes.                                                  |
|       |                |        | - Example: "FastNet International"                                                                  |
| 7     | Amount         | 9(V)   | The fee amount. The decimal point is exported.                                                      |
|       |                |        | – Example: \$11.00 is exported as "11.00"                                                           |

# Other Bank Balances Exported from FastNet Business to CSV

With FastNet Business, Other Bank balances can be exported to the CSV file format.

Each record (except the final Detail record) is followed by a carriage return. There is one detail record for each account.

Note: The number of characters identified in the Format column includes all exported characters (letters, numbers, decimal point, quote marks, colons, dashes and spaces) between a pair of commas. If opening the file in MS Excel, quote marks are not displayed.

#### Example of an Exported File (Opened in Notepad)

```
"Created : 18 October 2007 09:20:59"
"Bank Name", "Date Extracted", "Account Number", "Currency", "Balance"
"Bank One", "18 Jul 2007 09:50", "CTBAAU2S06200010211430", "AUD", "191068.72"
"Bank Two", "18 Jul 2007 09:50", "CTBAAU2S06200010431396", "AUD", "3050000.00"
"Bank Three", "18 Jul 2007 09:50", "CTBAAU2S06200010444971", "AUD", "12517201.47"
"Bank Four", "18 Jul 2007 07:00", "CTBAAU2S100611277060115601", "EUR", "1045051.18"
```

## **Created Record**

| Field | Field Name | Format | Comments                                       |
|-------|------------|--------|------------------------------------------------|
| 1     | Created    | X(V)   | Date and time (24 hour clock) of the download. |
|       |            |        | – Example:                                     |
|       |            |        | "Created ¤: ¤08 ¤October ¤2002 ¤14:47:22"      |
|       |            |        | The ¤ character is used to represent a space.  |

## Fieldname Record

| Field | Field Name     | Format | Comments                                             |
|-------|----------------|--------|------------------------------------------------------|
| 1     | Bank Name      | X(11)  | This is the fieldname for a detail record's field 1. |
|       |                |        | - Field's contents: "Bank Name"                      |
| 2     | Date Extracted | X(16)  | This is the fieldname for a detail record's field 2. |
|       |                |        | - Field's contents: ¤" Date Extracted "              |
| 3     | Account Number | X(16)  | This is the fieldname for a detail record's field 3. |
|       |                |        | - Field's contents: ¤" Account Number "              |
| 4     | Currency       | X(10)  | This is the fieldname for a detail record's field 4. |
|       |                |        | - Field's contents: ¤" Currency "                    |
| 5     | Balance        | X(9)   | This is the fieldname for a detail record's field 5. |
|       |                |        | – Field's contents: ¤" Balance "                     |

# Detail Record

| Field | Field Name     | Format    | Comments                                                                      |
|-------|----------------|-----------|-------------------------------------------------------------------------------|
| 1     | Bank Name      | X(32 max) | Name of the Bank whose account is detailed in this record.                    |
|       |                |           | – Example: "The Bank of America"                                              |
| 2     | Date Extracted | X(19)     | Date and Time that the record was last updated.<br>In the format:             |
|       |                |           | "DD¤MMM¤YYYY¤hh:mm"                                                           |
|       |                |           | – Example: "18¤Jul¤2007¤09:50"                                                |
| 3     | Account Number | X(37 max) | Account Number of the account from the Other Bank.                            |
|       |                |           | - Example: "CTBAAU2S06200010211430"                                           |
| 4     | Currency       | X(5)      | Currency that the account is in, Format : CCC                                 |
|       |                |           | – Example: "AUD"                                                              |
| 5     | Balance        | 9(V)      | Balance of the account. The decimal point is exported and 2 places following. |
|       |                |           | – Example: "3050000.00"                                                       |

# Other Bank Transaction History Exported from FastNet Business to CSV

With FastNet Business, Other Bank transaction history can be exported to the CSV file format.

Each record (except the final Detail record) is followed by a carriage return. There is one detail record for each account.

Note: The number of characters identified in the Format column includes all exported characters (letters, numbers, decimal point, quote marks, colons, dashes and spaces) between a pair of commas. If opening the file in MS Excel, quote marks are not displayed.

### Example of an Exported File (Opened in Notepad)

"Created : 18 October 2007 09:22:28"
"Date Extracted", "Date From", "Date To", "Account Number", "Currency", "Transaction Date", "Value
Date", "Amount", "Reference", "Balance"
"06 Sep 2007 10:10", "01 Sep 2007", "30 Sep 2007", "CTBAAU2S06200010211430", "AUD", "03 Sep 2007", "03
Sep 2007", "176962.50", "9999", "846719.51"
"06 Sep 2007 10:10", "01 Sep 2007", "30 Sep 2007", "CTBAAU2S06200010211430", "AUD", "03 Sep 2007", "03
Sep 2007", "27500.00", "15862", "874219.51"
"06 Sep 2007 10:10", "01 Sep 2007", "30 Sep 2007", "CTBAAU2S06200010211430", "AUD", "03 Sep 2007", "03
Sep 2007", "68076.82", "21714", "942296.33"
"06 Sep 2007 10:10", "01 Sep 2007", "30 Sep 2007", "CTBAAU2S06200010211430", "AUD", "03 Sep 2007", "03
Sep 2007", "1618.10", "24325", "943914.43"
"06 Sep 2007 10:10", "01 Sep 2007", "30 Sep 2007", "CTBAAU2S06200010211430", "AUD", "03 Sep 2007", "03
Sep 2007", "30 Sep 2007", "30 Sep 2007", "CTBAAU2S06200010211430", "AUD", "03 Sep 2007", "03
Sep 2007", "30 Sep 2007", "30 Sep 2007", "CTBAAU2S06200010211430", "AUD", "03 Sep 2007", "03
Sep 2007", "30 Sep 2007", "30 Sep 2007", "CTBAAU2S06200010211430", "AUD", "03 Sep 2007", "03
Sep 2007", "30 Sep 2007", "30 Sep 2007", "CTBAAU2S06200010211430", "AUD", "03 Sep 2007", "03
Sep 2007", "30 Sep 2007", "30 Sep 2007", "CTBAAU2S06200010211430", "AUD", "03 Sep 2007", "04 Sep 2007", "3109.67", "616424 TEREX LIF", "3410354.64"
"03 Oct 2007 06:05", "01 Sep 2007", "30 Sep 2007", "CTBAAU2S100611277060115601", "EUR", "28 Sep 2007", "28 Sep 2007", "28 Sep 2007", "CTBAAU2S100611277060115601", "EUR", "28 Sep 2007", "28 Sep 2007", "28 Sep 2007", "3419988.65"

Note: The  $\square$  character is used to represent a space. The  $\P$  character is used to represent a line feed / carriage return. These characters are not exported.

### **Created Record**

| Field | Field Name | Format | Comments                                       |
|-------|------------|--------|------------------------------------------------|
| 1     | Created    | X(V)   | Date and time (24 hour clock) of the download. |
|       |            |        | – Example:                                     |
|       |            |        | "Created ¤: ¤08 ¤October ¤2002 ¤14:47:22"      |
|       |            |        | The ¤ character is used to represent a space.  |

# Fieldname Record

| Field | Field Name       | Format | Comments                                                  |
|-------|------------------|--------|-----------------------------------------------------------|
| 1     | Date Extracted   | X(16)  | This is the fieldname for a detail record's field 1.      |
|       |                  |        | <ul> <li>– Field's contents: ¤"Date Extracted"</li> </ul> |
| 2     | Date From        | X(11)  | This is the fieldname for a detail record's field 2.      |
|       |                  |        | – Field's contents: ¤"Date From"                          |
| 3     | Date To          | X(9)   | This is the fieldname for a detail record's field 3.      |
|       |                  |        | – Field's contents: ¤"Date To"                            |
| 4     | Account Number   | X(16)  | This is the fieldname for a detail record's field 4.      |
|       |                  |        | - Field's contents: ¤"Account Number"                     |
| 5     | Currency         | X(10)  | This is the fieldname for a detail record's field 5.      |
|       |                  |        | – Field's contents: ¤"Currency"                           |
| 6     | Transaction Date | X(18)  | This is the fieldname for a detail record's field 6.      |
|       |                  |        | - Field's contents: ¤"Transaction Date"                   |
| 7     | Value Date       | X(12)  | This is the fieldname for a detail record's field 7.      |
|       |                  |        | – Field's contents: ¤"Value Date"                         |
| 8     | Amount           | X(8)   | This is the fieldname for a detail record's field 8.      |
|       |                  |        | – Field's contents: ¤"Amount"                             |
| 9     | Reference        | X(11)  | This is the fieldname for a detail record's field 9.      |
|       |                  |        | - Field's contents: ¤"Reference"                          |
| 10    | Balance          | X(9)   | This is the fieldname for a detail record's field 10.     |
|       |                  |        | – Field's contents: ¤" Balance "                          |

# Detail Record

| Field | Field Name       | Format    | Comments                                                                                |
|-------|------------------|-----------|-----------------------------------------------------------------------------------------|
| 1     | Date Extracted   | X(19)     | Date and Time that the record was last updated, in the format:                          |
|       |                  |           | "DD¤MMM¤YYYY¤hh:mm"                                                                     |
|       |                  |           | – Example: "18¤Jul¤2007¤09:50"                                                          |
| 2     | Date From        | X(13)     | Date that was selected by the user for transactions to be exported from, in the format: |
|       |                  |           | "DD¤MMM¤YYYY"                                                                           |
|       |                  |           | – Example: "18¤Jul¤2007"                                                                |
| 3     | Date To          | X(13)     | Date that was selected by the user for transactions to be exported to, in the format:   |
|       |                  |           | "DD¤MMM¤YYYY"                                                                           |
|       |                  |           | – Example: "18¤Jul¤2007"                                                                |
| 4     | Account Number   | X(37 max) | Account Number of the account from the Other Bank.                                      |
|       |                  |           | - Example: "CTBAAU2S06200010211430"                                                     |
| 5     | Currency         | X(5)      | Currency that the account is in using format: CCC                                       |
|       |                  |           | – Example: "AUD"                                                                        |
| 6     | Transaction Date | X(13)     | Date of the transaction, in the format:                                                 |
|       |                  |           | "DD¤MMM¤YYYY"                                                                           |
|       |                  |           | – Example: "18¤Jul¤2007"                                                                |
| 7     | Value Date       | X(13)     | Value Date of the transaction. In the format:                                           |
|       |                  |           | "DD¤MMM¤YYYY"                                                                           |
|       |                  |           | – Example: "18¤Jul¤2007"                                                                |
| 8     | Amount           | 9(V)      | Amount of the transaction. The decimal point is exported and 2 places following.        |
|       |                  |           | – Example: "3050000.00"                                                                 |
| 9     | Reference        | X(V)      | Transaction reference.                                                                  |
|       |                  |           | - Example: "616424 TEREX LIFE"                                                          |
| 10    | Balance          | 9(V)      | Balance of the account. The decimal point is exported and 2 places following.           |
|       |                  |           | – Example: "3050000.00"                                                                 |

# Section 2 — Bulk Payments

# Bulk Payment Types

There are five types of Bulk Payment:

- Direct Credit
- Payroll
- Creditor
- Credit Card
- International Money Transfers (within the International module)

The first three are known as Standard Bulk Payments and use the same file formats. Credit Card Bulk Payments have their own file format. Bulk International Money Transfers have their own file format.

With FastNet Business Bulk Payments can be imported to pay:

- Standard bank accounts, and
- ASB credit card accounts
- Overseas payees

Note: Other banks' credit cards are not supported.

Note: A single bulk payment cannot be used to pay both standard bank accounts and credit card accounts.

This section describes the formatting of bulk payment files for importing into FastNet Business.

# Format Types

Bulk Payments can be prepared using either the MT9 or the CSV file format for importing into FastNet Business. Of the two formats, MT9 is preferred by ASB.

### МТ9

MT9 is a data standard used within the banking industry for the creation of Bulk Payment and Receipts. It is ASB's preferred data standard.

The MT9 data standard is supported by Windows-based PCs (95, 98, NT, ME and XP) and mainframes.

FastNet Business accepts the following import file standards.

- Each record in the file must be 160 characters in length.
- The file must contain a header, a record line for each transaction and a trailer.
- Fields declared as fillers must be space filled.
- Fields are fixed in length.
- Files must be in ASCII TEXT fixed-length format.
- The header and all detail records must be completed with a carriage return.
- The carriage return at the end of the trailer record is optional.

### CSV

CSV (\*.csv) files are ASCII comma-delimited files. That is, these files use commas to separate the fields within a record/line.

Each record/line (except the last one) must be completed with a carriage return. The carriage return at the end of the file is optional.

### Fieldnames

Where relevant, field names in this guide correspond to onscreen FastNet Business field names.

#### Individual and Bulk Debits

There are two ways your account can be debited:

- Bulk, where:
  - only one entry totalling all transactions in the bulk payment is printed on the payer's statement.
  - the particulars, code and reference details printed on the payer's statement are unique to the bulk payment.
- Individual, where:
  - each transaction in the bulk payment is printed on the payer's bank statement. If there are 100 transactions in the bulk payment, there will be 100 entries on the payer's statement.
  - the particulars, code and reference details can be different for every transaction that is printed on the payer's statement.

Bulk debit is the default option. To choose Individual, select 'Show All Payee Lines on your Statement' in FastNet Business.

### Path and Filename Length

The maximum length of the path and filename of an imported file is 255 characters.

# MT9 File Format for Importing Standard Bulk Payments

FastNet Business will accept the following file format.

*Note:* The ¤ character is used to represent a space. The ¶ character is used to represent a line feed / carriage return.

## Header Record

| Field | Field Name    | Format         | Comments                                                                                                    |
|-------|---------------|----------------|----------------------------------------------------------------------------------------------------|
| 1     | File Type     | 99             | Use 12 to identify the file as a direct credit file.                                                                                               |
| 2     | Bank Number   | 99             | Two-digit number is unique to each N.Z. bank.<br>(Part of the payer's deduction account number.)                                                   |
| 3     | Branch Number | 9(4)           | Four-digit number is unique to each branch of a bank.<br>(Part of the payer's deduction account number.)                                           |
| 4     | Unique Number | 9(7)           | Seven-digit number is unique to the bank's customer.<br>(Part of the payer's deduction account number.)                                            |
| 5     | Suffix        | 990 or<br>99¤  | Express the 2-digit suffix using three characters by padding to the right with one space or a zero.                                                |
|       |               |                | <ul> <li>Acceptable: 01 expressed as 010</li> <li>Better: 01 expressed as 01¤</li> </ul>                                                           |
|       |               |                | <ul> <li>Acceptable: 12 expressed as 120</li> <li>Better: 12 expressed as 12<sup>n</sup></li> </ul>                                                |
|       |               |                | <ul> <li>Incorrect: 01 expressed as 001</li> <li>Incorrect: 12 expressed as 012</li> <li>Incorrect: 12 expressed as ¤12</li> </ul>                 |
|       |               |                | Note: All ASB suffixes are 2-digit, e.g., 00, 02, 12 or 51. When<br>this 3-character field is imported, only the first two<br>characters are used. |
|       |               |                | (Part of the payer's deduction account number.)                                                                                                    |
| 6     | Due Date      | 9(6)¤(7)<br>or | This is the date on which the transactions are to be cleared into the banking system.                                                              |
|       |               | 9(8)¤(5)       | Express as a six- or eight-digit number followed by seven or five spaces respectively.                                                             |
|       |               |                | The slash ( / ) cannot be used in all circumstances.                                                                                               |
|       |               |                | <ul> <li>Acceptable: DD/MM/YY¤¤¤¤¤</li> <li>Better: DDMMYY¤¤¤¤¤¤¤</li> </ul>                                                                       |
|       |               |                | – Correct: DDMMCCYY¤¤¤¤¤<br>– Incorrect: DD/MM/CCYY¤¤¤                                                                                             |
|       |               |                | – Correct: CCYYMMDD¤¤¤¤¤<br>– Incorrect: CCYY/MM/DD¤¤¤                                                                                             |

| Field | Field Name           | Format | Comments                                                                                                    |
|-------|----------------------|--------|----------------------------------------------------------------------------------------------------|
| 7     | Client Short<br>Name | X(20)  | <ul> <li>(Optional) Your company's name padded to the right with spaces.</li> <li>– Correct: Goldstein¤Bagels¤¤¤</li> <li>– Incorrect: Goldstein¤Bagels</li> <li><i>Note: This field is not used by FastNet Business.</i></li> </ul> |
| 8     | Filler               | ¤(109) | 109 spaces.                                                                                                    |

# **Detail Record**

| Field | Field Name          | Format        | Comments                                                                                                    |
|-------|---------------------|---------------|----------------------------------------------------------------------------------------------------|
| 1     | Record Type         | 99            | Use 13 to indicate the beginning of a new record.                                                                              |
| 2     | Bank Number         | 99            | Two-digit number is unique to each N.Z. bank.<br>(Part of the payee's bank account number.)                                    |
| 3     | Branch Number       | 9(4)          | Four-digit number is unique to each branch of a bank.<br>(Part of the payee's bank account number.)                            |
| 4     | Unique Number       | 9(7)          | Seven-digit number is unique to the bank's customer.<br>(Part of the payee's bank account number.)                             |
| 5     | Suffix              | 999 or<br>099 | Express the suffix using three characters. If the suffix is two characters, pad to the left with one zero.                     |
|       |                     |               | <ul> <li>Correct: 01 expressed as 001</li> <li>Correct: 12 expressed as 012</li> <li>Incorrect: 12 expressed as 120</li> </ul> |
|       |                     |               | Alternatively a two-digit number can be padded to the left or right with one space.                                            |
|       |                     |               | <ul> <li>Acceptable: 01 expressed as ¤01</li> <li>Better: 01 expressed as 01¤</li> </ul>                                       |
|       |                     |               | <ul> <li>Acceptable: 12 expressed as ¤12</li> <li>Better: 12 expressed as 12¤</li> </ul>                                       |
|       |                     |               | (Part of the payee's bank account number.)                                                                                     |
| 6     | Transaction<br>Code | 999           | Use 051 for credits.<br>Use 052 for salary/wages.                                                                              |
|       |                     |               | There may be other transaction codes that are more applicable to your processing. Please consult your ASB representative.      |
| 7     | Amount              | 9(10)         | Express as cents. Do not include the decimal point. Align right and pad to the left with zeros.                                |
|       |                     |               | - Correct: \$123.45 expressed as 0000012345                                                                                    |

| Field | Field Name         | Format | Comments                                                                                                    |
|-------|--------------------|--------|----------------------------------------------------------------------------------------------------|
| 8     | Payee Name         | X(20)  | Payee's name, e.g., your customer/staff member's name, padded to the right with spaces.                                                                       |
|       |                    |        | <ul> <li>Correct: Joe¤Bloggs¤¤¤¤¤¤¤¤</li> <li>Incorrect: Joe¤Bloggs</li> </ul>                                                                                |
|       |                    |        | Use only letters, numerals, spaces and the following special characters ( ) * + - = ? [ ] _ { } ~ / & , . '                                                   |
| 9     | Internal Ref       | X(12)  | This field is for your own internal use. Pad to the right with spaces if the internal reference is less than twelve characters.                               |
|       |                    |        | <ul> <li>Correct: JoesExpense¤</li> <li>Correct: Joes¤Expense</li> <li>Incorrect: JoesExpense</li> </ul>                                                      |
|       |                    |        | Use only letters, numerals, spaces and the following special characters ( ) * + - = ? [ ] _ { } ~ / & , . '                                                   |
|       |                    |        | Notes:                                                                                                    |
|       |                    |        | <ol> <li>When the file is imported, the information in this field will be<br/>displayed in the payee transaction's 'Internal Ref' field.</li> </ol>           |
|       |                    |        | 2. 9(12) numeric is the MT9 standard format. Alphanumeric characters are allowed in this field only for the purpose of importing files into FastNet Business. |
|       |                    |        | 3. FastNet Business does not send the internal reference to the bank for processing, so it will not be printed on any statement.                              |
| 10    | Payee Code         | X(12)  | This field's content will be displayed in FastNet Business and will be printed on the payee's statement.                                                      |
|       |                    |        | Pad to the right with spaces if the payee code is less than twelve characters.                                                                                |
|       |                    |        | <ul> <li>Correct: G¤Bagels¤¤¤¤</li> <li>Incorrect: G¤Bagels</li> </ul>                                                                                        |
|       |                    |        | Use only letters, numerals, spaces and the following special characters ( ) * + - = ? [ ] _ { } ~ / & , . '                                                   |
| 11    | Payee<br>Reference | X(12)  | A unique reference for your customer, e.g., a policy or account number.                                                                                       |
|       |                    |        | This field's content will be displayed in FastNet Business and will be printed on the payee's statement.                                                      |
|       |                    |        | Pad to the right with spaces if the payee reference is less than twelve characters.                                                                           |
|       |                    |        | – Correct: 987654321¤¤¤<br>– Incorrect: 987654321                                                                                                    |
|       |                    |        | Use only letters, numerals, spaces and the following special characters ( ) * + - = ? [ ] _ { } ~ / & , . '                                                   |

| Field | Field Name           | Format | Comments                                                                                                    |
|-------|----------------------|--------|----------------------------------------------------------------------------------------------------|
| 12    | Payee<br>Particulars | X(12)  | This field's content will be displayed in FastNet Business and will be printed on the payee's statement.                                                                                    |
|       |                      |        | Pad to the right with spaces if the payee particulars are less than twelve characters.                                                                                                    |
|       |                      |        | – Correct: Plain¤Flour¤<br>– Incorrect: Plain¤Flour                                                                                                    |
|       |                      |        | Use only letters, numerals, spaces and the following special characters ( ) * + - = ? [ ] _ { } ~ / & , . '                                                                                 |
| 13    | Filler               | ¤      | One space.                                                                                                    |
| 14    | Payer Name           | X(20)  | (Optional) Your company's name padded to the right with spaces.                                                                                                    |
|       |                      |        | <ul> <li>Correct: Goldstein¤Bagels¤¤¤¤</li> <li>Incorrect: Goldstein¤Bagels</li> </ul>                                                                                                    |
|       |                      |        | Note: This field is not used by FastNet Business.                                                                                                    |
| 15    | Payer Code           | X(12)  | (Optional) Unique information about the payee that is printed on the payer's statement.                                                                                                    |
|       |                      |        | Pad to the right with spaces if the payer code is less than twelve characters.                                                                                                    |
|       |                      |        | <ul> <li>Correct: G¤Bagels¤¤¤¤</li> <li>Incorrect: G¤Bagels</li> </ul>                                                                                                    |
|       |                      |        | Use only letters, numerals, spaces and the following special characters ( ) * + - = ? [ ] _ { } ~ / & , . '                                                                                 |
|       |                      |        | This field's content will be displayed in FastNet Business when the "Individual" debit option is selected.                                                                                  |
|       |                      |        | If the "Bulk" debit option is selected, this field's content from the first payee line (Detail Record) of the file will be displayed in the header of the Bulk Payment in FastNet Business. |
| 16    | Payer Reference      | X(12)  | (Optional) Unique information about the payee that is printed on the payer's statement.                                                                                                    |
|       |                      |        | Pad to the right with spaces if the payer code is less than twelve characters.                                                                                                    |
|       |                      |        | – Correct: G¤Bagels¤¤¤¤<br>– Incorrect: G¤Bagels                                                                                                    |
|       |                      |        | Use only letters, numerals, spaces and the following special characters ( ) * + - = ? [ ] _ { } ~ / & , . '                                                                                 |
|       |                      |        | This field's content will be displayed in FastNet Business when the "Individual" debit option is selected.                                                                                  |
|       |                      |        | If the "Bulk" debit option is selected, this field's content from the first payee line (Detail Record) of the file will be displayed in the header of the Bulk Payment in FastNet Business. |

| << Table continued f | rom previous page. |
|----------------------|--------------------|
|----------------------|--------------------|

| Field | Field Name           | Format                                           | Comments                                                                                                    |
|-------|----------------------|--------------------------------------------------|----------------------------------------------------------------------------------------------------|
| 17    | Payer<br>Particulars | X(12)                                            | (Optional) Unique information about the payee that is printed on the payer's statement.                                                                                                    |
|       |                      |                                                  | Pad to the right with spaces if the payer code is less than twelve characters.                                                                                                    |
|       |                      | – Correct: G¤Bagels¤¤¤¤<br>– Incorrect: G¤Bagels |                                                                                                    |
|       |                      |                                                  | Use only letters, numerals, spaces and the following special characters ( ) * + - = ? [ ] _ { } ~ / & , . '                                                                                 |
|       |                      |                                                  | This field's content will be displayed in FastNet Business when the "Individual" debit option is selected.                                                                                  |
|       |                      |                                                  | If the "Bulk" debit option is selected, this field's content from the first payee line (Detail Record) of the file will be displayed in the header of the Bulk Payment in FastNet Business. |
| 18    | Filler               | ¤(4)                                             | Four spaces.                                                                                                    |

# Trailer Record

| Field | Field Name                 | Format | Comments                                                                                                    |
|-------|----------------------------|--------|----------------------------------------------------------------------------------------------------|
| 1     | Record Type                | 99     | Use 13 to indicate the beginning of a new record.                                                                                                    |
| 2     | Key Field                  | 99     | Use 99 to identify this record as the trailer record.                                                                                                    |
| 3     | Import File<br>Check Total | 9(11)  | <ul> <li>Note: FastNet Business only validates this field when it is populated.</li> <li>Use the MT9 algorithm to populate this field.</li> <li>Note: The MT9 algorithm is the sum of all the detail records' branch and unique numbers. If the number exceeds 11 characters, the remaining characters are not used.</li> <li>For example, if the sum is 123456789123, then the import file check total is shortened to 23456789123.</li> <li>For more information, see 'Appendix A — Import File Check Totals' later in this guide.</li> </ul> |
| 4     | Filler                     | ¤(6)   | Six spaces.                                                                                                    |
| 5     | Total Amount               | 9(10)  | <ul> <li>This is the sum of all detail record amounts.</li> <li>Express as cents. Do not include the decimal point. Align right and pad to the left with zeros.</li> <li>Correct: \$123.45 expressed as 0000012345</li> <li>Incorrect: \$123.45 expressed as 0000123.45</li> </ul>                                                                                                    |
| 6     | Filler                     | ¤(129) | 129 spaces.                                                                                                    |

# CSV File Format for Importing Standard Bulk Payments

FastNet Business will accept the following file format.

## File Format

| Field | Field Name        | Format    | Comments                                                                                                    |
|-------|-------------------|-----------|----------------------------------------------------------------------------------------------------|
| 1     | Payment Name      | X(20 max) | Entries longer than 20 characters will be truncated.                                                                                                    |
|       |                   |           | Use only letters, numerals, spaces and the following special characters () * + - = ? []_{} ~ / & . '                                                                                                    |
| 2     | Date              | 9(10 max) | Date on which the transactions are to be cleared into the banking system.                                                                                                    |
|       |                   |           | The slash ( / ) is recommended.                                                                                                    |
|       |                   |           | <ul> <li>Acceptable: DDMMYY</li> <li>Better: DD/MM/YY</li> </ul>                                                                                                    |
|       |                   |           | <ul> <li>Acceptable: DDMMCCYY</li> <li>Better: DD/MM/CCYY</li> </ul>                                                                                                    |
|       |                   |           | <ul> <li>Acceptable: CCYYMMDD</li> <li>Better: CCYY/MM/DD</li> </ul>                                                                                                    |
| 3     | Deduction Account | 9(22 max) | 15-, 16- and 19-digit account numbers are acceptable.                                                                                                    |
|       |                   |           | Hyphens are optional. If hyphens are used, ensure they are positioned correctly.<br>(9 is used below to represent a numeral.)                                                                                     |
|       |                   |           | Examples:                                                                                                    |
|       |                   |           | <ul> <li>Correct: 9999999999999999</li> <li>Correct: 999999999999999</li> <li>Correct: 99-9999-9999999999</li> <li>Correct: 99-9999-999999999999</li> <li>Correct: 999999999999999999999999999999999999</li></ul> |
| 4     | Amount            | 9(10 max) | Decimal point is optional. If it is not used, express the amount as cents.                                                                                                    |
|       |                   |           | <ul> <li>Correct: \$123.45 expressed as 12345</li> <li>Correct: \$123.45 expressed as 123.45</li> </ul>                                                                                                    |
| 5     | Payee Particulars | X(12 max) | This field's content will be displayed in FastNet Business and will be printed on the payee's statement.                                                                                                    |
|       |                   |           | Use only letters, numerals, spaces and the following special characters ( ) * + - = ? [ ] _ { } ~ / & . '                                                                                                    |
|       |                   |           | The field can remain empty.                                                                                                    |

*Note:* The ¤ character is used to represent a space. The ¶ character is used to represent a line feed / carriage return.

| Field | Field Name          | Format    | Comments                                                                                                    |
|-------|---------------------|-----------|----------------------------------------------------------------------------------------------------|
| 6     | Payee Code          | X(12 max) | This field's content will be displayed in FastNet Business and will be printed on the payee's statement.                                                                                                    |
|       |                     |           | Use only letters, numerals, spaces and the following special characters ( ) * + - = ? [ ] _ { } ~ / & . '                                                                                                    |
|       |                     |           | The field can remain empty.                                                                                                    |
| 7     | Payee Reference     | X(12 max) | This field's content will be displayed in FastNet Business and will be printed on the payee's statement.                                                                                                    |
|       |                     |           | Use only letters, numerals, spaces and the following special characters ( ) * + - = ? [ ] _ { } ~ / & . '                                                                                                    |
|       |                     |           | The field can remain empty.                                                                                                    |
| 8     | Destination Account | X(22 max) | 15-, 16- and 19-digit account numbers are acceptable.                                                                                                    |
|       |                     |           | When expressing an account as 16 or 19 numerals, hyphens<br>are optional.<br>(9 is used below to represent a numeral.)                                                                                            |
|       |                     |           | <ul> <li>Correct: 9999999999999999</li> <li>Correct: 999999999999999</li> <li>Correct: 99-9999-9999999999</li> <li>Correct: 99-9999-99999999999</li> <li>Correct: 999-9999-9999999999999999999999999999</li></ul> |
| 9     | Payer Particulars   | X(12 max) | Unique information about the payee that is printed on the payer's statement.                                                                                                    |
|       |                     |           | Use only letters, numerals, spaces and the following special characters ( ) * + - = ? [ ] _ { } ~ / & . '                                                                                                    |
|       |                     |           | This field's content will be displayed in FastNet Business when the "Individual" debit option is selected.                                                                                                    |
|       |                     |           | If the "Bulk" debit option is selected, this field's content from the first payee line of the file will be displayed in the header of the Bulk Payment in FastNet Business.                                       |
|       |                     |           | The field can remain empty.                                                                                                    |
| 10    | Payer Code          | X(12 max) | Unique information about the payee that is printed on the payer's statement.                                                                                                    |
|       |                     |           | Use only letters, numerals, spaces and the following special characters ( ) * + - = ? [ ] _ { } ~ / & . '                                                                                                    |
|       |                     |           | This field's content will be displayed in FastNet Business when the "Individual" debit option is selected.                                                                                                    |
|       |                     |           | If the "Bulk" debit option is selected, this field's content from the first payee line of the file will be displayed in the header of the Bulk Payment in FastNet Business.                                       |
|       |                     |           | The field can remain empty.                                                                                                    |

| << | Table | continued | from | previous | page. |
|----|-------|-----------|------|----------|-------|
|----|-------|-----------|------|----------|-------|

| Field | Field Name      | Format    | Comments                                                                                                    |  |
|-------|-----------------|-----------|----------------------------------------------------------------------------------------------------|--|
| 11    | Payer Reference | X(12 max) | Unique information about the payee that is printed on the payer's statement.                                                                                                |  |
|       |                 |           | Use only letters, numerals, spaces and the following special characters ( ) * + - = ? [ ] _ { } ~ / & . '                                                                   |  |
|       |                 |           | This field's content will be displayed in FastNet Business when the "Individual" debit option is selected.                                                                  |  |
|       |                 |           | If the "Bulk" debit option is selected, this field's content from the first payee line of the file will be displayed in the header of the Bulk Payment in FastNet Business. |  |
|       |                 |           | The field can remain empty.                                                                                                    |  |
| 12    | Payee Name      | X(32 max) | Entries longer than 32 characters will be truncated.                                                                                                    |  |
|       |                 |           | Use only letters, numerals, spaces and the following special characters ( ) * + - = ? [ ] _ { } ~ / & . '                                                                   |  |

# CSV File Format for Importing Bulk International Money Transfers

The following is the specification for the import CSV file format for FastNet Business Bulk IMTs:

Notes: The a character is used to represent a space. The ¶ character is used to represent a line feed / carriage return. Only standard SWIFT characters A to Z, 0 to 9 and spaces are accepted within the import file plus the special characters () + -? / & . ': The '&' character will be translated to 'and' in the payment.

## File Format

| Field | Field Name         | Format    | Comments                                                                                                    |  |
|-------|--------------------|-----------|----------------------------------------------------------------------------------------------------|--|
| 1     | Payment Name       | X(20 max) | Use only letters, numerals, spaces and the following special characters () + -? / & .':<br>Entries longer than 20 characters will be truncated.                                                                                                    |  |
| 2     | Due Date           | 9(11 max) | Date on which the transactions are to be cleared into the<br>banking system. The slash ( / ) is recommended.<br>– Best: DD¤Mth¤CCYY<br>– Example: 01¤Jan¤2004<br>– Acceptable: DDMMYY<br>– Better: DD/MM/YY<br>– Acceptable: DDMMCCYY<br>– Better: DD/MM/CCYY<br>– Acceptable: CCYYMMDD<br>– Better: CCYY/MM/DD<br>May only be from today's date up to 90 days in the future.                                                                                                    |  |
| 3     | Withdrawal Account | 9(22 max) | <ul> <li>Inay only be norm today's date up to so days in the future.</li> <li>15-, 16- and 19-digit domestic account numbers are acceptable.</li> <li>Hyphens are optional. If hyphens are used, ensure they are positioned correctly.</li> <li>(9 is used below to represent a numeral and A to represent a character.)</li> <li>Examples of NZD Account: <ul> <li>Correct: 99999999999999</li> <li>Correct: 999999999999999</li> <li>Correct: 99-9999-9999999999</li> <li>Correct: 99-9999-99999999999</li> <li>Correct: 99999999999999999</li> <li>Correct: 99999999999999999999999999999</li> <li>Correct: 999999999999999999999999999999999999</li></ul></li></ul> |  |

| << Table continued | from previous page. |
|--------------------|---------------------|
|--------------------|---------------------|

| Field | Field Name                      | Format        | Comments                                                                                                    |  |  |  |
|-------|---------------------------------|---------------|----------------------------------------------------------------------------------------------------|--|--|--|
| 4     | Currency Code                   | A(3)          | ISO Currency Code.<br>Accepted Currency Codes are: AUD, CAD, CHF, DKK, EUR,<br>FJD, GBP, HKD, INR, JPY, NOK, NZD, PGK , PHP, SEK, SGD,<br>THB, TOP, USD, VUV, WST, XPF, ZAR.                                                                                                    |  |  |  |
| 5     | Amount                          | unt 9(12 max) | Amount of the transaction expressed in the currency of the transaction. The decimal point is optional for currencies that have decimal places. If no decimal point is used, express the last 2 digits as they would be represented after a decimal place, e.g. 123.45 expressed as 12345. |  |  |  |
|       |                                 |               | The decimal point is not expected for currencies that do not have decimal places (e.g. JPY)                                                                                                    |  |  |  |
|       |                                 |               | <ul> <li>Correct: AUD 123.45 expressed as 123.45</li> <li>Correct: AUD 123.45 expressed as 12345</li> <li>Correct: JPY 12345 expressed as 12345</li> </ul>                                                                                                    |  |  |  |
|       |                                 |               | <ul> <li>Incorrect: JPY 12345 expressed as 12345.00</li> </ul>                                                                                                    |  |  |  |
| 6     | Overseas Bank<br>Charges        | X(3)          | <ul> <li>Acceptable: BEN = Beneficiary/Payee pays</li> </ul>                                                                                                    |  |  |  |
|       |                                 |               | <ul> <li>Recommended: SHA = Beneficiary/Payee Pays</li> </ul>                                                                                                    |  |  |  |
|       |                                 |               | <ul> <li>Correct: OUR = Payer pays</li> </ul>                                                                                                    |  |  |  |
| 7     | Payee Name                      | X(34 max)     | Use only letters, numerals, spaces and the following special characters () + -? / & . ':                                                                                                    |  |  |  |
| 8     | Payee Address 1                 | X(35 max)     | Use only letters, numerals, spaces and the following special characters () + -? / & . ':                                                                                                    |  |  |  |
| 9     | Payee Address 2                 | X(35 max)     | Use only letters, numerals, spaces and the following special characters () + -? / & . ':                                                                                                    |  |  |  |
|       |                                 |               | This field can remain empty.                                                                                                    |  |  |  |
| 10    | Payee Address 3                 | X(35 max)     | Use only letters, numerals, spaces and the following special characters () + -? / & .':                                                                                                    |  |  |  |
|       |                                 |               | This field can remain empty.                                                                                                    |  |  |  |
| 11    | Payee's Bank                    | A(17 max)     | Bank and Branch number, e.g. SC160400                                                                                                    |  |  |  |
|       | National Clearing<br>Code (NCC) |               | The first two characters must be an acceptable Bank ID: AT, AU, BL, CC, ES, HK, IT, FW, SC, SW, ZA                                                                                                    |  |  |  |
|       |                                 |               | This field can remain empty but at least one of field 11 (NCC), field 12 (SWIFT) or field 14 (Payee's Bank Address 1) must be provided.                                                                                                    |  |  |  |
| 12    | Payee's Bank<br>SWIFT Code      | X(11 max)     | SWIFT code – free-format alphanumeric text; must be a minimum of 8 characters.e.g. CTBAAU2SCLS                                                                                                    |  |  |  |
|       |                                 |               | This field can remain empty but at least one of field 11 (NCC), field 12 (SWIFT) or field 14 (Payee's Bank Address 1) must be provided.                                                                                                    |  |  |  |

| Field | Field Name                | Format    | Comments                                                                                                    |  |
|-------|---------------------------|-----------|----------------------------------------------------------------------------------------------------|--|
| 13    | Payee's Bank<br>Name      | X(35 max) | Use only letters, numerals, spaces and the following special characters () + -? / & .':                         |  |
| 14    | Payee's Bank<br>Address 1 | X(35 max) | Use only letters, numerals, spaces and the following special characters () + -? /&.':                           |  |
|       |                           |           | This field can remain empty.                                                                                    |  |
|       |                           |           | Field 14 (Payee's Bank Address 1) must be provided if field 11 (NCC) <b>and</b> field 12 (SWIFT) are both blank |  |
| 15    | Payee's Bank<br>Address 2 | X(35 max) | Use only letters, numerals, spaces and the following special characters () + -? / & . ':                        |  |
|       |                           |           | This field can remain empty.                                                                                    |  |
| 16    | Payee's Bank<br>Address 3 | X(35 max) | Use only letters, numerals, spaces and the following special characters () + -? / & . ':                        |  |
|       |                           |           | This field can remain empty.                                                                                    |  |
| 17    | Payee's Bank              | A(2)      | ISO Country Code                                                                                                |  |
|       | Country                   |           | Example Country Codes are: AL, AU, AT.                                                                          |  |
| 18    | Payee's Account<br>Number | X(34 max) | The account number to which payment will be made. Each country has its own format.                              |  |
|       |                           |           | Use only letters, numerals, spaces and the following special characters () + -? / & . ':                        |  |
|       |                           |           | This field can remain empty.                                                                                    |  |
| 19    | Payee Reference           | X(70 max) | This field's content will be displayed in FastNet Business and will be printed on the payee's statement.        |  |
|       |                           |           | Use only letters, numerals, spaces and the following special characters () + -? / & . ':                        |  |
|       |                           |           | This field can remain empty.                                                                                    |  |
| 20    | Payer Reference           | X(16 max) | Unique information about the payee that is printed on the payer's statement.                                    |  |
|       |                           |           | Use only letters, numerals, spaces and the following special characters () + -? / & . ':                        |  |
|       |                           |           | This field can remain empty.                                                                                    |  |

# MT9 File Format for Importing Credit Card Bulk Payments

FastNet Business will accept the following file format.

*Note:* The ¤ character is used to represent a space. The ¶ character is used to represent a line feed / carriage return.

## Header Record

| Field | Field Name    | Format         | Comments                                                                                                    |  |  |
|-------|---------------|----------------|----------------------------------------------------------------------------------------------------|--|--|
| 1     | File Type     | 99             | Use 12 to identify the file as a direct credit file.                                                                                               |  |  |
| 2     | Bank Number   | 99             | Two-digit number is unique to each N.Z. bank.<br>(Part of the payer's deduction account number.)                                                   |  |  |
| 3     | Branch Number | 9(4)           | Four-digit number is unique to each branch of a bank.<br>(Part of the payer's deduction account number.)                                           |  |  |
| 4     | Unique Number | 9(7)           | Seven-digit number is unique to the bank's customer.<br>(Part of the payer's deduction account number.)                                            |  |  |
| 5     | Suffix        | 990 or 99¤     | Express the 2-digit suffix using three characters by padding to the right with one space or a zero.                                                |  |  |
|       |               |                | <ul> <li>Acceptable: 01 expressed as 010</li> <li>Better: 01 expressed as 01¤</li> </ul>                                                           |  |  |
|       |               |                | <ul> <li>Acceptable: 12 expressed as 120</li> <li>Better: 12 expressed as 12<sup>n</sup></li> </ul>                                                |  |  |
|       |               |                | <ul> <li>Incorrect: 01 expressed as 001</li> <li>Incorrect: 12 expressed as 012</li> <li>Incorrect: 12 expressed as ¤12</li> </ul>                 |  |  |
|       |               |                | Note: All ASB suffixes are 2-digit, e.g., 00, 02, 12 or 51.<br>When this 3-character field is imported, only the first two<br>characters are used. |  |  |
|       |               |                | (Part of the payer's deduction account number.)                                                                                                    |  |  |
| 6     | Due Date      | 9(6)¤(7)<br>or | This is the date on which the transactions are to be cleared into the banking system.                                                              |  |  |
|       |               | 9(8)¤(5)       | Express as a six- or eight-digit number followed by seven or five spaces respectively.                                                             |  |  |
|       |               |                | The slash ( / ) cannot be used in all circumstances.                                                                                               |  |  |
|       |               |                | – Correct: DDMMYY¤¤¤¤¤¤¤<br>– Correct: DD/MM/YY¤¤¤¤¤                                                                                               |  |  |
|       |               |                | – Correct: DDMMCCYY¤¤¤¤¤<br>– Incorrect: DD/MM/CCYY¤¤¤                                                                                             |  |  |
|       |               |                | – Correct: CCYYMMDD¤¤¤¤¤<br>– Incorrect: CCYY/MM/DD¤¤¤                                                                                             |  |  |

| Field | Field Name        | Format | Comments                                                                               |  |
|-------|-------------------|--------|----------------------------------------------------------------------------------------|--|
| 7     | Client Short Name | X(20)  | Your company's name padded to the right with spaces                                    |  |
|       |                   |        | <ul> <li>Correct: Goldstein¤Bagels¤¤¤¤</li> <li>Incorrect: Goldstein¤Bagels</li> </ul> |  |
| 8     | Filler            | ¤(109) | 109 spaces.                                                                            |  |

# Detail Record

| Field | Field Name            | Format | Comments                                                                                                    |  |  |
|-------|-----------------------|--------|----------------------------------------------------------------------------------------------------|--|--|
| 1     | Record Type           | 99     | Use 13 to indicate the beginning of a new record.                                                                                                    |  |  |
| 2     | Credit Card<br>Number | 9(19)  | Only 16-digit credit card numbers are accepted for import. Pad the 16-digit number to the left with three zeros.                                              |  |  |
|       |                       |        | - Correct: 0009999999999999999                                                                                                    |  |  |
| 3     | Amount                | 9(10)  | Express as cents. Do not include the decimal point. Align right and pad to the left with zeros.                                                               |  |  |
|       |                       |        | - Correct: \$123.45 expressed as 0000012345                                                                                                    |  |  |
| 4     | Cardholder Name       | X(20)  | Cardholder's name, e.g., your customer/staff member's name, padded to the right with spaces.                                                                  |  |  |
|       |                       |        | – Correct: Joe¤Bloggs¤¤¤¤¤¤¤¤¤<br>– Incorrect: Joe¤Bloggs                                                                                                    |  |  |
|       |                       |        | Use only letters, numerals, spaces and the following special characters () * + - = ? []_{} ~ / & , .'                                                         |  |  |
| 5     | Internal Reference    | X(12)  | This field is for your own internal use. Pad to the right with spaces if the internal reference is less than twelve characters.                               |  |  |
|       |                       |        | <ul> <li>Correct: JoesExpense¤</li> <li>Correct: Joes¤Expense</li> <li>Incorrect: JoesExpense</li> </ul>                                                      |  |  |
|       |                       |        | Use only letters, numerals, spaces and the following special characters ( ) * + - = ? [ ] _ { } ~ / & , . '                                                   |  |  |
|       |                       |        | Notes:                                                                                                    |  |  |
|       |                       |        | <ol> <li>When the file is imported, the information in this field will be<br/>displayed in the payee transaction's 'Internal Ref' field.</li> </ol>           |  |  |
|       |                       |        | 2. 9(12) numeric is the MT9 standard format. Alphanumeric characters are allowed in this field only for the purpose of importing files into FastNet Business. |  |  |
|       |                       |        | 3. FastNet Business does not send the internal reference to the bank for processing, so it will not be printed on any statement.                              |  |  |

| Field | Field Name | Format | Comments                                                                                                    |  |
|-------|------------|--------|----------------------------------------------------------------------------------------------------|--|
| 6     | Reserved 1 | ¤(12)  | Twelve spaces.                                                                                                    |  |
|       |            |        | Important: This field is reserved for use by ASB. Do not place anything other than spaces in this field.                                                                    |  |
| 7     | Reserved 2 | ¤(12)  | Twelve spaces.                                                                                                    |  |
|       |            |        | Important: This field is reserved for use by ASB. Do not place anything other than spaces in this field.                                                                    |  |
| 8     | Reserved 3 | ¤(12)  | Twelve spaces.                                                                                                    |  |
|       |            |        | Important: This field is reserved for use by ASB. Do not place anything other than spaces in this field.                                                                    |  |
| 9     | Filler     | ¤      | One space.                                                                                                    |  |
| 10    | Payer Name | X(20)  | Your company's name padded to the right with spaces                                                                                                    |  |
|       |            |        | <ul> <li>Correct: Goldstein¤Bagels¤¤¤¤</li> <li>Incorrect: Goldstein¤Bagels</li> </ul>                                                                                      |  |
|       |            |        | Use only letters, numerals, spaces and the following special characters ( ) * + - = ? [ ] _ { } ~ / & , . '                                                                 |  |
|       |            |        | Note: The information in this field is not imported into<br>FastNet Business.                                                                                               |  |
| 11    | Payer Code | X(12)  | (Optional) Unique information about the payee that is printed on the payer's statement.                                                                                     |  |
|       |            |        | Pad to the right with spaces if the payer code is less than twelve characters.                                                                                              |  |
|       |            |        | – Correct: G¤Bagels¤¤¤¤<br>– Incorrect: G¤Bagels                                                                                                    |  |
|       |            |        | Use only letters, numerals, spaces and the following special characters ( ) * + - = ? [ ] _ { } ~ / & , . '                                                                 |  |
|       |            |        | This field's content will be displayed in FastNet Business when the "Individual" debit option is selected.                                                                  |  |
|       |            |        | If the "Bulk" debit option is selected, this field's content from the first payee line of the file will be displayed in the header of the Bulk Payment in FastNet Business. |  |

| << | Table | continued | from | previous | page. |
|----|-------|-----------|------|----------|-------|
|----|-------|-----------|------|----------|-------|

| Field | Field Name        | Format | Comments                                                                                                    |
|-------|-------------------|--------|----------------------------------------------------------------------------------------------------|
| 12    | Payer Reference   | X(12)  | (Optional) Unique information about the payee that is printed on the payer's statement.                                                                                                    |
|       |                   |        | Pad to the right with spaces if the payer code is less than twelve characters.                                                                                                    |
|       |                   |        | – Correct: G¤Bagels¤¤¤¤<br>– Incorrect: G¤Bagels                                                                                                    |
|       |                   |        | Use only letters, numerals, spaces and the following special characters ( ) * + - = ? [ ] _ { } ~ / & , . '                                                                                                    |
|       |                   |        | This field's content will be displayed in FastNet Business when<br>the "Individual" debit option is selected. If the "Bulk" debit option<br>is selected, this field's content from the first payee line of the file<br>will be displayed in the header of the Bulk Payment in FastNet<br>Business. |
| 13    | Payer Particulars | X(12)  | (Optional) Unique information about the payee that is printed on the payer's statement.                                                                                                    |
|       |                   |        | Pad to the right with spaces if the payer code is less than twelve characters.                                                                                                    |
|       |                   |        | – Correct: G¤Bagels¤¤¤¤<br>– Incorrect: G¤Bagels                                                                                                    |
|       |                   |        | Use only letters, numerals, spaces and the following special characters ( ) * + - = ? [ ] _ { } ~ / & , . '                                                                                                    |
|       |                   |        | This field's content will be displayed in FastNet Business when<br>the "Individual" debit option is selected. If the "Bulk" debit option<br>is selected, this field's content from the first payee line of the file<br>will be displayed in the header of the Bulk Payment in FastNet<br>Business. |
| 14    | Filler            | ¤(4)   | Four spaces.                                                                                                    |

# **Trailer Record**

| Field | Field Name                 | Format | Comments                                                                                                    |
|-------|----------------------------|--------|----------------------------------------------------------------------------------------------------|
| 1     | Record Type                | 99     | Use 13 to indicate the beginning of a new record.                                                                                                    |
| 2     | Key Field                  | 99     | Use 99 to identify the key field.                                                                                                    |
| 3     | Import File Check<br>Total | ¤(11)  | 11 spaces.<br>This field is not used for credit card payments.                                                                                                    |
| 4     | Filler                     | ¤(6)   | Six spaces.                                                                                                    |
| 5     | Total Amount               | 9(10)  | This is the sum of all detail record amounts. Express as cents.<br>Do not include the decimal point. Align right and pad to the left<br>with zeros.<br>– Correct: \$123.45 expressed as 0000012345 |
| 6     | Filler                     | ¤(129) | 129 spaces.                                                                                                    |

# CSV File Format for Importing Credit Card Bulk Payments

FastNet Business will accept the following file format.

## File Format

| Field | Field Name        | Format    | Comments                                                                                                    |
|-------|-------------------|-----------|----------------------------------------------------------------------------------------------------|
| 1     | Payment Name      | X(20 max) | Entries longer than 20 characters will be truncated.                                                                                                    |
|       |                   |           | Use only letters, numerals, spaces and the following special characters ( ) * + - = ? [ ] _ { } ~ / & . '                                                                                                    |
| 2     | Date              | 9(10 max) | Date on which the transactions are to be cleared into the banking system.                                                                                                    |
|       |                   |           | The slash ( / ) is recommended.                                                                                                    |
|       |                   |           | <ul> <li>Acceptable: DDMMYY</li> <li>Better: DD/MM/YY</li> </ul>                                                                                                    |
|       |                   |           | <ul> <li>Acceptable: DDMMCCYY</li> <li>Better: DD/MM/CCYY</li> </ul>                                                                                                    |
|       |                   |           | <ul> <li>Acceptable: CCYYMMDD</li> <li>Better: CCYY/MM/DD</li> </ul>                                                                                                    |
| 3     | Deduction Account | X(22 max) | Hyphens are optional. If hyphens are used, ensure they are positioned correctly.<br>(9 is used below to represent a numeral.)                                                                                     |
|       |                   |           | <ul> <li>Correct: 9999999999999999</li> <li>Correct: 999999999999999</li> <li>Correct: 99-9999-9999999999</li> <li>Correct: 99-9999-99999999999</li> <li>Correct: 999-9999-9999999999999999999999999999</li></ul> |
| 4     | Amount            | 9(10 max) | Decimal point is optional. If it is not used, express the amount as cents.                                                                                                    |
|       |                   |           | <ul><li>Correct: \$123.40 expressed as 12340</li><li>Correct: \$123.40 expressed as 123.40</li></ul>                                                                                                    |
| 5     | Reserved 1        | N/A       | Important: This field is reserved for use by ASB. Do not place anything in this field.                                                                                                    |
| 6     | Reserved 2        | N/A       | Important: This field is reserved for use by ASB. Do not place anything in this field.                                                                                                    |
| 7     | Reserved 3        | N/A       | Important: This field is reserved for use by ASB. Do not place anything in this field.                                                                                                    |

*Note:* The ¤ character is used to represent a space. The ¶ character is used to represent a line feed / carriage return.

| Field | Field Name         | Format    | Comments                                                                                                    |
|-------|--------------------|-----------|----------------------------------------------------------------------------------------------------|
| 8     | Credit Card Number | X(23 max) | Only 16-digit numbers are acceptable for import.                                                                                                    |
|       |                    |           | Spaces and hyphens are optional.<br>(9 is used below to represent a numeral. ¤ is used below to<br>represent a space.)                                                      |
|       |                    |           | <ul> <li>Correct: 9999999999999999</li> <li>Correct: 9999¤9999¤9999¤9999</li> <li>Correct: 9999-9999-9999-9999</li> </ul>                                                   |
| 9     | Payer Particulars  | X(12 max) | Unique information about the payee that is printed on the payer's statement.                                                                                                |
|       |                    |           | Use only letters, numerals, spaces and the following special characters ( ) * + - = ? [ ] _ { } ~ / & . '                                                                   |
|       |                    |           | This field's content will be displayed in FastNet Business when the "Individual" debit option is selected.                                                                  |
|       |                    |           | If the "Bulk" debit option is selected, this field's content from the first payee line of the file will be displayed in the header of the Bulk Payment in FastNet Business. |
|       |                    |           | The field can remain empty.                                                                                                    |
| 10    | Payer Code         | X(12 max) | Unique information about the payee that is printed on the payer's statement.                                                                                                |
|       |                    |           | Use only letters, numerals, spaces and the following special characters ( ) * + - = ? [ ] _ { } ~ / & . '                                                                   |
|       |                    |           | This field's content will be displayed in FastNet Business when the "Individual" debit option is selected.                                                                  |
|       |                    |           | If the "Bulk" debit option is selected, this field's content from the first payee line of the file will be displayed in the header of the Bulk Payment in FastNet Business. |
|       |                    |           | The field can remain empty.                                                                                                    |
| 11    | Payer Reference    | X(12 max) | Unique information about the payee that is printed on the payer's statement.                                                                                                |
|       |                    |           | Use only letters, numerals, spaces and the following special characters ( ) * + - = ? [ ] _ { } ~ / & . '                                                                   |
|       |                    |           | This field's content will be displayed in FastNet Business when the "Individual" debit option is selected.                                                                  |
|       |                    |           | If the "Bulk" debit option is selected, this field's content from the first payee line of the file will be displayed in the header of the Bulk Payment in FastNet Business. |
|       |                    |           | The field can remain empty.                                                                                                    |
| 12    | Cardholder Name    | X(20 max) | Entries longer than 20 characters will be truncated.                                                                                                    |
|       |                    |           | Use only letters, numerals, spaces and the following special characters () * + - = ? []_{} ~ / & . '                                                                        |

# Section 3 — Receipts

## File Format

The MT9 file for importing a receipt includes:

- a header record (mandatory)
- detail records (mandatory)
  a contra record (optional) Note: FastNet Business adds the contra record to the receipt if it is missing. It also updates (by overwriting) an imported contra record prior to sending or exporting the receipt.
- a trailer record (mandatory)

The CSV file for importing a receipt includes:

- a header record (mandatory)
- detail records (mandatory)

#### MT9 and CSV files

All records (except the last one) must be completed with a carriage return.

The carriage return at the end of the file is optional.

# C-type and I-type Receipts

There are two types of Receipt, these are:

- C-type, where a receipt is sent from FastNet Business with a single contra record. ASB MSL (ASB Management Services Limited) process the receipt as it is. Only one entry totalling all transactions in the receipt is printed on the payee's statement.
- I-type, where a receipt is sent from FastNet Business without any contra records. ASB MSL adds a contra
  record for each transaction in the receipt prior to processing. Each transaction in the receipt is printed on
  the payee's bank statement. If there are 100 payer transactions in the receipt, there will be 100 entries on
  the payee's statement.

The receipt's registration ID determines whether the receipt is a C-type or an I-type. For more information, refer to the FastNet Business Receipts User Guide.

# Path and Filename Length

The maximum length of the path and filename of an imported file is 255 characters.

# **Examples of Receipt Files**

## MT9 File

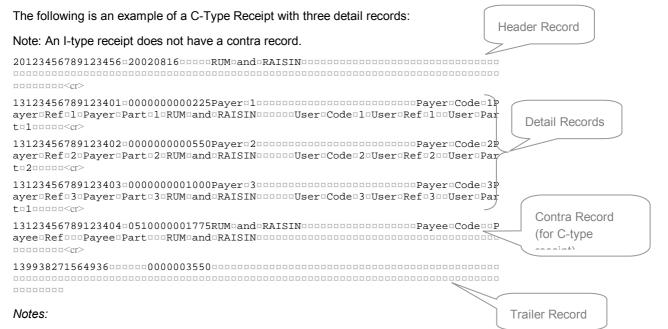

- 1. Each line has been wrapped for the sole purpose of displaying an example on this page.
- 2. 'a' is used to represent a space and <cr> is used to represent a carriage return. The carriage return at the end of the file is optional.
- 3. The registration ID and account numbers (above) are made-up examples and are not valid. The company name used is 'Rum and Raisin'.

# **CSV** File

The following is an example of a direct debit receipt with three detail records:

```
20,111234045612301,070902,Rum and Raisin,37023703701,17.75,3<cr>
01-1234-1234567-00,000,2.25,Payer 1,,Payer Code 1,Payer Ref 1,Payer Part 1, Rum and
Raisin,User Code 1,User Ref 1,User Part 1<cr>
01-1234-1234567-01,000,5.5,Payer 2,,Payer Code 2,Payer Ref 2,Payer Part 2, Rum and
Raisin,User Code 2,User Ref 2,User Part 2<cr>
01-1234-1234567-02,000,10,Payer 3,0000000000,Payer Code 3,Payer Ref 3,Payer Part 3,
Rum and Raisin,User Code 3,User Ref 3,User Part 3
```

#### Notes:

- 1. Each line has been wrapped for the sole purpose of displaying an example on this page.
- 2. <cr> is used here to represent a carriage return. The carriage return at the end of the file is optional.
- 3. The registration ID and account numbers (above) are made-up examples and are not valid. The company name used is 'Rum and Raisin'.
- 4. Receipt CSV files must not include contra and trailer records.

Header Record

# MT9 File Format for Importing Direct Debit Receipts

# Header Record

| Field | Fieldname       | Format         | Comments                                                                                                    |
|-------|-----------------|----------------|----------------------------------------------------------------------------------------------------|
| 1     | File Type       | 99             | Use 20 to identify the file as a receipt.                                                                   |
| 2     | Registration ID | 9(15)          | A 15-digit number assigned by ASB MSL.                                                                      |
| 3     | Filler          | ¤              | One space                                                                                                   |
| 4     | Due Date        | 9(6)¤(7)<br>or | This is the date on which the transactions are to be cleared into the banking system.                       |
|       | 9(8)¤(5)        | -              | Express as a six- or eight-digit number followed by seven or five spaces respectively.                      |
|       |                 |                | – Acceptable: DDMMYY¤¤¤¤¤¤                                                                                  |
|       |                 |                | – Better: CCYYMMDD¤¤¤¤¤                                                                                     |
|       |                 |                | – Incorrect: CCYY/MM/DD¤¤¤                                                                                  |
| 5     | Client Short    | X(20) or       | This field is not displayed in FastNet Business.                                                            |
|       | Name ¤(20       | ¤(20)          | <ul> <li>Acceptable: Any¤words¤you¤like¤¤</li> </ul>                                                        |
|       |                 |                | - Recommended: ¤¤¤¤¤¤¤¤¤¤¤¤¤¤¤¤¤                                                                            |
|       |                 |                | Use only letters, numerals, spaces and the following special characters ( ) * + - = ? [ ] _ { } ~ / & , . ' |
| 6     | Filler          | ¤(109)         | 109 Spaces                                                                                                  |

# **Detail Record**

| Field | Fieldname             | Format        | Comments                                                                                                    |
|-------|-----------------------|---------------|----------------------------------------------------------------------------------------------------|
| 1     | Record Type           | 99            | Use 13 to indicate the beginning of a new record.                                                                              |
| 2     | Bank Number           | 99            | Two-digit number is unique to each N.Z. bank.<br>(Part of the payer's bank account number.)                                    |
| 3     | Branch Number         | 9(4)          | Four-digit number is unique to each branch of a bank.<br>(Part of the payer's bank account number.)                            |
| 4     | Unique Number         | 9(7)          | Seven-digit number is unique to the bank's customer.<br>(Part of the payer's bank account number.)                             |
| 5     | Suffix details        | 999 or<br>099 | Express the suffix using three characters. If the suffix is two characters, pad to the left with one zero.                     |
|       |                       |               | <ul> <li>Correct: 01 expressed as 001</li> <li>Correct: 12 expressed as 012</li> <li>Incorrect: 12 expressed as 120</li> </ul> |
|       |                       |               | Alternatively a two-digit number can be padded to the left or right with one space.                                            |
|       |                       |               | <ul> <li>Acceptable: 01 expressed as ¤01</li> <li>Better: 01 expressed as 01¤</li> </ul>                                       |
|       |                       |               | <ul> <li>Acceptable: 12 expressed as ¤12</li> <li>Better: 12 expressed as 12¤</li> </ul>                                       |
|       |                       |               | (Part of the payer's bank account number.)                                                                                     |
| 6     | Transaction<br>Code   | 999           | Use 000 for direct debits.                                                                                                    |
| 7     | Amount                | 9(10)         | Express as cents. Do not include the decimal point. Align right and pad to the left with zeros.                                |
|       |                       |               | <ul> <li>Correct: \$123.45 expressed as 0000012345</li> <li>Incorrect: \$123.45 expressed as 0000123.45</li> </ul>             |
| 8     | Payer Name            | X(20)         | Name of person being debited, padded to the right with spaces.                                                                 |
|       |                       |               | – Correct: Joe¤Bloggs¤¤¤¤¤¤¤¤<br>– Incorrect: Joe¤Bloggs                                                                       |
|       |                       |               | Use only letters, numerals, spaces and the following special characters ( ) * + - = ? [ ] _ { } ~ / & , . '                    |
| 9     | This Party<br>Numeric | 9(12)         | Fill this field with spaces or zeros. FastNet Business does not require this numeric field.                                    |
|       | Reference             |               | - Acceptable: ¤¤¤¤¤¤¤¤¤¤¤<br>- Better: 00000000000                                                                             |

Note: Fields 2 through 5 represent the bank account from which funds are deducted.

| Field | Fieldname            | Format   | Comments                                                                                                    |
|-------|----------------------|----------|----------------------------------------------------------------------------------------------------|
| 10    | Payer Code           | X(12)    | This information will appear on the payer's bank statement (the account from which funds are to be deducted). Pad to the right with spaces.                      |
|       |                      |          | Note: This information is NOT included in the Dishonour Report file.<br>(See "Dishonour Report Exported from FastNet Business to<br>CSV" later in this Section.) |
|       |                      |          | Use only letters, numerals, spaces and the following special characters ( ) * + - = ? [ ] _ { } ~ / & , . '                                                      |
| 11    | Payer Reference      | X(12)    | This information will appear on the payer's bank statement (the account from which funds are to be deducted). Pad to the right with spaces.                      |
|       |                      |          | Note: This information is included in the Dishonour Report file. (See<br>"Dishonour Report Exported from FastNet Business to CSV"<br>later in this Section.)     |
|       |                      |          | Use only letters, numerals, spaces and the following special characters ( ) * + - = ? [ ] _ { } ~ / & , . '                                                      |
| 12    | Payer<br>Particulars | X(12)    | This information will appear on the payer's bank statement (the account from which funds are to be deducted). Pad to the right with spaces.                      |
|       |                      |          | Note: This information is included in the Dishonour Report file. (See<br>"Dishonour Report Exported from FastNet Business to CSV"<br>later in this Section.)     |
|       |                      |          | Use only letters, numerals, spaces and the following special characters ( ) * + - = ? [ ] _ { } ~ / & , . '                                                      |
| 13    | Filler               | ¤        | One Space.                                                                                                    |
| 14    | Other Party          | X(20) or | This field is not displayed in FastNet Business.                                                                                                    |
|       | Name                 | ¤(20)    | <ul> <li>Acceptable but not used: Any¤words¤you¤like¤¤</li> </ul>                                                                                                |
|       |                      |          | – Recommended: ¤¤¤¤¤¤¤¤¤¤¤¤¤¤¤¤¤¤                                                                                                    |
|       |                      |          | Use only letters, numerals, spaces and the following special characters ( ) * + - = ? [ ] _ { } ~ / & , . '                                                      |
| 15    | Payee Code           | X(12)    | If the receipt's registration ID is a C-type:                                                                                                    |
|       |                      |          | <ul> <li>FastNet Business does not use this field.</li> </ul>                                                                                                    |
|       |                      |          | <ul> <li>you can use this field for your own reference. It will not be<br/>displayed on any statement.</li> </ul>                                                |
|       |                      |          | <ul> <li>pad to the right with spaces.</li> </ul>                                                                                                    |
|       |                      |          | <ul> <li>Use only letters, numerals, spaces and the following special characters () * + - = ? []_{} ~/ &amp;, .'</li> </ul>                                      |
|       |                      |          | If the receipt's registration ID is an I-type:                                                                                                    |
|       |                      |          | <ul> <li>the information in this field is displayed in FastNet Business and<br/>on your statement.</li> </ul>                                                    |
|       |                      |          | pad to the right with spaces.                                                                                                    |
|       |                      |          | <ul> <li>Use only letters, numerals, spaces and the following special characters () * + - = ? []_{} ~ / &amp;, . '</li> </ul>                                    |

### Table continued on next page >>

61

| Field | Fieldname            | Format | Comments                                                                                                    |
|-------|----------------------|--------|----------------------------------------------------------------------------------------------------|
| 16    | Payee<br>Reference   | X(12)  | <ul> <li>If the receipt's registration ID is a C-type:</li> <li>FastNet Business does not use this field.</li> <li>you can use this field for your own reference. It will not be displayed on any statement.</li> <li>pad to the right with spaces.</li> <li>Use only letters, numerals, spaces and the following special characters () * + - = ? []_{ { &gt; / &amp; , .'</li> <li>If the receipt's registration ID is an I-type:</li> <li>the information in this field is displayed in FastNet Business and on your statement.</li> <li>pad to the right with spaces.</li> </ul>                                                                                                    |
|       |                      |        | Use only letters, numerals, spaces and the following special characters () * + - = ? []_{} ~/ &, . '                                                                                                    |
| 17    | Payee<br>Particulars | X(12)  | <ul> <li>If the receipt's registration ID is a C-type:</li> <li>FastNet Business does not use this field.</li> <li>you can use this field for your own reference. It will not be displayed on any statement.</li> <li>pad to the right with spaces.</li> <li>Use only letters, numerals, spaces and the following special characters () * + - = ? []_{} {} ~/ &amp; , . '</li> <li>If the receipt's registration ID is an I-type:</li> <li>the information in this field is displayed in FastNet Business and on your statement.</li> <li>pad to the right with spaces.</li> <li>Use only letters, numerals, spaces and the following special characters () * + - = ? []_{} {} ~/ &amp; , . '</li> </ul> |
| 18    | Filler               | ¤(4)   | Four spaces.                                                                                                    |

### << Table continued from previous page.

# Contra Record

The contra record balances all the detail records in your receipt. For C-type receipts that are to be imported, it is optional because FastNet Business adds/replaces the contra record prior to the sending the receipt for processing. For I-type receipts it is not required.

In summary, for C-type receipts:

- the contra transaction will be added to the receipt by FastNet Business if it is not already there.
- Using the Payee Particulars, Payee Code and Payee Reference fields, you can tailor the information that appears on the payee's (your) bank statement, for example, you can include a reference number which can be traced back to your internal accounting systems.
- Notes: The contra bank account number is checked against information held at ASB. If you wish to change the contra account please advise your ASB representative prior to submitting the file.

| Field | Fieldname           | Format        | Comments                                                                                                    |
|-------|---------------------|---------------|----------------------------------------------------------------------------------------------------|
| 1     | Record Type         | 99            | Use 13 to identify this record as a detail record.                                                                 |
| 2     | Bank Number         | 99            | Your bank number                                                                                                   |
|       |                     |               | (Payee account details)                                                                                            |
| 3     | Branch Number       | 9(4)          | Your branch number                                                                                                 |
|       |                     |               | (Payee account details)                                                                                            |
| 4     | Unique Number       | 9(7)          | Your unique number                                                                                                 |
|       |                     |               | (Payee account details)                                                                                            |
| 5     | Suffix details      | 990 or<br>99¤ | Express the 2-digit suffix using three characters by padding to the right with one space or a zero.                |
|       |                     |               | <ul> <li>Acceptable: 01 expressed as 010</li> <li>Better: 01 expressed as 01¤</li> </ul>                           |
|       |                     |               | <ul> <li>Acceptable: 51 expressed as 510</li> <li>Better: 51 expressed as 51¤</li> </ul>                           |
|       |                     |               | - Incorrect: 01 expressed as 001                                                                                   |
|       |                     |               | <ul> <li>Incorrect: 51 expressed as 051</li> <li>Incorrect: 51 expressed as ¤51</li> </ul>                         |
|       |                     |               | (Payee account details)                                                                                            |
| 6     | Transaction<br>Code | 999           | Use 051 to identify this transaction as a credit.                                                                  |
| 7     | Amount              | 9(10)         | This is equal to the sum of all detail record amounts.                                                             |
|       |                     |               | This amount will be credited to the payee's (your) account (assuming there are no dishonoured payer transactions). |
|       |                     |               | Express as cents. Do not include the decimal point. Align right and pad to the left with zeros.                    |
|       |                     |               | <ul> <li>Correct: \$123.45 expressed as 0000012345</li> <li>Incorrect: \$123.45 expressed as 0000123.45</li> </ul> |

| Field | Fieldname             | Format | Comments                                                                                                    |
|-------|-----------------------|--------|----------------------------------------------------------------------------------------------------|
| 8     | This Party            | X(20)  | This field is not displayed in FastNet Business.                                                                                                    |
|       | Name                  |        | <ul> <li>Acceptable: Any¤words¤you¤like¤¤</li> <li>Recommended: ¤¤¤¤¤¤¤¤¤¤¤¤¤¤¤¤¤¤</li> </ul>                                                                                                    |
|       |                       |        | Use only letters, numerals, spaces and the following special characters ( ) * + - = ? [ ] _ { } ~ / & , . '                                                                                                    |
| 9     | This Party<br>Numeric | 9(12)  | Fill this field with spaces or zeros. FastNet Business does not require this numeric field.                                                                                                    |
|       | Reference             |        | - Acceptable: ¤¤¤¤¤¤¤¤¤¤¤<br>- Better: 00000000000                                                                                                    |
| 10    | Payee Code            | X(12)  | <ul> <li>If the receipt's registration ID is a C-type:</li> <li>the information in this field is displayed on your statement.</li> <li>pad to the right with spaces.</li> <li>Use only letters, numerals, spaces and the following special characters <ul> <li>() * + - = ? []_{ { } &lt; </li> <li>{ } ~ / &amp; , .'</li> </ul> </li> </ul> |
| 11    | Payee<br>Reference    | X(12)  | <ul> <li>If the receipt's registration ID is a C-type:</li> <li>the information in this field is displayed on your statement.</li> <li>pad to the right with spaces.</li> <li>Use only letters, numerals, spaces and the following special characters</li> </ul>                                                                              |
|       |                       |        | ()*+-=?[]_{}~/&,.'                                                                                                    |
| 12    | Payee<br>Particulars  | X(12)  | <ul> <li>If the receipt's registration ID is a C-type:</li> <li>the information in this field is displayed on your statement.</li> <li>pad to the right with spaces.</li> </ul>                                                                                                    |
|       |                       |        | Use only letters, numerals, spaces and the following special characters ( ) * + - = ? [ ] _ { } ~ / & , . '                                                                                                    |
| 13    | Filler                | ¤      | One space.                                                                                                    |
| 14    | Other Party           | X(20)  | This field is not displayed in FastNet Business.                                                                                                    |
|       | Name                  |        | – Acceptable: Any¤words¤you¤like¤¤– Recommended:                                                                                                    |
|       |                       |        | Use only letters, numerals, spaces and the following special characters () * + - = ? []_{} ~ / & , . '                                                                                                    |
| 15    | Other Party           | ¤(12)  | This field is not used by FastNet Business.                                                                                                    |
|       | Code                  |        | – Correct: ¤¤¤¤¤¤¤¤¤¤                                                                                                    |
| 16    | Other Party           | ¤(12)  | This field is not used by FastNet Business.                                                                                                    |
|       | Alpha Reference       |        | - Correct: ¤¤¤¤¤¤¤¤¤¤                                                                                                    |
| 17    | Other Party           | ¤(12)  | This field is not used by FastNet Business.                                                                                                    |
|       | Particulars           |        | – Correct: ¤¤¤¤¤¤¤¤¤¤                                                                                                    |
| 18    | Filler                | X(4)   | Four spaces.                                                                                                    |

# Trailer Record

| Field | Fieldname                  | Format | Comments                                                                                                    |
|-------|----------------------------|--------|----------------------------------------------------------------------------------------------------|
| 1     | Record Type                | 99     | Use 13 to identify this record as a detail record.                                                                                                    |
| 2     | Key Field                  | 99     | Use 99 to identify this detail record as a trailer.                                                                                                    |
| 3     | Import File<br>Check Total | 9(11)  | <ul> <li>Note: FastNet Business only validates this field when it is populated.</li> <li>Use the MT9 algorithm to populate this field.</li> <li>Note: The MT9 algorithm is the sum of all the detail records' branch and unique numbers. If the number exceeds 11 characters, the remaining characters are not used.</li> <li>For example, if the sum is 123456789123, then the import file check total is shortened to 23456789123.</li> <li>If a contra record is included in the batch, it is included in the hash total calculation.</li> <li>For more information, see 'Appendix A — Import File Check Totals' later in this guide.</li> </ul> |
| 4     | Filler                     | ¤(6)   | Six spaces.                                                                                                    |
| 5     | Total Amount               | 9(10)  | The sum of all detail record amount values.                                                                                                    |
|       |                            |        | If a contra transaction has been included in the file, the contra amount must be also be added to the Total Amount.                                                                                                    |
|       |                            |        | Express as cents. Do not include the decimal point. Align right and pad to the left with zeros.                                                                                                    |
|       |                            |        | <ul> <li>Correct: \$123.45 expressed as 0000012345</li> <li>Incorrect: \$123.45 expressed as 0000123.45</li> </ul>                                                                                                    |
| 6     | Filler                     | ¤(129) | 129 spaces.                                                                                                    |

# CSV File Format for Importing Direct Debit Receipts

# Header Record

| Field | Field Name           | Format          | Comments                                                                                                    |
|-------|----------------------|-----------------|----------------------------------------------------------------------------------------------------|
| 1     | File Type            | 9(2)            | Use 20 to identify the file as a direct debit.                                                                                                    |
| 2     | Registration ID      | 9(15)           | A 15-digit number assigned by ASB MSL.                                                                                                    |
|       |                      |                 | Do not include any hyphens.                                                                                                    |
|       |                      |                 | – Correct: 123456789123456<br>– Incorrect: 12-3456-7891234-56                                                                                                    |
| 3     | Due Date             | 9(6) or<br>9(8) | Date on which the transactions are to be cleared into the banking system.                                                                                                  |
|       |                      |                 | <ul><li>Acceptable: DDMMYY</li><li>Better: CCYYMMDD</li></ul>                                                                                                    |
|       |                      |                 | – Incorrect: DD/MM/YY                                                                                                    |
| 4     | Client Short<br>Name | X(20<br>max)    | This field is not displayed in FastNet Business and can remain empty when imported.                                                                                        |
|       |                      |                 | Use only letters, numerals, spaces and the following special characters ( ) * + - = ? [ ] _ { } ~ / & . '                                                                  |
| 5     | Import File          | 9(11)           | Note: FastNet Business only validates this field when it is populated.                                                                                                    |
|       | Check Total          |                 | Use the MT9 algorithm to populate this field.                                                                                                    |
|       |                      |                 | Note: The MT9 algorithm is the sum of all the detail records' branch<br>and unique numbers. If the number exceeds 11 characters, the<br>remaining characters are not used. |
|       |                      |                 | For example, if the sum is 123456789123, then the import file check total is shortened to 23456789123.                                                                     |
|       |                      |                 | For more information, see 'Appendix A — Import File Check<br>Totals' later in this guide.                                                                                  |
| 6     | Receipt Total        | 9(V)            | Total value of all transactions. Decimal point is required if the value contains cents.                                                                                    |
|       |                      |                 | <ul><li>Acceptable: \$10.00 expressed as 10</li><li>Acceptable: \$10.00 expressed as 10.00</li></ul>                                                                       |
|       |                      |                 | <ul><li>Correct: \$10.75 expressed as 10.75</li><li>Incorrect: \$10.75 expressed as 1075</li></ul>                                                                         |
| 7     | Receipt Count        | 9(V)            | Number of transactions in this receipt.                                                                                                    |

# Detail Record

| Field | Field Name         | Format    | Comments                                                                                                    |
|-------|--------------------|-----------|----------------------------------------------------------------------------------------------------|
| 1     | Deduction Account  | 9(V)      | 15-, 16- and 19-digit account numbers are acceptable.                                                                                                    |
|       |                    |           | Hyphens are optional. If hyphens are used, ensure they are                                                                                                    |
|       |                    |           | positioned correctly.<br>(9 is used below to represent a numeral.)                                                                                               |
|       |                    |           | Examples:                                                                                                    |
|       |                    |           | – Correct: 9999999999999999                                                                                                    |
|       |                    |           | - Correct: 9999999999999999                                                                                                    |
|       |                    |           | – Correct: 99-9999-9999999-99<br>– Correct: 99-9999-9999999-999                                                                                                  |
|       |                    |           | - Correct: 999999999999999999999                                                                                                    |
|       |                    |           | - Correct: 999-9999-9999999999999999999999999999                                                                                                    |
| 2     | Transaction Code   | 9(3)      | Use 000 to identify transaction as a debit.                                                                                                    |
| 3     | Amount             | 9(V)      | Decimal point is required if the value contains cents.                                                                                                    |
|       |                    |           | - Acceptable: \$10.00 expressed as 10                                                                                                    |
|       |                    |           | – Better: \$10.00 expressed as 10.00                                                                                                    |
|       |                    |           | - Correct: \$10.75 expressed as 10.75                                                                                                    |
|       |                    |           | – Incorrect: \$10.75 expressed as 1075                                                                                                    |
| 4     | Payer Name         | X(20 max) | Name of person being debited, i.e., your payer's name.                                                                                                    |
|       |                    |           | Use only letters, numerals, spaces and the following special characters () * + - = ? []_{ } ~ / & . '                                                            |
| 5     | This Party Num Ref | 9(12 max) | This field should be left empty or filled with zeroes.<br>(Commas are used to indicate the beginning and the end of the field).                                  |
|       |                    |           | – Correct: ,,                                                                                                    |
|       |                    |           | – Correct: ,00000000000,                                                                                                    |
| 6     | Payer Code         | X(12 max) | This information will appear on the payer's bank statement (the account from which funds are to be deducted).                                                    |
|       |                    |           | Note: This information is NOT included in the Dishonour Report<br>file. (See "Dishonour Report Exported from FastNet<br>Business to CSV" later in this Section.) |
|       |                    |           | Use only letters, numerals, spaces and the following special characters () * + - = ? []_{ } ~ / & . '                                                            |
| 7     | Payer Reference    | X(12 max) | This information will appear on the payer's bank statement (the account from which funds are to be deducted).                                                    |
|       |                    |           | Note: This information is included in the Dishonour Report file.<br>(See "Dishonour Report Exported from FastNet Business to<br>CSV" later in this Section.)     |
|       |                    |           | Use only letters, numerals, spaces and the following special characters () * + - = ? []_{ } ~ / & . '                                                            |

| Field | Fieldname         | Format    | Comments                                                                                                    |
|-------|-------------------|-----------|----------------------------------------------------------------------------------------------------|
| 8     | Payer Particulars | X(12 max) | This information will appear on the payer's bank statement (the account from which funds are to be deducted).                                                          |
|       |                   |           | Note: This information is included in the Dishonour Report file.<br>(See "Dishonour Report Exported from FastNet Business to<br>CSV" later in this Section.)           |
|       |                   |           | Use only letters, numerals, spaces and the following special characters ( ) * + - = ? [ ] _ { } ~ / & . '                                                              |
| 9     | Other Party Name  | X(20 max) | This field is not displayed in FastNet Business and can remain empty when imported.                                                                                    |
|       |                   |           | When imported FastNet Business overwrites this field with your site's name.                                                                                            |
| 10    | Payee Code        | X(12 max) | If the receipt's registration ID is a C-type:                                                                                                    |
|       |                   |           | <ul> <li>FastNet Business imports and displays this field from the<br/>first payer line of the file in the header of the receipt and on<br/>your statement.</li> </ul> |
|       |                   |           | If the receipt's registration ID is an I-type, the information in this field is displayed on your statement.                                                           |
|       |                   |           | Use only letters, numerals, spaces and the following special characters ( ) * + - = ? [ ] _ { } ~ / & . '                                                              |
| 11    | Payee Reference   | X(12 max) | If the receipt's registration ID is a C-type:                                                                                                    |
|       |                   |           | <ul> <li>FastNet Business imports and displays this field from the<br/>first payer line of the file in the header of the receipt and on<br/>your statement.</li> </ul> |
|       |                   |           | If the receipt's registration ID is an I-type, the information in this field is displayed on your statement.                                                           |
|       |                   |           | Use only letters, numerals, spaces and the following special characters () * + - = ? []_{} ~/ & . '                                                                    |
| 12    | Payee Particulars | X(12 max) | If the receipt's registration ID is a C-type:                                                                                                    |
|       |                   |           | <ul> <li>FastNet Business imports and displays this field from the<br/>first payer line of the file in the header of the receipt and on<br/>your statement.</li> </ul> |
|       |                   |           | If the receipt's registration ID is an I-type, the information in this field is displayed on your statement.                                                           |
|       |                   |           | Use only letters, numerals, spaces and the following special characters ( ) * + - = ? [ ] _ { } ~ / & . '                                                              |

# Dishonour Report Exported from FastNet Business to CSV

### Introduction

Dishonour reports, when received, can be exported to a comma delimited (\*.csv) file from the FastNet Business inbox.

This file consists of the following records:

- Header
- Date & Time Exported
- Batch ID
- Registration ID
- Due Date
- Client Name
- Fieldname
- Detail
- Paid Trailer
- Dishonoured Trailer
- Charges Trailer

### Example

The following is an example of an exported direct debit dishonour report with three detail records:

#### Notes:

- 1. Each line has been wrapped for the sole purpose of displaying an example on this page.
- 2. 'a' is used to represent a space and <cr> is used to represent a carriage return. These gray characters are not part of the exported file.
- 3. The registration ID and account numbers (above) are made-up examples and are not valid.

# Header Record

| Field | Field Name   | Format | Comments                                                                                                    |
|-------|--------------|--------|----------------------------------------------------------------------------------------------------|
| 1     | Header Field | X(42)  | This field is made up of the following:                                                                                                    |
|       |              |        | • The text: DH<br>The letters DH are used to identify the file as a dishonour report.                                                                          |
|       |              |        | <ul> <li>Registration ID<br/>Exported as a 15-digit number.</li> <li>Formatting: 99999999999999</li> <li>0000000000<br/>Ten zeros used as a filler.</li> </ul> |
|       |              |        | <ul> <li>The text: D<br/>The letter D indicates that the date and time follows.</li> </ul>                                                                     |
|       |              |        | <ul> <li>Date and time that the dishonour file was generated.<br/>Formated as ddmmyyyyhhmmss</li> </ul>                                                        |

# Date & Time Exported Record

| Field | Field Name                   | Format | Comments                                                                                                    |
|-------|------------------------------|--------|----------------------------------------------------------------------------------------------------|
| 1     | Date/Time Label<br>and Value | X(30)  | <ul> <li>This field is made up of the following:</li> <li>The text: Exported:<br/><i>The word Exported followed by a colon.</i></li> <li>One space.</li> <li>The date this file was exported from FastNet Business.<br/><i>– Formatted as dd/mmm/yyyy</i><br/><i>– Example: 23/Jan/2003</i></li> <li>One space.</li> <li>The time of exporting this file from FastNet Business.</li> </ul> |
|       |                              |        | Formated as hh:mm:ss                                                                                                    |

# Batch ID Record

| Field | Field Name                  | Format | Comments                                                                                                    |
|-------|-----------------------------|--------|----------------------------------------------------------------------------------------------------|
| 1     | Batch ID Label<br>and Value | X(V)   | <ul> <li>This field is made up of the following:</li> <li>The text: All¤Dishonour¤transactions¤for¤Batch¤Id:</li> <li>One space.</li> <li>Batch ID.<br/>Formatted as a number. The length of this number will vary.</li> </ul> |

# Registration ID Record

| Field | Field Name                  | Format | Comments                                                                                                    |
|-------|-----------------------------|--------|----------------------------------------------------------------------------------------------------|
| 1     | Batch ID Label<br>and Value | X(32)  | <ul> <li>This field is made up of the following:</li> <li>The text: Registration¤Id:</li> <li>One space.</li> <li>Registration ID.<br/>Exported as a 15-digit number.<br/>- Formatting: 999999999999999</li> </ul> |

## Due Date Record

| Field | Field Name     | Format | Comments                                                                                                    |  |
|-------|----------------|--------|----------------------------------------------------------------------------------------------------|--|
| 1     | Due Date Label | X(20)  | This field is made up of the following:                                                                                                    |  |
|       | and Value      |        | <ul> <li>The text: Due¤Date:<br/>This is the date that the batch was due to be processed.</li> </ul>                                                         |  |
|       |                |        | One space.                                                                                                    |  |
|       |                |        | <ul> <li>The due date.</li> <li>This is the due date as specified in the batch.</li> <li>– Formatted as dd/mm/yyyy</li> <li>– Example: 26/05/2003</li> </ul> |  |

## Client Name Record

| Field | Field Name                     | Format | Comments                                                                                                    |
|-------|--------------------------------|--------|----------------------------------------------------------------------------------------------------|
| 1     | Client Name<br>Label and Value | X(V)   | <ul> <li>This field is made up of the following:</li> <li>The text: Client¤Name:</li> <li>One space.</li> <li>Client name.<br/>This is the client name held by ASB MSL and can vary in length.</li> </ul> |

## Fieldname Record

| Field | Field Name     | Format | Comments                                              |  |
|-------|----------------|--------|-------------------------------------------------------|--|
| 1     | Bank A/c No    | X(13)  | This is the fieldname for a detail record's field 1.  |  |
|       |                |        | <ul> <li>– Field's contents: "Bank¤A/c¤No"</li> </ul> |  |
| 2     | Amount         | X(8)   | This is the fieldname for a detail record's field 2.  |  |
|       |                |        | – Field's contents: "Amount"                          |  |
| 3     | Dishonour Code | X(16)  | This is the fieldname for a detail record's field 3.  |  |
|       |                |        | – Field's contents: "Dishonour¤Code"                  |  |
| 4     | Payer Name     | X(12)  | This is the fieldname for a detail record's field 4.  |  |
|       |                |        | – Field's contents: "Payer¤Name"                      |  |
| 5     | Particulars    | X(13)  | This is the fieldname for a detail record's field 5.  |  |
|       |                |        | – Field's contents: "Particulars"                     |  |
| 6     | Reference      | X(11)  | This is the fieldname for a detail record's field 6.  |  |
|       |                |        | <ul> <li>Field's contents: "Reference"</li> </ul>     |  |
| 7     | Numeric Ref    | X(13)  | This is the fieldname for a detail record's field 7.  |  |
|       |                |        | <ul> <li>Field's contents: "Numeric¤Ref"</li> </ul>   |  |

## Detail Record

| Field | Field Name     | Format | Comments                                                                                    |  |  |
|-------|----------------|--------|---------------------------------------------------------------------------------------------|--|--|
| 1     | Bank A/c No    | X(21)  | The payer's 16-digit bank account number:                                                   |  |  |
|       |                |        | - Example: 1212341234567001 is exported as<br>¤12¤1234¤1234567¤001¤                         |  |  |
|       |                |        | - Example: 1212341234567000 is exported as<br>¤12¤1234¤1234567¤000¤                         |  |  |
| 2     | Amount         | 9(V)   | The amount that was dishonoured.                                                            |  |  |
|       |                |        | – Example: \$123.45 is exported as 123.45                                                   |  |  |
|       |                |        | – Example: \$123.00 is exported as 123.00                                                   |  |  |
| 3     | Dishonour Code | х      | Dishonour code expressed as one alpha character.                                            |  |  |
|       |                |        | Any of the following dishonour codes may apply:                                             |  |  |
|       |                |        | X = No Authority Loaded                                                                     |  |  |
|       |                |        | Z = Account Not found                                                                       |  |  |
|       |                |        | U = Insufficient Funds                                                                      |  |  |
|       |                |        | H = Payment Stopped                                                                         |  |  |
|       |                |        | C = Authority Cancelled                                                                     |  |  |
|       |                |        | L = Account Closed                                                                          |  |  |
|       |                |        | T = Account Transferred                                                                     |  |  |
|       |                |        | E = Payment Limit Exceeded                                                                  |  |  |
| 4     | Payer Name     | X(20)  | The name of the payer padded to the right with spaces.                                      |  |  |
|       |                |        | – Example: jacko¤¤¤¤¤¤¤¤¤¤¤¤¤                                                               |  |  |
| 5     | Particulars    | X(12)  | The particulars as displayed on the payer's statement, and padded to the right with spaces. |  |  |
| 6     | Reference      | X(12)  | The reference as displayed on the payer's statement and padded to the right with spaces.    |  |  |
| 7     | Numeric Ref    | 9(11)  | This field is reserved for use by ASB.                                                      |  |  |
|       |                |        | – Example: 0000000000                                                                       |  |  |

## Paid Trailer Record

| Field | Field Name  | Format | Comments                                                                                      |  |
|-------|-------------|--------|-----------------------------------------------------------------------------------------------|--|
| 1     | Paid Label  | X(5)   | The following text is exported: Paid:                                                         |  |
| 2     | Paid Amount | 9(V)   | The total amount received from those in the batch who paid.                                   |  |
|       |             |        | Calculated as the sum of all detail records in the batch minus the sum of all the dishonours. |  |
|       |             |        | – Example: \$123.45 is exported as 123.45                                                     |  |
|       |             |        | – Example: \$123.00 is exported as 123.00                                                     |  |

## **Dishonoured Trailer Record**

| Field | Field Name            | Format | Comments                                                                                                    |
|-------|-----------------------|--------|----------------------------------------------------------------------------------------------------|
| 1     | Dishonoured<br>Label  | X(12)  | The following text is exported: Dishonoured:                                                                                                    |
| 2     | Dishonoured<br>Amount | 9(V)   | The total amount owing from those in the batch who did not pay.<br>Calculated as the sum of all dishonoured payments in the batch.<br>– Example: \$123.45 is exported as 123.45<br>– Example: \$123.00 is exported as 123.00 |

# Charges Trailer Record

| Field | Field Name        | Format | Comments                                                                       |
|-------|-------------------|--------|--------------------------------------------------------------------------------|
| 1     | Charges Label     | X(7)   | The following text is exported: Charges:                                       |
| 2     | Charges<br>Amount | 9(V)   | The sum of the charges debited to an account for the dishonour return service. |
|       |                   |        | – Example: \$123.45 is exported as 123.45                                      |
|       |                   |        | – Example: \$123.00 is exported as 123.00                                      |
|       |                   |        | – Example: \$0.00 is exported as 0.00                                          |

# Section 4 — Financial Markets

With FastNet Business, export information and transaction related data can be exported to a CSV file.

# Current Foreign Exchange Deals Exported to CSV

With FastNet Business, a list of current deals can be exported using the following CSV file format. Each record is followed by a carriage return. There is one detail record for each transaction.

#### Example of current foreign exchange deals exported file (opened in Notepad)

The ¤ character is used to represent a space. The ¶ character is used to represent a line feed / Note: carriage return. These characters are not exported. "Division", "Client Buys Ccy.", "Client Buys Amount", "Client Sells Ccy.", "Client Sells Amount ", "Value Date", "Deal Rate", "Contract Number" ¶ "One", "USD", 10.00, "NZD", 17.75, 27 "Feb 2003, 0.5632, "Pending" "One", "NZD", 511705.26, "AUD", 400000.00, 28 Mar 2003, 0.7817, 21116442¶ "One", "NZD", 512032.77, "AUD", 400000.00, 30 Apr 2003, 0.7812, 21116436 "One", "NZD", 512360.70, "AUD", 400000.00, 30 May 2003, 0.7807, 21116432 The number of characters identified in the Format column includes all exported characters Note:

## (letters, numbers, decimal point, quote marks, colons, dashes and spaces) between a pair of commas. If opening the file in MS Excel, quote marks are not displayed.

#### Filename

The default filename is prefixed with the date and time (24-hour clock) in the following format: DDMMYYYY hhmm FMOL Blotter.csv, and may be amended if required. Example: 26032003\_1148\_FMOL\_Blotter.csv

## **Fieldname Record**

| Field | Field Name          | Format | Comments                                                                                                    |
|-------|---------------------|--------|----------------------------------------------------------------------------------------------------|
| 1     | Division            | X(10)  | This is the fieldname for a detail record's field 1.<br>– Field's contents: "Division"                      |
| 2     | Client Buys Ccy.    | X(18)  | This is the fieldname for a detail record's field 2.<br>– Field's contents: "Client¤Buys¤Ccy"               |
| 3     | Client Buys Amount  | X(20)  | This is the fieldname for a detail record's field 3.<br>– Field's contents: "Client¤Buys¤Amount"            |
| 4     | Client Sells Ccy.   | X(19)  | This is the fieldname for a detail record's field 4.<br>– Field's contents: "Client¤Sells¤Ccy."             |
| 5     | Client Sells Amount | X(21)  | This is the fieldname for a detail record's field 5.<br>– Field's contents: "Client¤Sells¤Amount"           |
| 6     | Value Date          | X(12)  | This is the fieldname for a detail record's field 6.<br>– Field's contents: "Value¤Date"                    |
| 7     | Deal Rate           | X(11)  | This is the fieldname for a detail record's field 7.<br>– Field's contents: "Deal¤Rate"                     |
| 8     | Contract Number     | X(17)  | This is the fieldname for a detail record's field 8.<br>– Field's contents: "Contract <sup>II</sup> Number" |

| Field | Field Name          | Format | Comments                                                            |
|-------|---------------------|--------|---------------------------------------------------------------------|
| 1     | Division            | X(V)   | The division name for the transaction.                              |
|       |                     |        | – Example: "XYZ¤Holdings"                                           |
| 2     | Client Buys Ccy.    | X(5)   | A 3-letter code for available currencies.                           |
|       |                     |        | – Example: "USD"                                                    |
| 3     | Client Buys Amount  | 9(V)   | The decimal point is exported.                                      |
|       |                     |        | – Format: 9999999999999                                             |
|       |                     |        | – Example: 1000.00                                                  |
| 4     | Client Sells Ccy.   | X(5)   | A 3-letter code for available currencies.                           |
|       |                     |        | – Example: "NZD"                                                    |
| 5     | Client Sells Amount | 9(V)   | The decimal point is exported.                                      |
|       |                     |        | – Format: 9999999999999                                             |
|       |                     |        | – Example: 1000.00                                                  |
| 6     | Value Date          | X(11)  | Maturity date of the transaction, in the format DD¤MMM¤YYYY.        |
|       |                     |        | – Example: 07¤Mar¤2003                                              |
| 7     | Deal Rate           | 9(V)   | The client rate for the transaction. The decimal point is exported. |
|       |                     |        | – Format: 9.9999                                                    |
|       |                     |        | – Example: 0.5632                                                   |
| 8     | Contract Number     | X(V)   | The contract number for the transaction.                            |
|       |                     |        | – Example: 21116442                                                 |

# Current Money Market Deals Exported to CSV

#### Example of current money market deals exported file (opened in Notepad)

| Note:      | The $m$ character is used to represent a space. The $\P$ character is used to represent a line feed / carriage return. These characters are not exported.                                |
|------------|----------------------------------------------------------------------------------------------------|
| "Division" | ,"Type","Currency","Amount","Maturity","Deal©Rate","Contract©Number"¶                                                                                                    |
| "Two","Inv | rests","AUD",656.00,"Call",0.0000,98127366¶                                                                                                    |
| "One","Bor | rows","AUD",10.00,"Call",5.6560,"Pending"¶                                                                                                    |
| "One","Inv | rests","AUD",100.00,"Call",3.6960,"Pending"¶                                                                                                    |
| Note:      | The number of characters identified in the Format column includes all exported characters<br>(letters, numbers, decimal point, quote marks, colons, dashes and spaces) between a pair of |

#### Filename

The default filename is prefixed with the date and time (24-hour clock) in the following format: DDMMYYYY\_hhmm\_FMOL\_Blotter.csv, and may be amended if required.

commas. If opening the file in MS Excel, quote marks are not displayed.

Example: 07032003\_1132\_FMOL\_Blotter.csv

| Field | Field Name      | Format | Comments                                             |
|-------|-----------------|--------|------------------------------------------------------|
| 1     | Division        | X(10)  | This is the fieldname for a detail record's field 1. |
|       |                 |        | - Field's contents: "Division"                       |
| 2     | Туре            | X(6)   | This is the fieldname for a detail record's field 2. |
|       |                 |        | – Field's contents: "Type"                           |
| 3     | Currency        | X(10)  | This is the fieldname for a detail record's field 3. |
|       |                 |        | - Field's contents: "Currency"                       |
| 4     | Amount          | X(8)   | This is the fieldname for a detail record's field 4. |
|       |                 |        | - Field's contents: "Amount"                         |
| 5     | Maturity        | X(10)  | This is the fieldname for a detail record's field 5. |
|       |                 |        | - Field's contents: "Maturity"                       |
| 6     | Deal Rate       | X(11)  | This is the fieldname for a detail record's field 7. |
|       |                 |        | - Field's contents: "Deal Rate"                      |
| 7     | Contract Number | X(17)  | This is the fieldname for a detail record's field 8. |
|       |                 |        | - Field's contents: "Contract Number "               |

## Fieldname Record

| Field | Field Name      | Format | Comments                                                            |
|-------|-----------------|--------|---------------------------------------------------------------------|
| 1     | Division        | X(V)   | The division name for the transaction.                              |
|       |                 |        | – Example: "XYZ¤Holdings"                                           |
| 2     | Туре            | X(V)   | The transaction type.                                               |
|       |                 |        | – Example: "Invests"                                                |
| 3     | Currency        | X(5)   | A 3-letter code for available currencies.                           |
|       |                 |        | – Example: "AUD"                                                    |
| 4     | Amount          | 9(V)   | The decimal point is exported.                                      |
|       |                 |        | - Format: 999999999999999                                           |
|       |                 |        | – Example: 1000.00                                                  |
| 5     | Maturity        | X(V)   | The transaction term or maturity date.                              |
|       |                 |        | – Example: "Call"                                                   |
|       |                 |        | – Example: "23¤Sep¤2002"                                            |
|       |                 |        | – Format: "dd∞MMM∞yyyy"                                             |
| 6     | Deal Rate       | 9(V)   | The client rate for the transaction. The decimal point is exported. |
|       |                 |        | – Format: 9.9999                                                    |
|       |                 |        | – Example: 0.9167                                                   |
| 8     | Contract Number | X(V)   | The contract number for the transaction.                            |
|       |                 |        | – Example: 21116442                                                 |

# Foreign Exchange Calendar Exported to CSV

With FastNet Business, a list of deals for a particular date on the calendar can be exported using the following CSV file format.

#### Example of a foreign exchange calendar exported file (opened in Notepad)

Note: The paracter is used to represent a space. The n character is used to represent a line feed / carriage return. These characters are not exported.

"Deal Type", "Client", "Client Buys Ccy.", "Client Buys Amount", "Client Sells Ccy. ", "Client Sells Amount", "Deal Date", "Value Date", "Deal Rate", "Deal Number", "Client Ref.", "User", ¶

"Foreign Exchange", "Two", "USD", 20.00, "NZD", 35.49,06 Mar 2003,10 Mar 2003,0.5635,663, "FMOL663", "maxrees1"

Note: The number of characters identified in the Format column includes all exported characters (letters, numbers, decimal point, quote marks, colons, dashes and spaces) between a pair of commas. If opening the file in MS Excel, quote marks are not displayed.

#### Filename

The default filename is prefixed with the date and time (24-hour clock) in the following format: DDMMYYYY\_hhmm\_FMOL\_Calendar csv, and may be amended if required.

Example: 07032003\_1108\_FMOL\_Calendar.csv

# Fieldname Record

| Field | Field Name          | Format | Comments                                               |
|-------|---------------------|--------|--------------------------------------------------------|
| 1     | Deal Type           | X(11)  | This is the fieldname for a detail record's field 1.   |
|       |                     |        | – Field's contents: " Deal¤Type "                      |
| 2     | Client              | X(8)   | This is the field name for a detail record's field 2.  |
|       |                     |        | - Field's contents: "Client"                           |
| 3     | Client Buys Ccy.    | X(18)  | This is the field name for a detail record's field 3.  |
|       |                     |        | - Field's contents: "Client¤Buys¤Ccy."                 |
| 4     | Client Buys Amount  | X(20)  | This is the fieldname for a detail record's field 4.   |
|       |                     |        | – Field's contents: " Client¤Buys¤Amount"              |
| 5     | Client Sells Ccy.   | X(19)  | This is the field name for a detail record's field 5.  |
|       |                     |        | - Field's contents: "Client¤Sells¤Ccy."                |
| 6     | Client Sells Amount | X(21)  | This is the field name for a detail record's field 6.  |
|       |                     |        | - Field's contents: "Client¤Sells¤Amount"              |
| 7     | Deal Date           | X(11)  | This is the field name for a detail record's field 7.  |
|       |                     |        | – Field's contents: "Deal¤Date"                        |
| 8     | Value Date          | X(12)  | This is the fieldname for a detail record's field 8.   |
|       |                     |        | – Field's contents: "Value¤Date"                       |
| 9     | Deal Rate           | X(11)  | This is the field name for a detail record's field 9.  |
|       |                     |        | – Field's contents: "Deal¤Rate"                        |
| 10    | Deal Number         | X(13)  | This is the field name for a detail record's field 10. |
|       |                     |        | – Field's contents: "Deal¤Number"                      |
| 11    | Client Ref.         | X(13)  | This is the field name for a detail record's field 11. |
|       |                     |        | - Field's contents: "Client¤Ref."                      |
| 12    | User                | X(6)   | This is the field name for a detail record's field 12. |
|       |                     |        | - Field's contents: "User"                             |

| Field | Field Name          | Format | Comments                                                            |
|-------|---------------------|--------|---------------------------------------------------------------------|
| 1     | Deal Type           | X(V)   | The type of deal.                                                   |
|       |                     |        | – Example: "Foreign¤Exchange"                                       |
| 2     | Client              | X(V)   | The division name for the transaction.                              |
|       |                     |        | – Example: "XYZ¤Holdings"                                           |
| 3     | Client Buys Ccy.    | X(5)   | A 3-letter code for available currencies.                           |
|       |                     |        | – Example: "USD"                                                    |
| 4     | Client Buys Amount  | 9(V)   | The decimal point is exported.                                      |
|       |                     |        | – Format: 99999999999999                                            |
|       |                     |        | – Example: 1000.00                                                  |
| 5     | Client Sells Ccy.   | X(5)   | A 3-letter code for available currencies.                           |
|       |                     |        | – Example: "NZD"                                                    |
| 6     | Client Sells Amount | 9(V)   | The decimal point is exported.                                      |
|       |                     |        | – Format: 99999999999999                                            |
|       |                     |        | – Example: 1000.00                                                  |
| 7     | Deal Date           | X(11)  | The transaction date, in the format DD¤MMM¤YYYY.                    |
|       |                     |        | – Example: 07¤Mar¤2003                                              |
| 8     | Value Date          | X(11)  | Maturity date of the transaction, in the format DD¤MMM¤YYYY.        |
|       |                     |        | – Example: 07¤Mar¤2003                                              |
| 9     | Deal Rate           | 9(V)   | The client rate for the transaction. The decimal point is exported. |
|       |                     |        | – Format: 9.9999                                                    |
|       |                     |        | – Example: 0.5632                                                   |
| 10    | Deal Number         | X(V)   | A reference number, in the format: 999                              |
|       |                     |        | – Example: 291                                                      |
| 11    | Client Ref.         | X(V)   | A client reference number.                                          |
|       |                     |        | – Example: "FMOL291"                                                |
| 12    | User                | X(10)  | The user access code for the customer site                          |
|       |                     |        | – Example: "maxrees1"                                               |

# Money Market Calendar Exported to CSV

#### Example of a money market calendar exported file (opened in Notepad)

"Deal Type", "Client", "Client Deal Type", "Client Ccy.", "Client Amount", "Deal Date", "Valu eDate", "Maturity Date", "Deal Rate", "Deal Number", "Client Ref.", "User", ¶

"Money Market", "Two", "Borrows", "NZD", 10.00,07 Mar 2003,07 Mar 2003,07 Apr 2003,7 .0433,291, "FMOL291", "maxrees1"¶

Note: The number of characters identified in the Format column includes all exported characters (letters, numbers, decimal point, quote marks, colons, dashes and spaces) between a pair of commas. If opening the file in MS Excel, quote marks are not displayed.

#### Filename

The default filename is prefixed with the date and time (24-hour clock) in the following format: DDMMYYYY\_hhmm\_FMOL\_Calendar csv, and may be amended if required.

Example: 07032003\_1108\_FMOL\_Calendar.csv

# Fieldname Record

| Field | Field Name       | Format | Comments                                               |
|-------|------------------|--------|--------------------------------------------------------|
| 1     | Deal Type        | X(11)  | This is the fieldname for a detail record's field 1.   |
|       |                  |        | - Field's contents: " Deal¤Type "                      |
| 2     | Client           | X(8)   | This is the field name for a detail record's field 2.  |
|       |                  |        | - Field's contents: "Client"                           |
| 3     | Client Deal Type | X(18)  | This is the field name for a detail record's field 3.  |
|       |                  |        | - Field's contents: "Client¤Deal¤Type"                 |
| 4     | Client Ccy.      | X(13)  | This is the fieldname for a detail record's field 4.   |
|       |                  |        | - Field's contents: "Client¤Ccy."                      |
| 5     | Client Amount    | X(15)  | This is the field name for a detail record's field 5.  |
|       |                  |        | - Field's contents: "Client¤Amount"                    |
| 6     | Deal Date        | X(11)  | This is the field name for a detail record's field 6.  |
|       |                  |        | <ul> <li>– Field's contents: "Deal¤Date"</li> </ul>    |
| 7     | Value Date       | X(12)  | This is the fieldname for a detail record's field 7.   |
|       |                  |        | - Field's contents: "Value¤Date"                       |
| 8     | Maturity Date    | X(15)  | This is the fieldname for a detail record's field 8.   |
|       |                  |        | - Field's contents: "Maturity¤Date"                    |
| 9     | Deal Rate        | X(11)  | This is the field name for a detail record's field 9.  |
|       |                  |        | – Field's contents: "Deal¤Rate"                        |
| 10    | Deal Number      | X(13)  | This is the field name for a detail record's field 10. |
|       |                  |        | – Field's contents: "Deal¤Number"                      |
| 11    | Client Ref.      | X(13)  | This is the field name for a detail record's field 11. |
|       |                  |        | - Field's contents: "Client¤Ref."                      |
| 12    | User             | X(6)   | This is the field name for a detail record's field 12. |
|       |                  |        | - Field's contents: "User"                             |

| Field | Field Name       | Format | Comments                                                            |
|-------|------------------|--------|---------------------------------------------------------------------|
| 1     | Deal Type        | X(V)   | The deal type.                                                      |
|       |                  |        | – Example: "Money¤Market"                                           |
| 2     | Client           | X(V)   | The division name for the transaction.                              |
|       |                  |        | – Example: "XYZ¤Holdings"                                           |
| 3     | Client Deal Type | X(V)   | The transaction type.                                               |
|       |                  |        | – Example: "Borrows"                                                |
| 4     | Client Ccy.      | X(5)   | A 3-letter code for available currencies.                           |
|       |                  |        | – Example: "USD"                                                    |
| 5     | Client Amount    | 9(V)   | The decimal point is exported.                                      |
|       |                  |        | – Format: 99999999999999                                            |
|       |                  |        | – Example: 1000.00                                                  |
| 6     | Deal Date        | X(11)  | The date the deal was accepted/declined, in the format DD¤MMM¤YYYY. |
|       |                  |        | – Example: 07¤Mar¤2003                                              |
| 7     | Value Date       | X(11)  | Maturity date of the transaction, in the format DD¤MMM¤YYYY.        |
|       |                  |        | – Example: 07¤Mar¤2003                                              |
| 8     | Maturity Date    | X(11)  | The transaction maturity date, in the format DD¤MMM¤YYYY.           |
|       |                  |        | – Example: 07¤Apr¤2003                                              |
| 9     | Deal Rate        | 9(V)   | The client rate for the transaction. The decimal point is exported. |
|       |                  |        | – Format: 9.9999                                                    |
|       |                  |        | – Example: 0.0433                                                   |
| 10    | Deal Number      | X(V)   | A reference number, in the format: 999                              |
|       |                  |        | – Example: 291                                                      |
| 11    | Client Ref.      | X(V)   | A client reference number.                                          |
|       |                  |        | – Example: "FMOL291"                                                |
| 12    | User             | X(10)  | The user access code for the customer site                          |
|       |                  |        | – Example: "maxrees1"                                               |

With FastNet Business, Financial Markets quote history can be exported to the CSV file format.

Note: The information on the current filtered view of the history page is exported to the file.

#### Example of historic foreign exchange deals exported file (opened in Notepad)

Note: The ¤ character is used to represent a space. The ¶ character is used to represent a line feed / carriage return. These characters are not exported.

"Division", "Client Buys Ccy.", "Client Buys Amount", "Client Sells Ccy.", "Client Sells Amount", "Valu e Date", "Deal Rate", "Client Ref.", "Quote Status", "User"¶ "One", "USD", 10.00, "NZD", 17.75, 27 Feb 2003, 0.5632, "FMOL660", "Timed Out", "maxreesl"¶ "One", "USD", 10.00, "NZD", 17.75, 27 Feb 2003, 0.5632, "FMOL661", "Accepted", "maxreesl"¶ "One", "USD", 10.00, "NZD", 17.75, 28 Feb 2003, 0.5631, "FMOL662", "Declined", "maxreesl"¶ "One", "AUD", 3.70, "NZD", 10.00, 17 Mar 2003, 0.9370, "FMOL668", "Accepted", "maxreesl"¶ "One", "AUD", 500.00, "NZD", 10.00, 17 Mar 2003, 0.6080, "FMOL669", "Timed Out", "maxreesl"¶

Note: The number of characters identified in the Format column includes all exported characters (letters, numbers, decimal point, quote marks, colons, dashes and spaces) between a pair of commas. If opening the file in MS Excel, quote marks are not displayed.

#### Filename

The default filename is prefixed with the date and time (24-hour clock) in the following format: DDMMYYYY\_hhmm\_FMOL\_History.csv, and may be amended if required. Example: 25032003\_1247\_FMOL\_History.csv

### Fieldname Record

| Field | Field Name          | Format | Comments                                                     |
|-------|---------------------|--------|--------------------------------------------------------------|
| 1     | Division            | X(10)  | This is the file's fieldname for a detail record's field 1.  |
|       |                     |        | <ul> <li>Field's contents: "Division"</li> </ul>             |
| 2     | Client Buys Ccy.    | X(18)  | This is the file's field name for a detail record's field 2. |
|       |                     |        | <ul> <li>Field's contents: "Client¤Buys¤Ccy."</li> </ul>     |
| 3     | Client Buys Amount  | X(20)  | This is the file's field name for a detail record's field 3. |
|       |                     |        | – Field's contents: "Client¤Buys¤Amount"                     |
| 4     | Client Sells Ccy.   | X(19)  | This is the file's field name for a detail record's field 4. |
|       |                     |        | <ul> <li>Field's contents: "Client¤Sells¤Ccy."</li> </ul>    |
| 5     | Client Sells Amount | X(21)  | This is the file's field name for a detail record's field 5. |
|       |                     |        | – Field's contents: "Client¤Sells¤Amount"                    |
| 6     | Value Date          | X(12)  | This is the file's field name for a detail record's field 6. |
|       |                     |        | – Field's contents: "Value¤Date"                             |
| 7     | Deal Rate           | X(11)  | This is the file's field name for a detail record's field 7. |
|       |                     |        | – Field's contents: "Deal¤Rate"                              |
| 8     | Client Ref.         | X(13)  | This is the file's field name for a detail record's field 8. |
|       |                     |        | – Field's contents: "Client¤Ref."                            |

Table continued on next page >>

#### << Table continued from previous page.

| Field | Field Name   | Format | Comments                                                      |
|-------|--------------|--------|---------------------------------------------------------------|
| 9     | Quote Status | X(14)  | This is the file's field name for a detail record's field 9.  |
|       |              |        | <ul> <li>– Field's contents: "Quote¤Status"</li> </ul>        |
| 10    | User         | X(6)   | This is the file's field name for a detail record's field 10. |
|       |              |        | - Field's contents: "User"                                    |

| Field | Field Name          | Format | Comments                                                            |
|-------|---------------------|--------|---------------------------------------------------------------------|
| 1     | Division            | X(V)   | The division name for the transaction.                              |
|       |                     |        | – Example: "XYZ¤Holdings"                                           |
| 2     | Client Buys Ccy.    | X(5)   | A 3-letter code for available currencies.                           |
|       |                     |        | – Example: "USD"                                                    |
| 3     | Client Buys Amount  | 9(V)   | The decimal point is exported.                                      |
|       |                     |        | – Format: 99999999999999                                            |
|       |                     |        | – Example: 1000.00                                                  |
| 4     | Client Sells Ccy.   | X(5)   | A 3-letter code for available currencies.                           |
|       |                     |        | – Example: "NZD"                                                    |
| 5     | Client Sells Amount | 9(V)   | The decimal point is exported.                                      |
|       |                     |        | – Format: 99999999999999                                            |
|       |                     |        | – Example: 1000.00                                                  |
| 6     | Value Date          | X(11)  | Maturity date of the transaction, in the format                     |
|       |                     |        | DD¤MMM¤YYYY.                                                        |
|       |                     |        | – Example: 07¤Mar¤2003                                              |
| 7     | Deal Rate           | 9(V)   | The client rate for the transaction. The decimal point is exported. |
|       |                     |        | – Format: 9.9999                                                    |
|       |                     |        | – Example: 0.5632                                                   |
| 8     | Client Ref.         | X(V)   | A client reference number.                                          |
|       |                     |        | – Example: "FMOL661"                                                |
| 9     | Quote Status        | X(V)   | The transaction status.                                             |
|       |                     |        | - Example: "Accepted"                                               |
| 10    | User                | X(10)  | The user access code for the customer site                          |
|       |                     |        | - Example: "maxrees1"                                               |

# Historic Foreign Exchange Orders Exported to CSV

#### Example of historic foreign exchange orders exported file (opened in Notepad)

Note: The present is used to represent a space. The present is used to represent a line feed / carriage return. These characters are not exported.

"Division", "Client Buys Ccy.", "Client Buys Amount", "Client Sells Ccy.", "Client Sells Amount", "Client Rate", "Order Ref.", "Expiry Date", "Status", "User"¶ "One", "AUD", 250.00, "NZD", 250.00, 1.0000, 193, 14 Mar 2003, "Expired Constraint", "maxrees1"¶ "One", "AUD", 1000.00, "NZD", 1090.87, 0.9167, 195, 14 Mar 2003, "Expired Constraint", "Manual Order"¶ "One", "AUD", 899.00, "NZD", 977.17, 0.9200, 196, 31 Mar 2003, "Processed Constraint", "maxrees1"¶ "One", "AUD", 899.00, "NZD", 977.17, 0.9200, 196, 31 Mar 2003, "Expired Constraint", "maxrees1"¶ "One", "AUD", 851.00, "NZD", 925.00, 0.9200, 197, 24 Mar 2003, "Expired Constraint", "maxrees1"¶ "One", "NZD", 272.92, "AUD", 251.00, 0.9197, 198, 19 Mar 2003, "Expired Constraint", "Manual Order"¶

Note: The number of characters identified in the Format column includes all exported characters (letters, numbers, decimal point, quote marks, colons, dashes and spaces) between a pair of commas. If opening the file in MS Excel, quote marks are not displayed.

#### Filename

The default filename is prefixed with the date and time (24-hour clock) in the following format: DDMMYYYY\_hhmm\_FMOL\_History.csv, and may be amended if required.

Example: 27032003\_1141\_FMOL\_History.csv

# Fieldname Record

| Field | Field Name          | Format | Comments                                                      |
|-------|---------------------|--------|---------------------------------------------------------------|
| 1     | Division            | X(10)  | This is the file's fieldname for a detail record's field 1.   |
|       |                     |        | - Field's contents: "Division"                                |
| 2     | Client Buys Ccy.    | X(18)  | This is the file's field name for a detail record's field 2.  |
|       |                     |        | <ul> <li>Field's contents: "Client¤Buys¤Ccy."</li> </ul>      |
| 3     | Client Buys Amount  | X(20)  | This is the file's field name for a detail record's field 3.  |
|       |                     |        | – Field's contents: "Client¤Buys¤Amount"                      |
| 4     | Client Sells Ccy.   | X(19)  | This is the file's field name for a detail record's field 4.  |
|       |                     |        | – Field's contents: "Client¤Sells¤Ccy."                       |
| 5     | Client Sells Amount | X(21)  | This is the file's field name for a detail record's field 5.  |
|       |                     |        | – Field's contents: "Client¤Sells¤Amount"                     |
| 6     | Client Rate         | X(13)  | This is the file's field name for a detail record's field 6.  |
|       |                     |        | – Field's contents: "Client¤Rate"                             |
| 7     | Order Ref.          | X(12)  | This is the file's field name for a detail record's field 7.  |
|       |                     |        | – Field's contents: "Order¤Ref."                              |
| 8     | Expiry Date         | X(13)  | This is the file's field name for a detail record's field 8.  |
|       |                     |        | – Field's contents: "Expiry¤Date"                             |
| 9     | Status              | X(8)   | This is the file's field name for a detail record's field 9.  |
|       |                     |        | – Field's contents: "Status"                                  |
| 10    | User                | X(6)   | This is the file's field name for a detail record's field 10. |
|       |                     |        | – Field's contents: "User"                                    |

| Field | Field Name          | Format | Comments                                                            |
|-------|---------------------|--------|---------------------------------------------------------------------|
| 1     | Division            | X(V)   | The division name for the transaction.                              |
|       |                     |        | – Example: "XYZ¤Holdings"                                           |
| 2     | Client Buys Ccy.    | X(5)   | A 3-letter code for available currencies.                           |
|       |                     |        | – Example: "AUD"                                                    |
| 3     | Client Buys Amount  | 9(V)   | The decimal point is exported.                                      |
|       |                     |        | – Format: 99999999999999                                            |
|       |                     |        | – Example: 899.00                                                   |
| 4     | Client Sells Ccy.   | X(5)   | A 3-letter code for available currencies.                           |
|       |                     |        | – Example: "NZD"                                                    |
| 5     | Client Sells Amount | 9(V)   | The decimal point is exported.                                      |
|       |                     |        | – Format: 99999999999999                                            |
|       |                     |        | – Example: 977.17                                                   |
| 6     | Client Rate         | 9(V)   | The client rate for the transaction. The decimal point is exported. |
|       |                     |        | – Format: 9.9999                                                    |
|       |                     |        | – Example: 0.9200                                                   |
| 7     | Order Ref.          | X(V)   | A reference number, in the format: 999.                             |
|       |                     |        | – Example: 196                                                      |
| 8     | Expiry Date         | X(11)  | The transaction expiry date, in the format DD¤MMM¤YYYY.             |
|       |                     |        | – Example: 31¤Mar¤2003                                              |
| 9     | Status              | X(V)   | The transaction status.                                             |
|       |                     |        | – Example: "Processed"                                              |
| 10    | User                | X(10)  | The user access code for the customer site                          |
|       |                     |        | – Example: "maxrees1"                                               |

# Historic Money Market Quotes Exported to CSV

#### Example of historic money market deals exported file (opened in Notepad)

Note: The p character is used to represent a space. The ¶ character is used to represent a line feed / carriage return. These characters are not exported.

"Division", "Deal Type", "Currency", "Amount", "Maturity Date", "Deal Date", "Client DRef.", "Quote Status", "User"¶ "FNI / FMOL Division Two", "Invests", "NZD", 0.25, "Call", 4.7500, "FMOL337", "Accepted", "irago001"¶ "FNI / FMOL Division Two", "Invests", "NZD", 0.25, 13 Aug 2003, 4.7573, "FMOL338", "Timed Out", "irago001"¶ "FNI / FMOL Division One", "Borrows", "NZD", 1.00, "Call", 5.7500, "FMOL341", "Declined", "irago001"¶

#### Filename

The default filename is prefixed with the date and time (24-hour clock) in the following format: DDMMYYYY\_hhmm\_FMOL\_History.csv, and may be amended if required. Example: 25032003\_1449\_FMOL\_History.csv

#### Fieldname Record

| Field Name    | Format                                                                             | Comments                                                                                                    |
|---------------|------------------------------------------------------------------------------------|----------------------------------------------------------------------------------------------------|
| Division      | X(10)                                                                              | This is the file's fieldname for a detail record's field 1.                                                        |
|               |                                                                                    | - Field's contents: "Division"                                                                                     |
| Deal Type     | X(11)                                                                              | This is the file's field name for a detail record's field 2.                                                       |
|               |                                                                                    | <ul> <li>Field's contents: "Deal¤Type"</li> </ul>                                                                  |
| Currency      | X(10)                                                                              | This is the file's field name for a detail record's field 3.                                                       |
|               |                                                                                    | - Field's contents: "Currency"                                                                                     |
| Amount        | X(8)                                                                               | This is the file's field name for a detail record's field 4.                                                       |
|               |                                                                                    | - Field's contents: "Amount"                                                                                       |
| Maturity Date | X(10)                                                                              | This is the file's field name for a detail record's field 5.                                                       |
|               |                                                                                    | <ul> <li>Field's contents: "Maturity¤Date"</li> </ul>                                                              |
| Deal Rate     | X(11)                                                                              | This is the file's field name for a detail record's field 6.                                                       |
|               |                                                                                    | <ul> <li>Field's contents: "Deal¤Rate"</li> </ul>                                                                  |
| Client Ref    | X(17)                                                                              | This is the file's field name for a detail record's field 7.                                                       |
|               |                                                                                    | – Field's contents: "Contract<br>Number"                                                                           |
| Quote Status  | X(14)                                                                              | This is the file's field name for a detail record's field 8.                                                       |
|               |                                                                                    | <ul> <li>Field's contents: "Quote¤Status"</li> </ul>                                                               |
| User          | X(6)                                                                               | This is the file's field name for a detail record's field 9.                                                       |
|               |                                                                                    | <ul> <li>Field's contents: "User"</li> </ul>                                                                       |
|               | Division Deal Type Currency Amount Maturity Date Deal Rate Client Ref Quote Status | DivisionX(10)Deal TypeX(11)CurrencyX(10)AmountX(8)Maturity DateX(10)Deal RateX(11)Client RefX(17)Quote StatusX(14) |

Note: The number of characters identified in the Format column includes all exported characters (letters, numbers, decimal point, quote marks, colons, dashes and spaces) between a pair of commas. If opening the file in MS Excel, quote marks are not displayed.

| Field | Field Name    | Format | Comments                                                                                              |
|-------|---------------|--------|----------------------------------------------------------------------------------------------------|
| 1     | Division      | X(V)   | The division name for the transaction.                                                                |
|       |               |        | – Example: "XYZ¤Holdings"                                                                             |
| 2     | Deal Type     | X(V)   | The deal type.                                                                                        |
|       |               |        | – Example: "Invests"                                                                                  |
| 3     | Currency      | X(5)   | A 3-letter code for available currencies.                                                             |
|       |               |        | – Example: "AUD"                                                                                      |
| 4     | Amount        | 9(V)   | The decimal point is exported.                                                                        |
|       |               |        | – Format: 99999999999999                                                                              |
|       |               |        | – Example: 1000.00                                                                                    |
| 5     | Maturity Date | X(V)   | The transaction term or maturity date. Display format for the dates are dd MMM yyyy, e.g. 23 Sep 2002 |
|       |               |        | – Example: Call                                                                                       |
| 6     | Deal Rate     | 9(V)   | The client rate for the transaction. The decimal point is exported.                                   |
|       |               |        | – Format: 9.9999                                                                                      |
|       |               |        | – Example: 0.9167                                                                                     |
| 7     | Client Ref    | X(V)   | The contract number for the transaction.                                                              |
|       |               |        | – Example: "21116442"                                                                                 |
| 8     | Quote Status  | X(V)   | The transaction status.                                                                               |
|       |               |        | – Example: "Declined"                                                                                 |
| 9     | User          | X(10)  | The user access code for the customer site                                                            |
|       |               |        | – Example: "irago001"                                                                                 |

# Rates Information Exported to CSV

With FastNet Business, rate information for a specific currency pair within a specified date range can be exported to the CSV file format.

Note: Only close of business rates are exported.

#### Example of an exported file (opened in Notepad)

Note: The x character is used to represent a space. The ¶ character is used to represent a line feed / carriage return. These characters are not exported.

```
"Date","Currency Pair","Client Rate"¶
28¤Feb¤2004,"NZD/AUD",0.8884
23¤Feb¤2004,"NZD/AUD",0.8859
10¤Mar¤2004,"NZD/AUD",0.8912
29¤Feb¤2004,"NZD/AUD",0.8884
```

```
Note: The number of characters identified in the Format column includes all exported characters (letters, numbers, decimal point, quote marks, colons, dashes and spaces) between a pair of commas. If opening the file in MS Excel, quote marks are not displayed.
```

#### Filename

The default filename is prefixed with the date and time (24-hour clock) in the following format: DDMMYYYY\_hhmm\_RWL.csv, and may be amended if required.

Example: 25032003\_0949\_FMOL\_RWL.csv

| Field | Field Name    | Format | Comments                                                     |
|-------|---------------|--------|--------------------------------------------------------------|
| 1     | Date          | X(6)   | This is the file's fieldname for a detail record's field 1.  |
|       |               |        | - Field's contents: "Date"                                   |
| 2     | Currency Pair | X(15)  | This is the file's field name for a detail record's field 2. |
|       |               |        | – Field's contents: "Currency¤Pair"                          |
| 3     | Client Rate   | X(13)  | This is the file's field name for a detail record's field 3. |
|       |               |        | <ul> <li>Field's contents: "Client¤Rate"</li> </ul>          |

#### Fieldname Record

| Field | Field Name    | Format | Comments                                                  |
|-------|---------------|--------|-----------------------------------------------------------|
| 1     | Date          | X(10)  | The transaction date, in the format: DD/MM/YYYY.          |
|       |               |        | – Example: 28¤Feb¤2004                                    |
| 2     | Currency Pair | X(9)   | The foreign exchange rate currency pair.                  |
|       |               |        | – Example: "USD/NZD"                                      |
| 3     | Client Rate   | 9(4.4) | The client rate calculated at the close of business rate. |
|       |               |        | – Example: 0.5922                                         |

# Section 5 — Audit Logs

With FastNet Business, an audit history of events & actions can be exported to the CSV file format.

There are some differences between audit logs exported via Internet Explorer (e.g. from Financial Markets sites) and the audit logs exported from an installed FastNet Business application (e.g. Professional Trust sites).

Note: The range of audit log records that can be exported may be limited by the exporter's user profile.

# Audit Log Exported from FastNet Business to CSV

With FastNet Business, an audit history of events & actions can be exported to the CSV file format. This is the format that is exported when you access FastNet Business through your web browser.

Note: The information on the filtered view of the Audit Log page is exported to the file.

#### Example of an exported file (opened in Notepad)

Note: The paracter is used to represent a space. The paracter is used to represent a line feed / carriage return. These characters are not exported.

"Date,"Time","Division","User ID","Event","Action","Account No./DD Reg ID","Amount", "Reference","Payment/Receipt Name","Status"

"22ºOct 2006", "16:40:36", "", "irago001", "User", "Sign On", "", "", "", "", "Successful", ¶

"22ºOct 2006", "16:06:01", ", "irago001", "User", "Sign Off", "", "", "", "Timed Out", ¶

"22°Oct 2006", "09:20:56", "FNI / FMOL Division Two", "irago001", "Foreign Exchange Deals", "Custo mer Declined", "", ", "939", "", "Declined by Customer", ¶

"22ºOct 2006", "09:20:51", "FNI / FMOL Division Two", "irago001", "Foreign Exchange Deals", "Bank Accepted", "", "", "939", "", "Successful", ¶

"22ºOctº2006","09:20:28","FNIº/ºFMOLºDivisionºOne","irago001","ForeignºExchangeºDeals","Custo mer Declined","",","938","","Declined°byºCustomer",¶

"22©Oct 2006", "09:20:20", "FNI / FMOL Division One", "irago001", "Foreign Exchange Deals", "Bank Accepted", "", "", "938", "", "Successful", ¶

"21 Oct 2006", "10:23:57", "FNI / FMOL Division One", "irago001", "Foreign Exchange Deals", "Timeo ut", "", "", "935", "", "Timed Out", ¶

"21=Oct=2006","10:19:19","","irago001","User","Sign On","","","","","Successful",¶

#### Filename

The default filename is prefixed with the date and time (24-hour clock) in the following format: DDMMYYYY\_hhmm\_Audit Log.csv, and may be amended if required.

Example: 25032003\_1052\_Audit Log.csv

## Fieldname Record

Note:

The number of characters identified in the Format column includes all exported characters (letters, numbers, decimal point, quote marks, colons, dashes and spaces) between a pair of commas. If opening the file in MS Excel, quote marks may not be not displayed.

| Field | Field Name         | Format | Comments                                                      |
|-------|--------------------|--------|---------------------------------------------------------------|
| 1     | Date               | X(6)   | This is the file's fieldname for a detail record's field 1.   |
|       |                    |        | - Field's contents: "Date"                                    |
| 2     | Time               | X(6)   | This is the file's field name for a detail record's field 2.  |
|       |                    |        | - Field's contents: "Time"                                    |
| 3     | Division           | X(10)  | This is the file's field name for a detail record's field 3.  |
|       |                    |        | - Field's contents: "Division"                                |
| 4     | User ID            | X(9)   | This is the file's field name for a detail record's field 4.  |
|       |                    |        | – Field's contents: "User ID"                                 |
| 5     | Event              | X(7)   | This is the file's field name for a detail record's field 5.  |
|       |                    |        | - Field's contents: "Event"                                   |
| 6     | Action             | X(8)   | This is the file's field name for a detail record's field 6.  |
|       |                    |        | - Field's contents: "Action"                                  |
| 7     | Account No./DD Reg | X(23)  | This is the file's field name for a detail record's field 7.  |
|       | ID                 |        | - Field's contents: "Account No./DD Reg ID"                   |
| 8     | Amount             | X(8)   | This is the file's field name for a detail record's field 8.  |
|       |                    |        | - Field's contents: "Amount"                                  |
| 9     | Reference          | X(11)  | This is the file's field name for a detail record's field 9.  |
|       |                    |        | - Field's contents: "Reference"                               |
| 10    | Payment/Receipt    | X(22)  | This is the file's field name for a detail record's field 10. |
|       | Name               |        | - Field's contents: "Payment/Receipt Name"                    |
| 11    | Status             | X(8)   | This is the file's field name for a detail record's field 11. |
|       |                    |        | - Field's contents: "Status"                                  |

## **Detail Record**

| Field | Field Name | Format | Comments                                        |
|-------|------------|--------|-------------------------------------------------|
| 1     | Date       | X(11)  | The audited event date, in the format DD-MMM-YY |
|       |            |        | – Example: "26-Sep-06"                          |
| 2     | Time       | X(10)  | The audited event time, in the format hh:mm:ss  |
|       |            |        | – Example: "14:07:28"                           |
| 3     | Division   | X(V)   | The audited event division name                 |
|       |            |        | – Example: "XYZ Holdings"                       |

Table continued on next page >>

<< Table continued from previous page.

| Field | Field Name         | Format | Comments                                                         |
|-------|--------------------|--------|------------------------------------------------------------------|
| 4     | User ID            | X(10)  | The user ID for the audited event.                               |
|       |                    |        | – Example: "maxrees1"                                            |
| 5     | Event              | X(V)   | The audited event name.                                          |
|       |                    |        | <ul> <li>Example: "Money¤Market¤Advance¤Deals"</li> </ul>        |
| 6     | Action             | X(V)   | The customer's action for the audited event.                     |
|       |                    |        | – Example: "Create"                                              |
| 7     | Account No./Reg ID | X(V)   | The customer's account number and registration ID if applicable. |
|       |                    |        | - Example: "12-3122-0764619-00"                                  |
| 8     | Amount             | X(V)   | The transaction amount expressed in dollars and cents.           |
|       |                    |        | – Example: "100.00"                                              |
| 9     | Reference          | 9(V)   | A reference number, in the format: 999.                          |
|       |                    |        | – Example: "287"                                                 |
| 10    | Payment/Receipt    | X(V)   | The name of the Payment or Receipt                               |
|       | Name               |        | – Example: "Wages"                                               |
| 11    | Status             | X(V)   | The event status.                                                |
|       |                    |        | – Example: "Successful"                                          |

# Section 6 — International Reports

If you have access to the FastNet Business International module, reports on your international trade activities are automatically generated at the close of each business day as part of the International trade services endof-day processing.

Reports are categorised by Division. If you have more than one Division, you must select the relevant Division before requesting or searching for a report. If you have only one Division, this is selected automatically.

You can export an international report file to an external application in CSV format.

# Export Documentary Collections Summary Report Exported to CSV

# *Note:* The *¤* character is used to represent a space. The ¶ character is used to represent a line feed / carriage return. The exported file will not contain these characters.

```
"Export Documentary Collections - Summary "¶
"Division", "Drawee Name", "Date Extracted "¶
"My International Division", "All", "14 Sep 2007 20:34"¶
"ASB Reference", "Your Reference", "Drawee Name", "Amount", "", "Maturity Date", "Comments "¶
"EBC3-
012345", "YourRef", "A Drawee Company Name", "USD , "2000.00", "27 Sep 2007", "Awaiting Acceptance
Due Date "¶
"EBC3-
012346", "YourRef", "A Drawee Company Name", "EUR", "400.00", "27 Sep 2007", "Awaiting Acceptance
Due Date "¶
"EBC3-
012346", "YourRef", "A Drawee Company Name", "EUR", "400.00", "27 Sep 2007", "Awaiting Acceptance
Due Date "¶
```

#### Filename

ASB Bank gives the exported file a default filename in the format EDCSumYYYYMMDDhhmmss.csv replacing YYYYMMDDhhmmss with the current time (24-hour clock) and date. You may amend this filename if required.

Example: EDCSum20080609161523.csv

## Title Label

| F | ield | Field Name  | Format | Comments                                                        |
|---|------|-------------|--------|-----------------------------------------------------------------|
|   | 1    | Report Name | X(40)  | - Field contents: "Export Documentary Collections -<br>Summary" |

### Header Labels

| Field | Field Name     | Format | Comments                                                                                     |
|-------|----------------|--------|----------------------------------------------------------------------------------------------|
| 1     | Division       | X(8)   | This is the fieldname for a detail record's field 1.<br>- Field's contents: "Division"       |
| 2     | Drawee Name    | X(11)  | This is the fieldname for a detail record's field 2.<br>– Field's contents: "Drawee¤Name"    |
| 3     | Date Extracted | X(14)  | This is the fieldname for a detail record's field 3.<br>– Field's contents: "Date¤Extracted" |

#### Header Record

| 1 | Division    | X(60) | The name of the division reported.                   |
|---|-------------|-------|------------------------------------------------------|
|   |             |       | <ul> <li>Example: "My¤First¤Division"</li> </ul>     |
| 2 | Drawee Name | X(50) | The name of the drawee selected or "All".            |
|   |             |       | – Example: "All"                                     |
|   |             |       | <ul> <li>Example: "ABC International Pty"</li> </ul> |

Table continued on next page >>

#### << Table continued from previous page.

|  | 3 | Date Extracted | X(17) | The date and time that the report information was requested. Format DD MMM YYYY HH:MM Example: "12¤Jan¤2008¤20:34" |
|--|---|----------------|-------|----------------------------------------------------------------------------------------------------|
|--|---|----------------|-------|----------------------------------------------------------------------------------------------------|

## **Detail Labels**

| Field | Field Name     | Format | Comments                                                                                                  |
|-------|----------------|--------|----------------------------------------------------------------------------------------------------|
| 1     | ASB Reference  | X(13)  | This is the fieldname for a detail record's field 1.<br>- Field's contents: "ASB <sup>II</sup> Reference" |
| 2     | Your Reference | X(14)  | This is the fieldname for a detail record's field 2.<br>– Field's contents: "Your¤Reference"              |
| 3     | Drawee Name    | X(12)  | This is the fieldname for a detail record's field 3.<br>– Field's contents: "Drawee¤Name"                 |
| 4     | Amount         | X(6)   | This is the fieldname for a detail record's field 4.<br>- Field's contents: "Amount"                      |
| 5     |                | X(0)   | This is the fieldname for a detail record's field 5.<br>– Field's contents: Placeholder for Amount Field  |
| 6     | Maturity Date  | X(13)  | This is the fieldname for a detail record's field 6.<br>- Field's contents: "Maturity¤Date "              |
| 7     | Comments       | X(8)   | This is the fieldname for a detail record's field 7.<br>- Field's contents: "Comments"                    |

| Field | Field Name     | Format | Comments                                                                                                   |
|-------|----------------|--------|----------------------------------------------------------------------------------------------------|
| 1     | ASB Reference  | X(60)  | ASB Reference to the Export Documentary Collection<br>Format. "EBC3-"99999999<br>– Example: "EBC3-0123456" |
| 2     | Your Reference | X(16)  | Your Reference to the Export Documentary Collection – Example: "DC2008/4"                                  |
| 3     | Drawee Name    | X(50)  | The name of the other party.<br>– Example: "Goldstein International Holdings Pty"                          |
| 4     | Amount         | X(3)   | Country Code.<br>– Example: "USD"                                                                          |
| 5     | Amount         | 9(16)  | Amount<br>Format = 9,999.99<br>- Example: "34,123.45"                                                      |
| 6     | Maturity Date  | X(11)  | The date that the report information was requested.<br>Format DD MMM YYYY<br>Example: "12¤Jan¤2008"        |
| 7     | Comments       | X(30)  | The status of the payment.<br>– Example: "Accepted"                                                        |

# Import Documentary Collections Summary Report Exported to CSV

# Note: The paracter is used to represent a space. The final character is used to represent a line feed / carriage return. The exported file will not contain these characters.

```
"Import Documentary Collections - Summary ¶
"Division", "Drawer Name", "Date Extracted"¶
"My International Division", "All", "14 Sep 2007 20:34"¶
"ASB Reference", "Drawer Name", "Amount", "", "Maturity Date", "Comments"¶
"IBC3-
012345, "A Drawer Company Name", "USD", "2000.00", "27 Sep 2007", "Awaiting Acceptance Due Date"¶
"IBC3-
012346", "A Drawer Company Name", "EUR", "400.00", "MULTIPLE", "Awaiting Acceptance Due Date"¶
"IBC3-
012346", "A Drawer Company Name", "FJD", "1000.00", "27 Sep 2007", "Awaiting Acceptance Due Date"¶
"IBC3-
```

#### Filename

ASB Bank gives the exported file a default filename in the format IDCSumYYYYMMDDhhmmss.csv replacing YYYYMMDDhhmmss with the current time (24-hour clock) and date. You may amend this filename if required.

Example: IDCSum20080609161523.csv

## Title Label

| Field | Field Name  | Format | Comments                                                        |
|-------|-------------|--------|-----------------------------------------------------------------|
| 1     | Report Name | X(40)  | - Field contents: "Import Documentary Collections -<br>Summary" |

### Header Labels

| Field | Field Name     | Format | Comments                                                                                     |
|-------|----------------|--------|----------------------------------------------------------------------------------------------|
| 1     | Division       | X(8)   | This is the fieldname for a detail record's field 1.<br>- Field's contents: "Division"       |
| 2     | Drawer Name    | X(11)  | This is the fieldname for a detail record's field 2.<br>– Field's contents: "Drawer¤Name"    |
| 3     | Date Extracted | X(14)  | This is the fieldname for a detail record's field 3.<br>– Field's contents: "Date¤Extracted" |

#### Header Record

| 1 | Division       | X(60) | <ul> <li>The name of the division reported.</li> <li>Example: "My¤First¤Division"</li> </ul>                                    |
|---|----------------|-------|----------------------------------------------------------------------------------------------------|
| 2 | Drawer Name    | X(50) | <ul> <li>The name of the drawer selected or "All".</li> <li>Example: "All"</li> <li>Example: "ABC¤International¤Pty"</li> </ul> |
| 3 | Date Extracted | X(17) | The date and time that the report information was requested. Format DD MMM YYYY HH:MM Example: "12¤Jan¤2008¤20:34"              |

## **Detail Labels**

| Field | Field Name    | Format | Comments                                             |
|-------|---------------|--------|------------------------------------------------------|
| 1     | ASB Reference | X(13)  | This is the fieldname for a detail record's field 1. |
|       |               |        | - Field's contents: "ASB¤Reference"                  |
| 2     | Drawer Name   | X(12)  | This is the fieldname for a detail record's field 2. |
|       |               |        | – Field's contents: "Drawer¤Name"                    |
| 3     | Amount        | X(6)   | This is the fieldname for a detail record's field 3. |
|       |               |        | - Field's contents: "Amount"                         |
| 4     |               | X(0)   | This is the fieldname for a detail record's field 4. |
|       |               |        | - Field's contents: Placeholder for Amount Field     |
| 5     | Maturity Date | X(13)  | This is the fieldname for a detail record's field 5. |
|       |               |        | - Field's contents: "Maturity¤Date "                 |
| 6     | Comments      | X(8)   | This is the fieldname for a detail record's field 6. |
|       |               |        | - Field's contents: "Comments"                       |

| Field | Field Name    | Format | Comments                                                            |
|-------|---------------|--------|---------------------------------------------------------------------|
| 1     | ASB Reference | X(60)  | ASB Reference to the Export Documentary Collection                  |
|       |               |        | Format. "IBC3-"9999999                                              |
|       |               |        | – Example: "IBC3-0123456"                                           |
| 2     | Drawer Name   | X(50)  | The name of the other party.                                        |
|       |               |        | <ul> <li>Example: "Goldstein International Holdings Pty"</li> </ul> |
| 3     | Amount        | X(3)   | Country Code.                                                       |
|       |               |        | – Example: "USD"                                                    |
| 4     | Amount        | 9(16)  | Amount                                                              |
|       |               |        | Format = 9,999.99                                                   |
|       |               |        | – Example: "34,123.45"                                              |
| 5     | Maturity Date | X(11)  | The date that the report information was requested.                 |
|       |               |        | Format DD MMM YYYY                                                  |
|       |               |        | Example: "12¤Jan¤2008"                                              |
| 6     | Comments      | X(30)  | The status of the payment.                                          |
|       |               |        | <ul> <li>Example: "Accepted"</li> </ul>                             |

# Export Letters of Credit - Summary Report Exported to CSV

# Note: The p character is used to represent a space. The f character is used to represent a line feed / carriage return. The exported file will not contain these characters.

"Export Letters of Credit - Summary"¶
"Division", "Applicant Name", "Date Extracted"¶
"My International Division", "All", "14 Sep 2007 20:34"¶
"ASB Reference", Letter of Credit No.", "Applicant Name", "Latest Expiry Date", "Original Amoun
t", "", "Latest Balance"¶
"ELC3-012345, "", "An Applicant Company Name", "15 Oct 2007", "USD", "2000.00", "USD", "2000.00"¶
"ELC3-012346", "LC1248", "A Company Name", "15 Oct 2007", "EUR", "400.00", "EUR", "1000.00"¶

#### Filename

ASB Bank gives the exported file a default filename in the format ELCSumYYYYMMDDhhmmss.csv replacing YYYYMMDDhhmmss with the current time (24-hour clock) and date. You may amend this filename if required.

Example: ELCSum20080609161523.csv

### Title Label

| _ | Field | Field Name  | Format | Comments                                               |
|---|-------|-------------|--------|--------------------------------------------------------|
|   | 1     | Report Name | X(40)  | - Field contents: "Export Letters of Credit - Summary" |

### **Header Labels**

| Field | Field Name     | Format | Comments                                               |
|-------|----------------|--------|--------------------------------------------------------|
| 1     | Division       | X(8)   | This is the fieldname for a detail record's field 1.   |
|       |                |        | - Field's contents: "Division"                         |
| 2     | Applicant Name | X(11)  | This is the fieldname for a detail record's field 2.   |
|       |                |        | – Field's contents: "Applicant Name"                   |
| 3     | Date Extracted | X(14)  | This is the fieldname for a detail record's field 3.   |
|       |                |        | <ul> <li>Field's contents: "Date¤Extracted"</li> </ul> |

#### Header Record

| 1 | Division       | X(60) | The name of the division reported.<br>– Example: "My¤First¤Division"                                               |
|---|----------------|-------|----------------------------------------------------------------------------------------------------|
| 2 | Applicant Name | X(50) | The name of the applicant selected or "All".<br>– Example: "All"<br>Example: "ABC¤International¤Pty"               |
| 3 | Date Extracted | X(17) | The date and time that the report information was requested. Format DD MMM YYYY HH:MM Example: "12¤Jan¤2008¤20:34" |

## **Detail Labels**

| Field | Field Name           | Format | Comments                                                                                                 |
|-------|----------------------|--------|----------------------------------------------------------------------------------------------------|
| 1     | ASB Reference        | X(13)  | This is the fieldname for a detail record's field 1.<br>- Field's contents: "ASB¤Reference"              |
| 2     | Letter of Credit No. | X(20)  | This is the fieldname for a detail record's field 2.<br>- Field's contents: "Letter¤of¤Credit¤No."       |
| 3     | Applicant Name       | X(14)  | This is the fieldname for a detail record's field 3.<br>– Field's contents: "Applicant¤Name"             |
| 4     | Latest Expiry Date   | X(18)  | This is the fieldname for a detail record's field 4.<br>- Field's contents: "Latest¤Expiry¤Date"         |
| 5     | Original Amount      | X(15)  | This is the fieldname for a detail record's field 5.<br>- Field's contents: "Original¤Amount"            |
| 6     |                      | X(0)   | This is the fieldname for a detail record's field 6.<br>– Field's contents: Placeholder for Amount Field |
| 7     | Latest Balance       | X(14)  | This is the fieldname for a detail record's field 7.<br>- Field's contents: "Latest¤Balance"             |
| 8     |                      | X(0)   | This is the fieldname for a detail record's field 8.<br>– Field's contents: Placeholder for Amount Field |

| Field | Field Name           | Format | Comments                                                                    |
|-------|----------------------|--------|-----------------------------------------------------------------------------|
| 1     | ASB Reference        | X(60)  | ASB Reference to the Export Documentary Collection                          |
|       |                      |        | <ul> <li>Format. "ELC3-"9999999</li> <li>Example: "ELC3-0123456"</li> </ul> |
| 2     | Letter of Credit No. | X(16)  | Letter of Credit Reference Number                                           |
|       |                      |        | Example: "LC1234/2"                                                         |
| 3     | Applicant Name       | X(50)  | The name of the other party.                                                |
|       |                      |        | <ul> <li>Example: "Goldstein International Holdings Pty"</li> </ul>         |
| 4     | Latest Expiry Date   | X(11)  | The date of expiry of the letter of credit.                                 |
|       |                      |        | Format DD MMM YYYY                                                          |
|       |                      |        | Example: "12¤Jan¤2008"                                                      |
| 5     | Original Amount      | X(3)   | Country Code.                                                               |
|       |                      |        | – Example: "USD"                                                            |
| 6     | Original Amount      | 9(16)  | Amount                                                                      |
|       |                      |        | <ul> <li>Format = 9,999.99</li> <li>Example: "34,123.45"</li> </ul>         |
| 7     | Latest Balance       | X(3)   | Country Code                                                                |
|       |                      |        | – Example: "USD"                                                            |
| 8     | Latest Balance       | 9(16)  | Amount                                                                      |
|       |                      |        | <ul> <li>Format = 9,999.99</li> <li>Example: "34,123.45"</li> </ul>         |

# Import Letters of Credit - Summary Report Exported to CSV

# Note: The p character is used to represent a space. The f character is used to represent a line feed / carriage return. The exported file will not contain these characters.

"Import Letters of Credit - Summary"¶
"Division", "Applicant Name", "Date Extracted"¶
"My International Division", "All", "14 Sep 2007 20:34"¶
"ASB Reference", Letter of Credit No. ", "Applicant Name", "Latest Expiry Date", "Original Amoun
t", "", "Latest Balance"¶
"ILC3-012345, "", "An Applicant Company Name", "15 Oct 2007", "USD", "2000.00", "USD", "2000.00"¶
"ILC3-012346", "LC1248", "A Company Name", "15 Oct 2007", "EUR", "400.00", "EUR", "1000.00"¶

#### Filename

ASB Bank gives the exported file a default filename in the format ILCSumYYYYMMDDhhmmss.csv replacing YYYYMMDDhhmmss with the current time (24-hour clock) and date. You may amend this filename if required.

Example: ILCSum20080609161523.csv

### Title Label

| Field | Field Name  | Format | Comments                                               |
|-------|-------------|--------|--------------------------------------------------------|
| 1     | Report Name | X(40)  | - Field contents: "Import Letters of Credit - Summary" |

### **Header Labels**

| Field | Field Name       | Format | Comments                                               |
|-------|------------------|--------|--------------------------------------------------------|
| 1     | Division         | X(8)   | This is the fieldname for a detail record's field 1.   |
|       |                  |        | - Field's contents: "Division"                         |
| 2     | Beneficiary Name | X(11)  | This is the fieldname for a detail record's field 2.   |
|       |                  |        | – Field's contents: "Beneficiary¤Name"                 |
| 3     | Date Extracted   | X(14)  | This is the fieldname for a detail record's field 3.   |
|       |                  |        | <ul> <li>Field's contents: "Date¤Extracted"</li> </ul> |

#### Header Record

| 1 | Division         | X(60) | The name of the division reported.<br>– Example: "My¤First¤Division"                                               |
|---|------------------|-------|----------------------------------------------------------------------------------------------------|
| 2 | Beneficiary Name | X(50) | The name of the beneficiary selected or "All".<br>– Example: "All"<br>– Example: "ABC¤International¤Pty"           |
| 3 | Date Extracted   | X(17) | The date and time that the report information was requested. Format DD MMM YYYY HH:MM Example: "12¤Jan¤2008¤20:34" |

## **Detail Labels**

| Field | Field Name         | Format | Comments                                                                                                 |
|-------|--------------------|--------|----------------------------------------------------------------------------------------------------|
| 1     | ASB Reference      | X(13)  | This is the fieldname for a detail record's field 1.<br>- Field's contents: "ASB¤Reference"              |
| 2     | Your Reference     | X(20)  | This is the fieldname for a detail record's field 2.<br>- Field's contents: "Letter¤of¤Credit¤No."       |
| 3     | Beneficiary Name   | X(16)  | This is the fieldname for a detail record's field 3.<br>– Field's contents: "Beneficiary¤Name"           |
| 4     | Latest Expiry Date | X(18)  | This is the fieldname for a detail record's field 4.<br>- Field's contents: "Latest¤Expiry¤Date"         |
| 5     | Original Amount    | X(15)  | This is the fieldname for a detail record's field 5.<br>- Field's contents: "Original¤Amount"            |
| 6     |                    | X(0)   | This is the fieldname for a detail record's field 6.<br>– Field's contents: Placeholder for Amount Field |
| 7     | Latest Balance     | X(14)  | This is the fieldname for a detail record's field 7.<br>- Field's contents: "Latest¤Balance"             |
| 8     |                    | X(0)   | This is the fieldname for a detail record's field 8.<br>– Field's contents: Placeholder for Amount Field |

| Field | Field Name         | Format | Comments                                                                     |
|-------|--------------------|--------|------------------------------------------------------------------------------|
| 1     | ASB Reference      | X(60)  | ASB Reference to the Export Documentary Collection<br>Format: "ILC3-"9999999 |
|       |                    |        | - Example: "ILC3-0123456"                                                    |
| 2     | Your Reference     | X(16)  | Your Reference to this Letter of Credit                                      |
|       |                    |        | – Example: "LC1234/2"                                                        |
| 3     | Beneficiary Name   | X(50)  | The name of the other party.                                                 |
|       |                    |        | <ul> <li>Example: "Goldstein International Holdings Pty"</li> </ul>          |
| 4     | Latest Expiry Date | X(11)  | The date of expiry of the letter of credit.<br>Format DD MMM YYYY            |
|       |                    |        | Example: "12¤Jan¤2008"                                                       |
| 5     | Original Amount    | X(3)   | Country Code.                                                                |
|       |                    |        | – Example: "USD"                                                             |
| 6     | Original Amount    | 9(16)  | Amount                                                                       |
|       |                    |        | Format = 9,999.99                                                            |
|       |                    |        | – Example: "34,123.45"                                                       |
| 7     | Latest Balance     | X(3)   | Country Code                                                                 |
|       |                    |        | – Example: "USD"                                                             |
| 8     | Latest Balance     | 9(16)  | Amount                                                                       |
|       |                    |        | Format = 9,999.99                                                            |
|       |                    |        | – Example: "34,123.45"                                                       |

# Note: The present is used to represent a space. The frequencies of the space of the space of the

"Outstanding Export Letters of Credit Drawings"¶
"Division","Date Extracted"¶
"My International Division","14 Sep 2007 20:34"¶
"Drawing Ref.","Your Ref.","Drawing Amount","","Maturity Date","Comments"¶
"ELN3-0700361","INV1254","EUR","1.11","MULTIPLE","Pending"¶
"ELN3-0700398","0810LC23","EUR","2.22","07 Nov 2007","Pending"¶
"ELN3-0700501","","USD","1,000.00","30 Jul 2008","Active"¶

#### Filename

ASB Bank gives the exported file a default filename in the format ELCDRAWYYYMMDDhhmmss.csv replacing YYYYMMDDhhmmss with the current time (24-hour clock) and date. You may amend this filename if required.

Example: ELCDRAW20080609161523.csv

## Title Label

| Field | Field Name  | Format | Comments                                             |
|-------|-------------|--------|------------------------------------------------------|
| 1     | Report Name | X(45)  | - Field contents:                                    |
|       |             |        | "Outstanding" Export "Letters" of "Credit" Drawings" |

### Header Labels

| Field | Field Name     | Format | Comments                                             |
|-------|----------------|--------|------------------------------------------------------|
| 1     | Division       | X(8)   | This is the fieldname for a detail record's field 1. |
|       |                |        | - Field's contents: "Division"                       |
| 2     | Date Extracted | X(14)  | This is the fieldname for a detail record's field 2. |
|       |                |        | - Field's contents: " Date Extracted"                |

#### Header Record

| Field | Field Name     | Format | Comments                                                                              |
|-------|----------------|--------|---------------------------------------------------------------------------------------|
| 1     | Division       | X(60)  | The name of the division reported.                                                    |
|       |                |        | <ul> <li>Example: "My¤First¤Division"</li> </ul>                                      |
| 2     | Date Extracted | X(17)  | The date and time that the report information was requested. Format DD MMM YYYY HH:MM |
|       |                |        | Example: "12¤Jan¤2008¤20:34"                                                          |

## **Detail Labels**

| Field | Field Name     | Format | Comments                                             |
|-------|----------------|--------|------------------------------------------------------|
| 1     | Drawing Ref.   | X(13)  | This is the fieldname for a detail record's field 1. |
|       |                |        | - Field's contents: "Drawing¤Ref."                   |
| 2     | Your Ref.      | X(20)  | This is the fieldname for a detail record's field 2. |
|       |                |        | - Field's contents: "Your¤Ref."                      |
| 3     | Drawing Amount | X(15)  | This is the fieldname for a detail record's field 3. |
|       |                |        | - Field's contents: "Drawing¤Amount"                 |
| 4     |                | X(0)   | This is the fieldname for a detail record's field 4. |
|       |                |        | - Field's contents: Placeholder for Amount Field     |
| 5     | Maturity Date  | X(18)  | This is the fieldname for a detail record's field 5. |
|       |                |        | - Field's contents: "Maturity¤Date"                  |
| 6     | Comments       | X(14)  | This is the fieldname for a detail record's field 6. |
|       |                |        | - Field's contents: "Comments"                       |

| Field | Field Name     | Format | Comments                                      |
|-------|----------------|--------|-----------------------------------------------|
| 1     | Drawing Ref.   | X(15)  | ASB Reference to the Drawing.                 |
|       |                |        | Format: "ELN3-"9999999                        |
|       |                |        | – Example: "ELN3-0123456"                     |
| 2     | Your Ref.      | X(16)  | Your Reference to this Letter of Credit       |
|       |                |        | – Example: "LC1234/2"                         |
| 3     | Drawing Amount | X(3)   | Country Code                                  |
|       |                |        | – Example: "USD"                              |
| 4     | Drawing Amount | X(16)  | Amount                                        |
|       |                |        | Format = 9,999.99                             |
|       |                |        | – Example: "34,123.45"                        |
| 5     | Maturity Date  | X(11)  | The date of maturity of the letter of credit. |
|       |                |        | Format DD MMM YYYY                            |
|       |                |        | – Example: "12¤Jan¤2008"                      |
| 6     | Comments       | X(30)  | The status of the drawing.                    |
|       |                |        | – Example: "Accepted"                         |

# Outstanding Import Letters of Credit Drawings Report Exported to CSV

# Note: The present is used to represent a space. The frequencies of the space of the space of the

"Outstanding Import Letters of Credit Drawings"¶
"Division","Date Extracted"¶
"My International Division","14 Sep 2007 20:34"¶
"Drawing Ref.","Your Ref.","Drawing Amount","","Maturity Date","Comments"¶
"ILN3-0700361","INV1254","EUR","1.11","MULTIPLE","Pending"¶
"ILN3-0700398","0810LC23","EUR","2.22","07 Nov 2007","Pending"¶
"ILN3-0700501","","USD","1,000.00","30 Jul 2008","Active"¶

#### Filename

ASB Bank gives the exported file a default filename in the format ILCDRAWYYYMMDDhhmmss.csv replacing YYYYMMDDhhmmss with the current time (24-hour clock) and date. You may amend this filename if required.

Example: ILCDRAW20080609161523.csv

## Title Label

| Field | Field Name  | Format | Comments                                        |
|-------|-------------|--------|-------------------------------------------------|
| 1     | Report Name | X(45)  | - Field contents:                               |
|       |             |        | "Outstanding Import Letters of Credit Drawings" |

### Header Labels

| Field | Field Name     | Format | Comments                                               |
|-------|----------------|--------|--------------------------------------------------------|
| 1     | Division       | X(8)   | This is the fieldname for a detail record's field 1.   |
|       |                |        | - Field's contents: "Division"                         |
| 2     | Date Extracted | X(14)  | This is the fieldname for a detail record's field 2.   |
|       |                |        | <ul> <li>Field's contents: "Date¤Extracted"</li> </ul> |

#### Header Record

| Field | Field Name     | Format | Comments                                                                              |
|-------|----------------|--------|---------------------------------------------------------------------------------------|
| 1     | Division       | X(60)  | The name of the division reported.                                                    |
|       |                |        | <ul> <li>Example: "My¤First¤Division"</li> </ul>                                      |
| 2     | Date Extracted | X(17)  | The date and time that the report information was requested. Format DD MMM YYYY HH:MM |
|       |                |        | Example: "12¤Jan¤2008¤20:34"                                                          |

## **Detail Labels**

| Field | Field Name     | Format | Comments                                             |
|-------|----------------|--------|------------------------------------------------------|
| 1     | Drawing Ref.   | X(13)  | This is the fieldname for a detail record's field 1. |
|       |                |        | - Field's contents: "Drawing¤Ref."                   |
| 2     | Your Ref.      | X(20)  | This is the fieldname for a detail record's field 2. |
|       |                |        | - Field's contents: "Your¤Ref."                      |
| 3     | Drawing Amount | X(15)  | This is the fieldname for a detail record's field 3. |
|       |                |        | - Field's contents: "Drawing¤Amount"                 |
| 4     |                | X(0)   | This is the fieldname for a detail record's field 4. |
|       |                |        | - Field's contents: Placeholder for Amount Field     |
| 5     | Maturity Date  | X(18)  | This is the fieldname for a detail record's field 5. |
|       |                |        | - Field's contents: "Maturity¤Date"                  |
| 6     | Comments       | X(14)  | This is the fieldname for a detail record's field 6. |
|       |                |        | - Field's contents: "Comments"                       |

| Field | Field Name     | Format | Comments                                      |
|-------|----------------|--------|-----------------------------------------------|
| 1     | Drawing Ref.   | X(15)  | ASB Reference to the Drawing.                 |
|       |                |        | Format: "ILN3-"9999999                        |
|       |                |        | – Example: "ILN3-0123456"                     |
| 2     | Your Ref.      | X(16)  | Your Reference to this Letter of Credit       |
|       |                |        | – Example: "LC1234/2"                         |
| 3     | Drawing Amount | X(3)   | Country Code                                  |
|       |                |        | – Example: "USD"                              |
| 4     | Drawing Amount | X(16)  | Amount                                        |
|       |                |        | Format = 9,999.99                             |
|       |                |        | – Example: "34,123.45"                        |
| 5     | Maturity Date  | X(11)  | The date of maturity of the letter of credit. |
|       |                |        | Format DD MMM YYYY                            |
|       |                |        | – Example: "12¤Jan¤2008"                      |
| 6     | Comments       | X(30)  | The status of this Drawing.                   |
|       |                |        | Example: "Accepted"                           |

# Appendix A — Import File Check Totals

### Introduction

Import file Check totals are optional. Use them to provide a level of security to your bulk payments and receipts.

When importing a bulk payment or receipt file, where an import file check total has been entered, FastNet Business will compare the imported file's check total against what it calculates for the file. If there is a difference, a message will notify the user. Any difference indicates that:

- the file may have been tampered with. That is, the account numbers may have been modified after the file was created, or
- erroneous data may have been entered prior to creating the file. This erroneous data may, for example, be a result of accidentally entering incorrectly formatted account numbers.

## What is an import file check total?

An import file check total for bulk payments is the sum of all detail-record branch and unique number field-values.

An import file check total for receipts is the sum of all the detail and contra records' branch and unique numbers.

Up to and including eleven digits of this sum amount is used. If the number exceeds 11 characters in length, the remaining characters are ignored.

For example, if the calculated total is 123456789123 (12 characters), the import file check total is shortened to 23456789123 (11 characters).

## Calculating an import file check total

#### Example:

A bulk payment contains two detail records with the following bank account numbers:

- **12**1234**1234567**00
- **12**4321**7654321**00

Note: Bolding is only used in this example to differentiate between the **bank**-branch-**unique**-suffix components of the account number.

#### To calculate the import file check total:

- 1. Take the branch and unique components from the account numbers, e.g.
  - 12341234567
  - **4**321**7654321**
- 2. Sum the two account numbers:
  - □ 1234**1234567** 
    - + <u>4321**7654321**</u>
    - = 5555888888888 This is the import file check total for this bulk payment.